# Instrukcja obiegu i kontroli dokumentów finansowo – księgowych w Starostwie Powiatowym w Gryfinie

#### Rozdział I Postanowienia ogólne

## § 1.

Celem niniejszej instrukcji jest zapewnienie zgodnego z prawem – wytwarzania, weryfikacji, nadzorowania i kontroli oraz obiegu dokumentów stanowiących dowody księgowe w Starostwie Powiatowym w Gryfinie i zwana jest dalej "Instrukcją".

## § 2

Instrukcja określa podstawowe zasady obiegu i kontroli dowodów księgowych, przede wszystkim:

- 1) sposób i terminy oraz komórki organizacyjne zobowiązane do wystawiania i osoby upoważnione do podpisywania poszczególnych dowodów księgowych,
- 2) komórki organizacyjne oraz osoby zobowiązane do sprawdzenia dowodów księgowych pod względem merytorycznym, w tym celowości, gospodarności i legalności oraz pod względem formalno – rachunkowym,
- 3) sposób postępowania w razie wykrycia w toku kontroli nieprawidłowości w dowodach księgowych lub ujętych w nich operacjach gospodarczych;
- 4) sposób oznaczania poszczególnych rodzajów dowodów księgowych własnych i obcych, umożliwiający ustalenie kompletności dowodów podlegających księgowaniu w danym okresie sprawozdawczym,
- 5) terminy przekazywania poszczególnych rodzajów dowodów księgowych do Wydziału Finansowo-Księgowego po ich opracowaniu i skontrolowaniu.

# § 3

Instrukcja została opracowania w szczególności na podstawie:

- 1) ustawy z dnia 29 września 1994 r. o rachunkowości (t. j. Dz. U. z 2021 r., poz. 217 ze zm.), zwanej dalej ustawą o rachunkowości,
- 2) ustawy z dnia 27 sierpnia 2009 r. o finansach publicznych (t. j. Dz. U. z 2021 r., poz. 305 ze zm.), zwanej dalej ustawą o finansach publicznych,
- 3) rozporządzenia Ministra Finansów z dnia 13 września 2017 r. w sprawie rachunkowości oraz planów kont dla budżetu państwa, budżetów jednostek samorządu terytorialnego, jednostek budżetowych, samorządowych zakładów budżetowych, państwowych funduszy celowych oraz państwowych jednostek budżetowych mających siedzibę poza granicami Rzeczypospolitej Polskiej (t. j. Dz. U. z 2020 poz. 342), zwanego dalej rozporządzeniem,
- 4) ustawy z dnia 17 grudnia 2004 r. o odpowiedzialności za naruszenie dyscypliny finansów publicznych (t. j. Dz. U. z 2021 r. poz. 289 ze zm.),
- 5) ustawy z dnia 11 marca 2004 r. o podatku od towarów i usług (t. j. Dz. U. z 2021 r., poz. 685 ze zm.), zwanej dalej ustawą o VAT,
- 6) ustawy z dnia 26 lipca 1991 r. o podatku dochodowym od osób fizycznych (t. j. Dz. U. z 2021 r., poz. 1128 ze zm.),
- 7) ustawy z dnia 15 lutego 1992 r. o podatku dochodowym od osób prawnych (t. j. Dz. U. z 2020 r., poz. 1406 ze zm.),
- 8) rozporządzenia Ministra Finansów z dnia 2 marca 2010 r. w sprawie szczegółowej klasyfikacji dochodów, wydatków, przychodów i rozchodów oraz środków pochodzących ze źródeł zagranicznych (t. j. Dz. U. z 2014 r. poz.1053 ze zm.),
- 9) rozporządzenia Ministra Pracy i Polityki Społecznej z dnia 20 grudnia 2018 r. w sprawie określenia wzorów zgłoszeń do ubezpieczeń społecznych i ubezpieczenia zdrowotnego, imiennych raportów miesięcznych i imiennych raportów miesięcznych korygujących, zgłoszeń płatnika składek, deklaracji rozliczeniowych i deklaracji rozliczeniowych korygujących, zgłoszeń danych o pracy w szczególnych warunkach lub o szczególnym charakterze, raportów informacyjnych, oświadczeń o zamiarze przekazania raportów informacyjnych, informacji o zawartych umowach o dzieło oraz innych dokumentów (Dz. U. z 2020 r., poz. 2366),
- 10) obowiązujących w jednostce Zarządzeń Starosty i Uchwał Zarządu Powiatu.

Ilekroć w instrukcji użyto określenia:

- 1) kierownik jednostki (organizacyjnej) oznacza to Starostę Gryfińskiego lub Wicestarostę,
- 2) Starostwo (jednostka) oznacza to Starostwo Powiatowe w Gryfinie oraz Dyrektora Powiatowego Centrum Pomocy Rodzinie w Gryfinie, zwanego dalej PCPR w zakresie sporządzania, obiegu i kontroli dowodów księgowych dotyczących operacji gospodarczych związanych ze środkami budżetowymi ujętymi w planie finansowym Starostwa, dla których Dyrektor PCPR jest dysponentem środków budżetowych,
- 3) komórki organizacyjne (komórki merytoryczne) oznacza to komórki organizacyjne określone w Regulaminie Organizacyjnym Starostwa Powiatowego oraz Dyrektora PCPR, w zakresie, o którym mowa w pkt 2,
- 4) kierownik komórki organizacyjnej oznacza to pracownika kierującego komórką organizacyjną Starostwa, określoną w Regulaminie Organizacyjnym Starostwa oraz Dyrektora PCPR, w zakresie określonym w pkt 2, a w przypadku nieobecności kierownika komórki organizacyjnej i Dyrektora PCPR, pracowników ich zastępujących lub właściwego członka kierownictwa, zgodnie ze schematem struktury organizacyjnej określonym w Regulaminie Organizacyjnym Starostwa,
- 5) dysponent środków budżetowych (dysponent) oznacza to pracownika wskazanego w projekcie planu finansowego, planie finansowym lub jego zmianach (kierownika komórki organizacyjnej), a w przypadku nieobecności dysponenta środków budżetowych – pracowników ich zastępujących lub właściwego członka kierownictwa, zgodnie ze schematem struktury organizacyjnej określonym w Regulaminie Organizacyjnym Starostwa oraz Dyrektora PCPR, w zakresie określonym w pkt 2,
- 6) operacja gospodarcza oznacza każde zdarzenie gospodarcze, które wywiera wpływ na aktywa i/lub pasywa jednostki,
- 7) podpis oznacza podpis czytelny (nazwisko i imię) lub podpis nieczytelny (parafa) z pieczątką imienną lub certyfikowany podpis elektroniczny (zasada stosowana przy autoryzowaniu wszystkich dokumentów składanych do Wydziału Finansowo – Księgowego Starostwa);
- 8) księga rachunkowa oznacza księgi rachunkowe określone w przepisach dotyczących zasad (polityki) rachunkowości w Starostwie,
- 9) okres sprawozdawczy oznacza miesiąc kalendarzowy,
- 10) umowie oznacza to również porozumienie, zamówienie, zlecenie i inny równoważny dokument,
- 11) oryginał lub kopia dowodu oznacza również egzemplarz o numerze jeden lub egzemplarz o numerze dwa, odpowiednio oznaczone np., "Egz. nr .....". a podpisy na wszystkich egzemplarzach są oryginalne,
- 12) WFK oznacza Wydział Finansowo Księgowy,
- 13) dowody obrotu gotówkowego oznacza to formularz wypłaty gotówkowej wprowadzony zgodnie z umową z bankiem prowadzącym obsługę kasową Starostwa,
- 14) uchwała w sprawie VAT oznacza uchwałę Zarządu Powiatu w sprawie zasad prowadzenia dokumentacji związanej ze szczególnymi zasadami rozliczania podatku od towarów i usług przez Powiat Gryfiński wraz z jej zmianami,
- 15) Jednostki oznacza, jednostki organizacyjne Powiatu określone w uchwale w sprawie VAT,
- 16) podatek VAT oznacza podatek zgodnie z ustawą z dnia 11 marca 2004 r. o podatku od towarów i usług (t.j. Dz. U. z 2021 r., poz. 685 ze zm.),
- 17) cząstkowa deklaracja VAT oznacza pełen zestaw danych objęty deklaracją VAT - niezbędny do sporządzenia i przekazania deklaracji VAT Powiatu Gryfińskiego do właściwej instytucji, a także w zakresie załączników – o ile w Starostwie występują zdarzenia obligujące do ich wykazania – to jest, dokumentów przewidzianych przepisami prawa,
- 18) JPK\_VAT oznacza deklarację podatkową w formie JPK\_V7M przesyłaną w formie dokumentu elektronicznego (w pliku.xml), obejmującą deklarację i ewidencję, o której mowa w art. 109 ust. 3 ustawy o VAT,
- 19) zbiorcza deklaracja VAT oznacza deklarację VAT oraz ich korekty sporządzane przez Starostwo na podstawie cząstkowych deklaracji (oraz ich korekt), przekazywanych przez Jednostki, do których składania obowiązany jest Powiat Gryfiński, jako podatnik podatku VAT, według wzorów określonych przez Ministra Finansów, w tym m. in.: VAT-UE, VAT-23,
- 20) prewspółczynnik oznacza proporcję przewidzianą w art. 86 ust. 2a ustawy o VAT ustalaną dla obliczenia kwoty podatku VAT naliczonego w przypadku zakupów związanych z działalnością opodatkowaną i niepodlegającą opodatkowaniu VAT,
- 21) wskaźnik struktury sprzedaży (WSS) oznacza proporcję przewidzianą w art. 90 ust. 2 ustawy o VAT ustalana dla obliczenia kwoty podatku VAT naliczonego w przypadku zakupów związanych z działalnością opodatkowana VAT oraz zwolnioną z VAT;
- 22) Krajowy Standard Rachunkowości Nr 11 "Środki trwałe" oznacza Komunikat Ministra Rozwoju i Finansów z dnia 25 maja 2017 r. w sprawie ogłoszenia uchwały Komitetu Standardów Rachunkowości w sprawie przyjęcia Krajowego Standardu Rachunkowości Nr 11 "Środki trwałe" (Dz. Urz. MRiF z 2017 r. poz. 105),
- 23) Klasyfikacja Środków Trwałych oznacza rozporządzenie Rady Ministrów z dnia 3 października 2016 r. w sprawie Klasyfikacji Środków Trwałych (KŚT), (Dz. U. z 2016 r. poz. 1864),
- 24) środki trwałe składniki majątku określone w ustawie z dnia 29 września 1994 r. o rachunkowości,
- 25) przepisy wewnętrzne oznacza zarządzenie Starosty Gryfińskiego regulujące dane zagadnienie/przedmiot sprawy, które należy stosować łącznie z postanowieniami niniejszej instrukcji.

#### § 5.

- 1. Instrukcja obowiązuje wszystkich pracowników Starostwa.
- 2. Nieprzestrzeganie postanowień instrukcji stanowi naruszenie obowiązków służbowych, za które w stosunku do osób winnych tych naruszeń wyciągane będą konsekwencje służbowe przewidziane przepisami prawa.
- 3. W sprawach nieuregulowanych w niniejszej instrukcji stosuje się przepisy wymienione w § 3, a w sprawach podatku od towarów i usług VAT pierwszeństwo stosowania mają zawsze przepisy prawa podatkowego oraz obowiązująca wykładnia organów podatkowych i sądów administracyjnych w tym zakresie, jak również zasady (polityka) rachunkowości w Starostwie Powiatowym w Gryfinie.
- 4. Zarządzenie, instrukcja i załącznik mają charakter regulacji wewnętrznej, porządkującej, informacyjnej lub pomocniczej i nie stanowią źródła prawa. Nie zastępują obowiązku stosowania aktów normatywnych, a pierwszeństwo stosowania mają zawsze przepisy prawa oraz obowiązująca wykładnia organów podatkowych i sądów administracyjnych. Zastosowanie się do zarządzenia i jego załączników musi się odbywać zawsze w ramach dozwolonych przez przepisy prawa. Zarządzenie i jego załączniki nie mogą zastępować

konieczności zachowania się zgodnie z obowiązującymi przepisami prawa. Zastosowanie się do zarządzenia i jego załączników nie wyłącza odpowiedzialności karnej skarbowej czy odpowiedzialności z tytułu dyscypliny finansów publicznych, zwłaszcza w podatku od towarów i usług VAT.

- 5. Jeżeli 15. dzień miesiąca przypada na dzień wolny od pracy, to dokumenty cząstkowe dotyczące rozliczenia podatku VAT należy przesłać elektronicznie i wpłatę podatku VAT dokonać w pierwszym dniu roboczym następującym po tym dniu.
- 6. Procedury kontroli finansowej w Starostwie Powiatowym w Gryfinie określają odrębne przepisy.
- 7. System ochrony danych i zbiorów księgowych oraz zasady archiwizacji i udostępniania sprawozdań finansowych i budżetowych oraz dowodów księgowych określa polityka rachunkowości i instrukcja archiwalna w Starostwie.

#### Rozdział II Dowody księgowe

### § 6

Dowód księgowy – dokumentuje daną operację gospodarczą lub finansową co do miejsca i czasu powstania, charakteryzuje zdarzenie finansowe w sposób podmiotowy i przedmiotowy oraz wskazuje liczbowy, ilościowy i wartościowy wymiar tego zdarzenia.

## § 7

- 1. Fakt wytworzenia konkretnego dowodu księgowego związany jest z zaistnieniem operacji:
	- 1) gospodarczej: kupna i sprzedaży towarów, wyrobów i usług, przesunięcia, wydania, przyjęcia, likwidacji, zmiany, darowizny, zużycia, zniszczenia środków trwałych,
	- 2) finansowej w postaci wpłat, wypłat, przedpłat, regulowania należności i zobowiązań, udzielania pożyczek lub kredytów, naliczania płatności, wyceny składników majątkowych i różnych rozliczeń wartościowych.
- 2. Przy zastosowaniu formy dowodu księgowego dokonuje się również korekt, sprostowań i przeszacowań.

## § 8

- 1. Podstawą dokonania zapisów w księgach rachunkowych są dowody księgowe stwierdzające dokonanie operacji gospodarczej, zwanej dalej "Dowodami źródłowymi" (podstawa prawna art. 20 ust. 2 ustawy o rachunkowości).
- 2. Dowodami źródłowymi są dowody księgowe:
	- 1) zewnętrzne obce otrzymane od kontrahentów,
	- 2) zewnętrzne własne przekazane kontrahentom w formie egzemplarza oryginalnego,
	- 3) wewnętrzne dotyczące operacji wykonanych wewnątrz Starostwa.

## § 9

Podstawą dokonania zapisów w księgach rachunkowych mogą być również sporządzone w Starostwie dowody księgowe (podstawa prawna: art. 20 ust. 3 ustawy o rachunkowości):

- 1) zbiorcze służące do dokonywania łącznych zapisów dowodów źródłowych, które muszą być w dowodzie zbiorczym pojedynczo wymienione,
- 2) korygujące zawierające korektę zapisów uprzednio dokonanych w innych dowodach księgowych,
- 3) zastępcze wystawione do czasu otrzymania zewnętrznego obcego dowodu źródłowego,
- 4) rozliczeniowe ujmujące już dokonane zapisy według nowych kryteriów klasyfikacyjnych.

- 1. W przypadku uzasadnionego braku możliwości uzyskania zewnętrznych obcych dowodów źródłowych, możliwe jest udokumentowanie operacji gospodarczej za pomocą księgowych dowodów zastępczych, sporządzonych przez osoby dokonujące tych operacji gospodarczych (podstawa prawna: art. 20 ust. 4 ustawy o rachunkowości).
- 2. Zapisów ust. 1 nie można stosować w przypadku operacji gospodarczych, których przedmiotem są zakupy opodatkowane podatkiem od towarów i usług.

# § 11

W przypadku prowadzenia ksiąg rachunkowych przy użyciu komputera (podstawa prawna: art. 20 ust. 5 ustawy o rachunkowości):

- 1) zapisy w księgach rachunkowych mogą być dokonywane za pośrednictwem urządzeń łączności lub magnetycznych nośników danych pod warunkiem, że podczas rejestracji operacji gospodarczej zapisy uzyskują trwale czytelną postać, odpowiadającą treści dowodu księgowego i możliwe jest stwierdzenie źródła pochodzenia każdego zapisu, a także ustalenie osoby odpowiedzialnej za wprowadzenie zapisu,
- 2) zapisy mogą być przenoszone między zbiorami danych składających się na księgi rachunkowe prowadzone na komputerowych nośnikach danych pod warunkiem, że możliwe jest stwierdzenie źródła pochodzenia zapisów w zbiorach, w których dokonano pierwotnie tych zapisów, a odpowiedni program zapewnia sprawdzenie poprawności przetwarzania danych i kompletności zapisów,
- 3) dane źródłowe w miejscu ich powstania są odpowiednio chronione, w sposób zapewniający ich niezmienność przez okres wymagany do przechowywania dla danego rodzaju dowodów księgowych.

# § 12

Dowód księgowy powinien zawierać co najmniej (podstawa prawna: art. 21 ust. 1 ustawy o rachunkowości):

- 1) określenie rodzaju dowodu i jego numeru identyfikacyjnego,
- 2) określenie stron, zawierające nazwy i adresy podmiotów dokonujących operacji gospodarczej,
- 3) opis operacji oraz jej wartość, jeżeli to możliwe, określoną także w jednostkach naturalnych, z zastrzeżeniem § 13,
- 4) datę dokonania operacji, a gdy dowód został sporządzony pod inną datą także datę sporządzenia dowodu,
- 5) podpis wystawcy dowodu oraz osoby, której wydano lub od której przyjęto składniki majątkowe.
- 6) stwierdzenie sprawdzenia i zakwalifikowania dowodu do ujęcia w księgach rachunkowych przez wskazanie miesiąca księgowania oraz – o ile nie wynika to z techniki wykonania zapisów - sposób ujęcia dowodu w księgach rachunkowych (dekretacja) wraz z podpisem osoby odpowiedzialnej za te wskazania.

# § 13

Wartość może być w dowodzie pominięta (art. 21 ust. 2 ustawy o rachunkowości), jeżeli w toku przetwarzania w rachunkowości danych wyrażonych w jednostkach naturalnych następuje ich wycena, potwierdzona stosownym wydrukiem.

#### Rozdział III Zasady sporządzania dowodów księgowych

# § 14

Prawidłowo sporządzony dowód księgowy powinien zapewnić kompletność, rzetelność danych (informacji), pełną kontrolę dokonywanych operacji gospodarczych oraz ich zgodność z aktualnie obowiązującymi przepisami.

## § 15

Prawidłowo sporządzony dowód księgowy, winien być wystawiony zgodnie z następującymi zasadami:

- 1) dokumentuje zdarzenia lub stany rzeczywiście zaistniałe,
- 2) wypełniony jest czytelnie odręcznie, maszynowo lub komputerowo w sposób trwały,
- 3) treść i liczby w poszczególnych rubrykach są nanoszone w sposób czytelny, poprawny, nie budzący wątpliwości co do treści zapisów,
- 4) rubryki wypełnione są zgodnie z ich przeznaczeniem,
- 5) wypełniony jest w sposób rzetelny, rzeczowy, wiarygodny i kompletny,
- 6) zawiera dane, o których mowa w aktualnie obowiązujących przepisach prawa,
- 7) posiada ciągłość numeracji przyporządkowanej chronologii,
- 8) sprawdzony jest pod względem merytorycznym i formalno-rachunkowym przez właściwe komórki organizacyjne Starostwa oraz - w celu potwierdzenia faktu sprawdzenia - podpisany przez osoby upoważnione, które dokonały tych czynności, a także zaakceptowany jest przez upoważnione osoby,
- 9) podpisy na dowodach księgowych, pieczątki i daty muszą być autentyczne,
- 10) musi być oznaczony numerem lub w inny sposób umożliwiający identyfikację dowodu księgowego z dokonanymi na jego podstawie zapisami w ewidencji księgowej.

### § 16

Dowód księgowy opiewający na waluty obce (podstawa prawna: art. 21 ust. 3 ustawy o rachunkowości) powinien zawierać przeliczenie ich wartości na walutę polską wg kursu obowiązującego w dniu przeprowadzenia operacji gospodarczej. Wynik przeliczenia zamieszcza się bezpośrednio na dowodzie chyba, że system przetwarzania danych zapewnia automatyczne przeliczenie walut obcych na walutę polską, a wykonanie tego przeliczenia potwierdza odpowiedni wydruk.

## § 17

Dowody księgowe sporządzone w języku obcym należy wiarygodnie przetłumaczyć na język polski.

## § 18

Korygowanie błędów w dowodach księgowych może być dokonywane w następujący sposób:

- 1) błędy w dowodach źródłowych zewnętrznych obcych i własnych można korygować jedynie przez wysłanie kontrahentowi odpowiedniego dokumentu zawierającego sprostowanie wraz ze stosownym uzasadnieniem, chyba że inne przepisy stanowią inaczej;
- 2) błędy w dowodach wewnętrznych mogą być poprawione przez skreślenie treści lub kwoty, z utrzymaniem czytelności skreślonych wyrażeń lub liczb, wpisanie treści poprawnej i daty poprawki oraz złożenie podpisu bądź parafy osoby do tego upoważnionej, o ile odrębne przepisy nie stanowią inaczej. Nie można poprawić pojedynczych liter lub cyfr.

- 1. Zasady, o których mowa w § 18 nie mają zastosowania do dowodów księgowych, dla których został ustalony odrębnymi przepisami zakaz dokonywania jakichkolwiek poprawek.
- 2. W przypadku stwierdzenia błędu w dowodach, o których mowa w ust. 1, należy dowód anulować przez przekreślenie i umieszczenie na nim napisu "Anulowano", daty oraz podpisu osoby, która dany dowód unieważniła. Unieważniony dowód pozostaje w odpowiednim rejestrze i nie można go usuwać lub niszczyć.

## § 20

Faktury sporządza się zgodnie z art. 106e ustawy z dnia 11 marca 2004 r. o podatku od towarów i usług (t. j. Dz. U. z 2021 r., poz. 685 ze zm.), oraz z rozporządzeniem z dnia 3 grudnia 2013 r. w sprawie wystawiania faktur (Dz.U. z 2013 r. poz. 1485 ze zm.), a także z uchwałą Zarządu Powiatu w Gryfinie w sprawie zasad prowadzenia dokumentacji związanej ze szczególnymi zasadami rozliczania podatku od towarów i usług przez Powiat Gryfiński.

# § 21

Do wystawiania dowodów księgowych własnych w Starostwie uprawnieni są:

- 1) pracownicy WFK, zgodnie z zakresami czynności m.in.: do wystawiania faktur dla odbiorców, faktur korygujących do przesłanych uprzednio kontrahentom dowodów zewnętrznych własnych, not księgowych, not odsetkowych, wezwań do zapłaty, upomnień, poleceń księgowania, potwierdzeń salda, do sporządzania list płac i dowodów dokumentujących wynagrodzenia lub świadczenia z tytułu ubezpieczenia społecznego itp.,
- 2) pracownicy materialnie odpowiedzialni za powierzone im mienie oraz odpowiedzialni za gospodarkę środkami trwałymi – do wystawiania dowodów dokumentujących przyjęcie lub wydanie tych składników majątku w szczególności środków trwałych, materiałów, towarów, środków pieniężnych,
- 3) pracownicy komórek organizacyjnych upoważnieni do wystawiania not korygujących dowody obce wystawione przez kontrahentów,
- 4) inni pracownicy Starostwa w ramach uprawnień wynikających z zakresów czynności.

## § 22

Pracownik sporządzający dowód księgowy dokumentujący fakt dokonania operacji gospodarczej, powinien przestrzegać następujących zasad:

- 1) określonych w § 15 niniejszej instrukcji,
- 2) w przepisach szczególnych (np. czeki weksle), instrukcjach, zarządzeniach, itp.,
- 3) przygotować i poznać materiały źródłowe, stanowiące informacje o przedstawionej w formie dowodu księgowego operacji gospodarczej, zgodnie z rzeczywistym jej przebiegiem (odpowiednie notatki, zapisy, pomiary i inne dowody księgowe własne i obce, katalogi, cenniki, indeksy, itp.),
- 4) wypełnić czytelnie wszystkie rubryki i pozycje przewidziane formularzami, zgodnie z obowiązującymi w tym zakresie zasadami i przepisami,
- 5) sprawdzić rachunkową stronę liczb podanych w dowodzie księgowym,
- 6) podpisać dowód księgowy.

## § 23

Jeżeli przepisy szczególne nie stanowią inaczej, dowód księgowy należy wystawić po dokonaniu operacji gospodarczej.

## § 24

Po dokonaniu formalnego przygotowania dowodu księgowego osoba odpowiedzialna za przygotowanie tego dokumentu przedkłada go do podpisu osobie odpowiedzialnej za dokonanie operacji gospodarczej i jej udokumentowanie. Osoba przygotowująca dokument, odpowiedzialna jest za dostarczenie dowodu księgowego do WFK bez zbędnej zwłoki, w celu dokonania terminowej zapłaty i terminowego zaewidencjonowania w urządzeniach księgowych.

#### Rozdział IV Zasady obiegu i kontroli dowodów księgowych.

#### § 25

W celu zapewnienia prawidłowości obiegu dowodów księgowych należy przestrzegać:

- 1) zasady terminowości polegającej na dotrzymywaniu ustalonych terminów przekazywania dokumentów księgowych pomiędzy Wydziałami,
- 2) zasady systematyczności polegającej na wykonywaniu czynności związanych z obiegiem dowodów księgowych w sposób systematyczny i ciągły.

- 1. Ogólne zasady przyjmowania dowodów księgowych:
	- 1) wpływające do Starostwa dowody finansowo-księgowe muszą być opatrzone pieczątką zawierającą datę wpływu dowodu do Starostwa (Kancelaria Ogólna, Sekretariat), a wpływające do Wydziału Finansowo – Księgowego opatrzone zostają dodatkowo pieczęcią następującej treści:

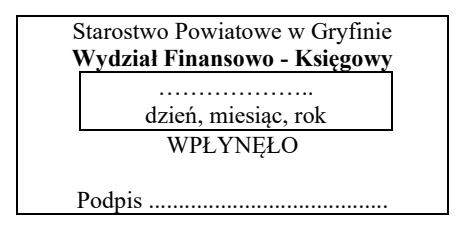

- 2) pracownik WFK przyjmujący dokumenty, umieszcza na egzemplarzu(ach) pieczątkę, o której mowa w pkt 1 oraz składa podpis na egzemplarzu osoby składającej dokumenty, natomiast na egzemplarzu przeznaczonym dla WFK, podpis składa osoba przekazująca dokument,
- 3) dowody zewnętrzne obce, to jest faktury, rachunki, itp. przekazywane są z Kancelarii Ogólnej bezpośrednio do właściwych komórek organizacyjnych celem ich opisania i przeprowadzenia kontroli merytorycznej,
- 4) zewnętrzne dowody korygujące dotyczące faktur i not księgowych powinny w opisie zawierać przyczynę dokonania korekty,
- 5) wszystkie dowody finansowo księgowe, po przeprowadzeniu kontroli merytorycznej, po wprowadzeniu do rejestrów dowodów księgowych w programie "FOKA"/"WYDRA" (umowy, faktury, decyzje itp.) i dokonaniu innych czynności określonych w instrukcji, powinny być przekazywane do WFK bez zbędnej zwłoki, nie później niż 7 dni roboczych przed upływem terminu zapłaty, z wyjątkiem przypadków szczególnych określonych w instrukcji,
- 6) przekazanie dokumentu do WFK w dniu, w którym upływa termin płatności lub po tym dniu wymaga dołączenia pisemnego wyjaśnienia przyczyn przetrzymania dokumentu podpisanego przez pracownika dokonującego sprawdzenia oraz bezpośredniego przełożonego,
- 7) przetrzymywanie dowodów finansowo księgowych przez poszczególne komórki organizacyjne jest niedopuszczalne, gdyż nieterminowa zapłata może być podstawą do obciążenia Starostwa odsetkami, co stanowi naruszenie dyscypliny finansów publicznych,
- 8) pracownicy, którzy nie przedłożą dowodów finansowo księgowych do realizacji w terminach określonych w pkt 5 i narażą Starostwo na straty (odsetki za zwłokę, koszty egzekucyjne itp.), mogą ponieść odpowiedzialność służbową,
- 9) w wyjątkowych sytuacjach sprawozdania budżetowe i finansowe (oryginały) lub materiały planistyczne jednostek organizacyjnych mogą być złożone bezpośrednio w WFK; na dowód przyjęcia ww. dokumentów pracownik WFK umieszcza na jego oryginale i kopii pieczątkę, o której mowa w pkt 1.
- 2. Dowody wewnętrzne własne mogą być wystawiane w dwóch egzemplarzach z przeznaczeniem dla: WFK - oryginał, dla wystawcy – kopia.
- 3. Dowody zewnętrzne własne wystawiane są, co najmniej w 2 egzemplarzach z przeznaczeniem: odbiorca – oryginał lub egzemplarz o numerze jeden, WFK– kopia lub egzemplarz o numerze dwa.
- 4. Faktura może być otrzymana w formie papierowej lub elektronicznej.
- 5. Jeżeli daną operację gospodarczą dokumentuje więcej niż jeden dowód lub więcej, niż jeden egzemplarz dowodu zewnętrznego obcego, to podstawą zapisu w księgach rachunkowych jest:
	- 1) oryginał lub egzemplarz o numerze pierwszym, w przypadku dokumentowania operacji gospodarczej więcej niż jednym egzemplarzem dowodu,
	- 2) oryginał lub egzemplarz o numerze pierwszym, wskazanym przez głównego księgowego, w przypadku dokumentowania danej operacji gospodarczej więcej niż jednym dowodem,
	- pozostałe dowody lub egzemplarze dowodu pozostają w aktach komórek organizacyjnych lub zwracane są kontrahentom.

#### Zasady kontroli dowodów księgowych pod względem merytorycznym.

- 1. Wyznaczony pracownik dokonuje sprawdzenia dowodów księgowych pod względem merytorycznym, które polega na:
	- 1) ustaleniu rzetelności ich danych i legalności operacji gospodarczych wyrażonych w dowodach,
	- 2) stwierdzeniu celowości i gospodarności dokonanych operacji gospodarczych wyrażonych w dowodach,
	- 3) stwierdzeniu, że dowody zostały wystawione przez właściwe i uprawnione do tego podmioty, a treść słowna i dane liczbowe identyfikują dokładnie istotę transakcji lub rozliczenia,
	- 4) stwierdzeniu, że dane zawarte w dowodzie zgodne są z umową lub zleceniem,
	- 5) stwierdzeniu, że wydatek mieści się w planie wydatków budżetowych w odpowiednim dziale, rozdziale i paragrafie klasyfikacji budżetowej,
	- 6) przypisaniu wydatku do określonego zadania budżetowego, sposobu finansowania,
	- 7) dokonaniu adnotacji o zastosowanym trybie ustawy Prawo zamówień publicznych, w którym dokonano zakupu towarów i dostawy usług,
	- 8) dołączeniu do dowodu księgowego protokołu zdawczo-odbiorczego przedmiotu umowy, jeżeli jest wymagany,
	- 9) dołączenia do dowodu księgowego niezbędnych informacji i wyliczeń, które mają wpływ na realizację operacji gospodarczych dokumentowanych dowodami księgowymi,
	- 10) dokonaniu identyfikacji kontrahenta/podatnika pod względem podatkowym, zgodnie z wymogami ustawy z dnia 11 marca 2004 r. o podatku od towarów i usług.
- 2. Pracownicy dokonujący kontroli merytorycznej powinni dodatkowo:
	- 1) na dowodach za wykonanie usług bieżących (stałych) lub remontowych zamieścić informację (w przypadku ich wykonania), czy zostały wykonane zgodnie z umową, zleceniem (dołączonym do dowodu), porozumieniem itp., w przypadku odbioru pracy protokołem zdawczo – odbiorczym, należy załączyć oryginał lub uwierzytelnioną kserokopię protokołu,
- 2) do dowodów za zrealizowanie robót budowlano-montażowych oraz nakładów na remonty i modernizacje zaliczanych do środków trwałych w budowie (inwestycji), oprócz stwierdzenia faktu wykonania robót, wykazać czy zostały uregulowane zobowiązania przez głównego wykonawcę wobec podwykonawców, dołączyć protokół odbioru wykonanych i przekazanych robót, elementów robót lub obiektów potwierdzony za zgodność z oryginałem oraz o ile występuje, kosztorys opatrzony podpisem inspektora nadzorującego roboty i zapis czy faktura jest częściowa czy końcowa z podaniem nazwy zadania inwestycyjnego (środków trwałych w budowie), dalsze postępowanie na zasadach określonych dla dokumentów dotyczących majątku trwałego,
- 3) do dowodów dokumentujących zakupy środków trwałych, gotowych środków trwałych, wartości niematerialnych i prawnych, dokumentacji projektowo-kosztorysowych stosuje się zasady określone dla dokumentów dotyczących majątku trwałego,
- 4) na dowodach dokumentujących nabycie wartości niematerialnych i prawnych, o których mowa w punkcie poprzedzającym, należy wpisać adnotację o zakupie tych składników – "Faktura/rachunek dokumentuje nabycie praw autorskich (licencji, koncesji itp.)" lub równoważną treść,
- 5) na dowodach dotyczących zakupu drobnych materiałów i drobnego wyposażenia w opisie merytorycznym zamieścić informację, komu materiały (wyposażenie) przekazano do bezpośredniego zużycia wraz z podpisem osoby odbierającej,
- 6) na dowodach dotyczących zakupu materiałów i znaków drogowych przeznaczonych dla wykonawców umów dołączyć protokoły zdawczo – odbiorcze powierzenia materiałów (znaków drogowych), opatrzone podpisem osób przekazujących i odbierających,
- 7) na dowodach dotyczących zakupu książek i opracowań dydaktycznych, stanowiących "Biblioteczkę zakładową" bądź wyposażenie stanowisk pracy – Wydział Organizacji i Informacji prowadzący ewidencję zbiorów – winien odnotować pozycję ewidencyjną i miejsce znajdowania się opracowania; książki w formie elektronicznej, e-bok, PDF, (z suplementem elektronicznym (e–suplement) itp.) należy obowiązkowo zamieszczać na Intranecie (w zakładce "Biblioteka"),
- 8) do dowodów dotyczących wydatków finansowanych środkami z opłat za korzystania ze środowiska, Wydział Ochrony Środowiska, Rolnictwa i Leśnictwa jest obowiązany potwierdzić celowość wydatkowania tych środków i możliwość ich sfinansowania z tych opłat.
- 3. Na dowodach dotyczących zakupu pozostałych środków trwałych, pozostałych wartości niematerialnych i prawnych, księgozbioru oraz drobnego wyposażenia, pracownik WFK umieszcza informacje o ich wpisie do ewidencji ilościowo – wartościowej bądź ilościowej wraz z wyceną ich wartości i ilości, opatrując datą i podpisem
- 4. Na dowodzie księgowym wpisuje się nr klasyfikacji budżetowej wydatku, którego dowód ten dotyczy tj. dział, rozdział, paragraf, zadanie, sposób finansowania.
- 5. Rachunkowe korekty kwoty zawartej w dowodzie księgowym mogą być dokonywane tylko w formie noty korygującej lub faktury korygującej.
- 6. Dowodem sprawdzenia dokumentu księgowego pod względem merytorycznym jest złożenie podpisu przez właściwego merytorycznie kierownika komórki organizacyjnej lub osobę upoważnioną na pieczęci o następującej treści:

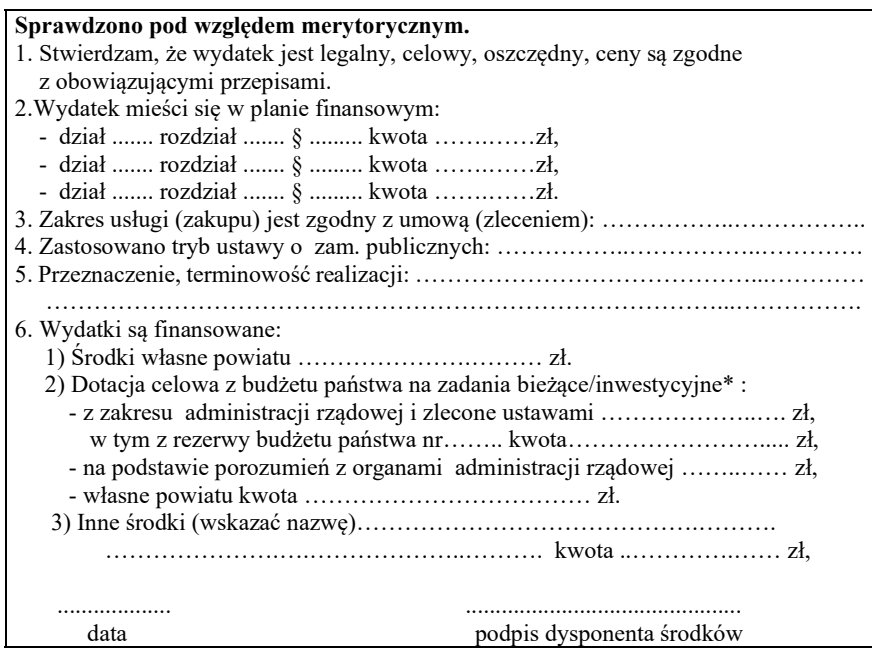

- 7. Wzór opisu merytorycznego stosowany jest zazwyczaj jako pieczątka. Dopuszcza się możliwość stosowania wzoru opisu merytorycznego, o którym mowa w ust. 6 na odwrocie faktur, rachunków w formie wydruku lub jako załącznik do faktury, rachunku, itp. (z dopisaniem w nagłówku "załącznik do faktury/rachunku nr ……, z dnia …………) zamiast stawiania pieczątek.
- 8. Jeżeli na podstawie dowodów źródłowych sprawdzonych pod względem merytorycznym sporządzono dowód (np. listę płac diet radnych), to nie wymaga on kontroli merytorycznej, a na dowodzie zamieszcza się adnotację o dokonaniu takiej kontroli na dowodzie źródłowym.
- 9. Przelewy składek na ubezpieczenia społeczne, zdrowotne, fundusz pracy, zaliczek na podatek dochodowy od osób fizycznych, potrąceń zobowiązań pracowniczych realizowane na podstawie miesięcznych list płac oraz przelewy wynikające z deklarowanych kwot nie wymagają kontroli merytorycznej, kontrola merytoryczna dokonywana jest na źródłowych dowodach.
- 10. Kontroli merytorycznej dokonują kierownicy komórek organizacyjnych lub osoby przez nich upoważnione, a w przypadku nieobecności kierownika i osoby upoważnionej, właściwy członek kierownictwa - zgodnie z Regulaminem Organizacyjnym Starostwa.
- 11. Naczelnicy Wydziałów/Geodeta Powiatowy/Kierownicy Biur i Referatów/Dyrektor PCPR i Skarbnik Powiatu (Główny Księgowy) zobowiązani są do ustalenia i bieżącej aktualizacji wykazu osób upoważnionych do kontroli merytorycznej. Wykaz osób upoważnionych do kontroli merytorycznej zawiera, co najmniej: liczbę porządkową, nazwisko i imię osoby upoważnionej, stanowisko służbowe, zakres upoważnienia, który powinien być powiązany z opisem stanowiska pracownika (zakresem czynności) oraz własnoręczny podpis upoważnionego pracownika - wzór załącznik nr 1 do instrukcji.
- 12. Aktualne wykazy osób upoważnionych do czynności, o których mowa w ust. 11 i ich aktualizacje (oryginały) winny znajdować się w aktach WFK.

Zasady prowadzenia ewidencji dowodów księgowych w Wydziale Finansowo – Księgowym:

- 1. Każdy dowód księgowy(dochodowy lub wydatkowy), który wpłynie do WFK musi zostać uprzednio zaewidencjonowany w programie "FOKA"/"WYDRA", z podaniem danych ewidencyjnych dowodu księgowego oraz daty wpływu, przez pracownika wydziału merytorycznego.
- 2. Potwierdzeniem złożenia dowodu księgowego do WFK jest umieszczenie na nim stempla

o treści podanej w § 26 oraz opatrzenie go podpisem.

3. Zarejestrowane dowody księgowe, złożone do WFK zostają skierowane do wyznaczonych pracowników WFK, do sprawdzenia pod względem formalno – rachunkowym i do dalszej realizacji.

## § 29

#### Zasady sprawdzania dowodów księgowych pod względem formalno – rachunkowym.

- 1. Sprawdzenie dowodu pod względem formalno-rachunkowa dokonywane jest przez pracownika WFK, zgodnie z zakresem czynności - dla dowodów księgowych, które stanowią podstawę zapisów w księgach rachunkowych oraz sprawozdaniach budżetowych i finansowych jednostek organizacyjnych powiatu oraz w komórkach organizacyjnych – dla przyjmowanych sprawozdań / rozliczeń dotacji przyznanych przez Powiat Gryfiński w celu prawidłowego ujęcia w ewidencji księgowej Starostwa Powiatowego w Gryfinie.
- 2. Sprawdzenie dowodu pod względem formalno rachunkowym polega na ustaleniu, czy:
	- 1) dany dowód został wystawiony w sposób prawidłowy, legalny i rzetelny, zgodnie z obowiązującymi przepisami prawa,
	- 2) dokument zawiera wszystkie elementy prawidłowo wystawionego dowodu księgowego: rodzaj dowodu, numer kolejny, oznaczenie stron i ich nazwy, datę, treść, wartość, numer rachunku bankowego i podpisy,
	- 3) dane liczbowe nie zawierają błędów arytmetycznych,
	- 4) dowód został opisany w sposób prawidłowy, wskazujący na jego związek z zawartą umową lub zleceniem oraz prawidłową realizacją zadań merytorycznych,
	- 5) zastosowano prawidłową klasyfikację budżetową,
	- 6) kwota na którą opiewa dowód mieści się w planie wydatków budżetowych,
	- 7) podano w jakim trybie ustawy prawo zamówień publicznych dokonano zamówienia, zlecenia czy zakupu,
	- 8) dany dowód księgowy został prawidłowo zaewidencjonowany w programie "FOKA" lub "WYDRA",
	- 9) dokonano identyfikacji kontrahenta/podatnika pod względem podatkowym, zgodnie z wymogami ustawy z dnia 11 marca 2004 r. o podatku od towarów i usług.
- 3. Dowodem sprawdzenia dokumentu księgowego pod względem formalno rachunkowym jest złożenie podpisu przez odpowiedniego pracownika WFK na pieczęci o następującej treści:

"Sprawdzono pod względem formalno - rachunkowym

data ............ podpis ...................".

- 4. W przypadku stwierdzenia, że przedstawiony dowód księgowy ma wady formalne, rachunkowe lub merytoryczne pracownik WFK zobowiązany jest do jego zwrotu do właściwej komórki organizacyjnej Starostwa celem uzupełnienia.
- 5. W razie ujawnienia w toku kontroli (sprawdzenia) dowodów nadużycia ( w rozumieniu obowiązujących przepisów prawa) – kontrolujący zobowiązany jest niezwłocznie zawiadomić o tym fakcie Głównego Księgowego, jak również zabezpieczyć wszystkie dowody budzące wątpliwości.
- 6. Kontrola sprawozdań budżetowych i finansowych składanych przez jednostki organizacyjne dokonywana jest przez pracowników WFK, którzy mają obowiązek sprawdzania sprawozdań pod względem formalno – rachunkowym. Ponadto, pracownicy są uprawnieni do kontrolowania prawidłowości złożonych sprawozdań i w tym celu mogą żądać od jednostek przedstawienia odpowiednich ksiąg rachunkowych i dokumentów do kontroli (kontrola merytoryczna).
- 7. Na dowód przeprowadzenia kontroli sprawozdań budżetowych i finansowych, pracownicy WFK umieszczają na ostatniej stronie sprawozdania klauzulę w brzmieniu:

 "Sprawdzono pod względem formalno - rachunkowym, data .….. podpis…………………" lub "Sprawdzono pod względem merytorycznym, data ...... podpis ............................

- 8. Nie umieszcza się zapisów określonych w ust. 7 w przypadku otrzymania sprawozdania tylko w wersji elektronicznej opatrzonego podpisem kwalifikowanym. Ujęcie danych z tego sprawozdania w księgach rachunkowych i/lub w sprawozdaniu zbiorczym/łącznym oznacza dokonanie czynności wymienionych w ust. 1 przez pracownika WFK.
- 9. Ewentualne nieprawidłowości w sprawozdaniach powinny być usunięte przez kierowników jednostek sporządzających sprawozdania jednostkowe przed włączeniem zawartych w nich danych do sprawozdań zbiorczych lub łącznych. W razie potrzeby należy dokonać także odpowiednich zapisów korygujących w księgach rachunkowych okresu sprawozdawczego.

#### § 30

#### Zasady dekretowania i zatwierdzania dowodów księgowych:

1. Sprawdzone pod względem merytorycznym i formalno - rachunkowym dowody księgowe podlegają zatwierdzeniu do wypłaty poprzez opatrzenie ich pieczęcią dekretacyjną wg wzoru poniżej:

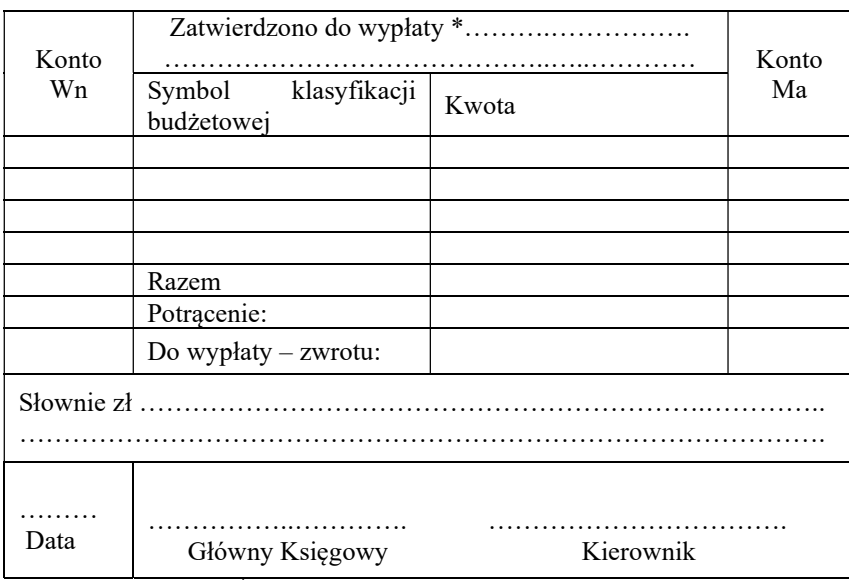

\*należy wpisać, z jakich środków, np. budżet, ZFSŚ, depozyt itd. lub niepotrzebne skreślić i wpisać zatwierdzono do ujęcia w księgach rachunkowych np. rozliczenie dotacji, przeksięgowanie wydatku w związku z mylną klasyfikacją budżetową.

- 2. Zaakceptowane dowody księgowe podlegają dekretacji zgodnie z Planem Kont zawartym w Polityce Rachunkowości Starostwa poprzez umieszczenie numerów liczbowych kont na dowodzie księgowym.
- 3. Dowody księgowe po przeprowadzeniu kontroli merytorycznej i formalno rachunkowej stanowią podstawę dla Skarbnika Powiatu (Głównego Księgowego) lub osoby upoważnionej dokonania wstępnej kontroli, zgodnie z ustawą o finansach publicznych. Potwierdzeniem dokonania kontroli jest złożenie podpisu i daty na pieczęci dekretacyjnej, o której mowa w ust. 1.
- 4. W celu umożliwienia Głównemu Księgowemu Starostwa przeprowadzenia wstępnej kontroli kompletności i rzetelności dokumentów księgowych dotyczących operacji gospodarczych i finansowych należy dołączyć do dowodu księgowego dokumenty i wyliczenia dotyczące tych operacji oraz na żądanie udzielać wszelkich informacji i wyjaśnień (podstawa prawna: art. 54 ust. 7 pkt 1, ustawy o finansach publicznych).
- 5. Złożenie podpisu odpowiednio przez Skarbnika (Głównego Księgowego) lub upoważnioną osobę na dowodzie księgowym oznacza, że:
- 1) nie zgłasza zastrzeżeń do oceny prawidłowości merytorycznej dokumentowanej operacji i jej zgodności z prawem, przedstawionej przez właściwych rzeczowo pracowników wydziałów merytorycznych urzędu,
- 2) nie zgłasza zastrzeżeń do kompletności oraz formalno rachunkowej rzetelności i prawidłowości dokumentów dotyczących dokumentowanej operacji,
- 3) zobowiązania wynikające z operacji, które dokumentują dowody księgowe, mieszczą się w planie finansowym, a jednostka posiada środki finansowe na ich pokrycie.
- 6. Dowody księgowe po przeprowadzeniu kontroli merytorycznej, formalno rachunkowej i wstępnej kontroli dokonanej przez Skarbnika Powiatu (Głównego Księgowego) lub osobę upoważnioną podlegają zatwierdzeniu do wypłaty przez kierownika jednostki Starostwa lub osobę przez niego upoważnioną. Zatwierdzenie do wypłaty (lub ujęcia w księgach rachunkowych) następuje przez umieszczenie podpisu na pieczęci dekretacyjnej, o której mowa w ust. 1.
- 7. Dekretacja dowodów finansowo-księgowych, to ogół czynności związanych z przygotowaniem dokumentów do księgowania, wskazaniem sposobu księgowania i pisemnym potwierdzeniu ich wykonania. Dekretacja obejmuje następujące etapy:
	- 1) segregacja dokumentów (wyłączenie z ogółu dokumentów tych, które nie podlegają księgowaniu tj. nie dokumentują operacji gospodarczych, podział dowodów księgowych na jednorodne grupy operacji gospodarczych, kontrola kompletności dowodów ze względu na datę operacji),
	- 2) sprawdzenie prawidłowości dokumentów (ustalenie czy są sprawdzone pod względem merytorycznym, formalno – rachunkowym i czy są zatwierdzone przez właściwe osoby),
	- 3) oznaczenie sposobu księgowania właściwa dekretacja dowodów finansowo-księgowych tj. nadanie dokumentom księgowym numerów/pozycji księgowej, w celu ich zaewidencjonowania, określenie konta właściwego dla danej operacji gospodarczej, określenie miesiąca i roku ujęcia w księgach rachunkowych, przy wykorzystaniu autonumeracji dopuszcza się, że numer dokumentu może stanowić również numer pozycji księgowej.
- 8. Dowody źródłowe podlegają zakwalifikowaniu do ujęcia w księgach rachunkowych we właściwym okresie sprawozdawczym. Każdy dowód powinien posiadać numer identyfikacyjny, umożliwiający jednoznaczną identyfikację (powiązanie) dokonanych na jego podstawie zapisów księgowych. Numer identyfikacyjny umieszcza się na górze na środku lub po prawnej stronie dokumentu kolorem czerwonym odręcznie lub nadawany jest on automatycznie przez system finansowo - księgowy (kolor czarny).
- 9. Numer identyfikacyjny dowodu składa się z następujących elementów XX/NNNN/MM/RRRR gdzie:
	- XX minimum dwuliterowy kod, oznaczający grupę operacji gospodarczych ewidencjonowanych w danym dzienniku częściowym, zgodnie z polityką rachunkowości Starostwa,
	- NNNN czterocyfrowy kod, oznaczający kolejny numer dowodu księgowego w danej grupie w miesiącu danego roku obrotowego lub przy autonumerowaniu kolejny numer w ciągu roku, poczynając od wartości 0001,
	- M lub MM jedno lub dwucyfrowy kod, oznaczający miesiąc kalendarzowy oraz miesiąc ujęcia operacji gospodarczej w księgach rachunkowych, przy autonumerowaniu kod może nie występować, np. autonumerowanie dokumentów sprzedaży o symbolu FV, FW i FK, do których mają zastosowanie uregulowania wynikające z uchwały Zarządu Powiatu w sprawie zasad prowadzenia dokumentacji związanej ze szczególnymi zasadami rozliczania podatku od towarów i usług przez Powiat Gryfiński,
	- RRRR czterocyfrowy kod oznaczający rok obrotowy.
	- 10. Jeżeli na numer identyfikacyjny składa się kilka dowodów źródłowych, wówczas obok numeru identyfikacyjnego należy odnotować liczbę załączonych dowodów księgowych - pozycji, np. poz. 12. Każdy załączony dowód należy oznaczyć czerwonym kolorem w lewym górnym rogu

przez wskazanie numeru identyfikacyjnego (człon drugi) i miesiąca oraz kolejnej pozycji, na przykład poz. 0012/2/10 lub 10/0012/2, co oznacza dowód (załącznik) o pozycji 10 z numeru księgowego 12 z miesiąca lutego.

- 11. Dowody źródłowe podlegają zakwalifikowaniu do ujęcia w księgach rachunkowych we właściwym okresie sprawozdawczym. Sprawdzone i zakwalifikowane dowody źródłowe podlegają dekretacji w WFK.
- 12. Dekretując dowody księgowe stosuje się klauzulę (zazwyczaj jest to pieczątka) według niżej określonych wzorów i zasad :
	- 1) dekretowanie dowodów kosztowo-przychodowych może odbywać się na pieczęci dekretacyjnej określonej w ust. 1 oraz dodatkowo należy potwierdzić sprawdzenie, wskazanie dekretacji i zakwalifikowania dowodu księgowego do ujęcia w księgach rachunkowych poprzez wskazanie miesiąca i roku oraz opatrzyć podpisem, albo czynności te potwierdzić w formie pieczątki określonej w pkt 2 lub w formie pieczątki określonej poniżej:

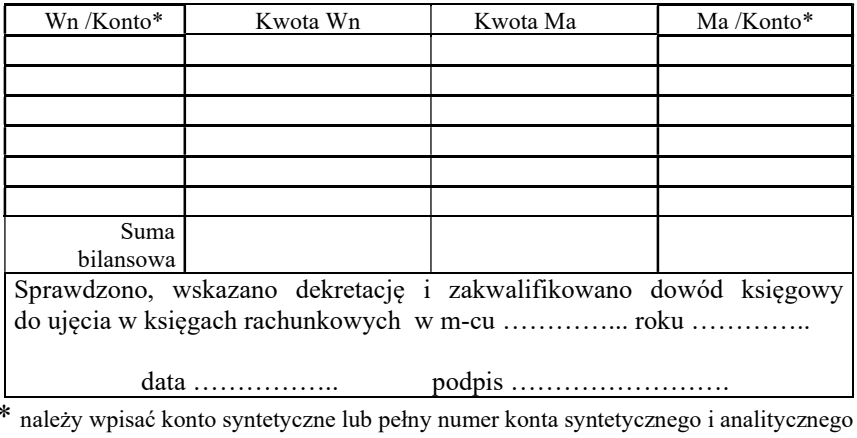

2) na pozostałych dowodach księgowych można wskazać konto przy wartości operacji gospodarczej według schematu "Wn/Ma = kwota" lub "Wn (konto) kwota ..... /Ma (konto) kwota", należy wpisać sumę bilansową dekretu oraz albo odręcznie potwierdzić sprawdzenie, wskazanie dekretacji i zakwalifikowania dowód księgowy do ujęcia w księgach rachunkowych poprzez wskazanie miesiąca i roku oraz opatrzyć podpisem, albo czynności te potwierdzić w formie pieczątki:

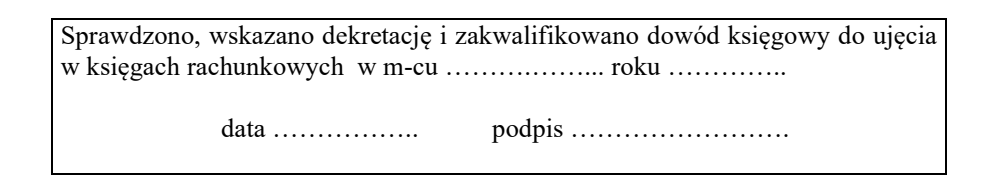

- 3) dopuszcza się stosowanie wydruków dekretacji z systemu finansowo-księgowego oraz wykorzystanie wzoru polecenia księgowania, uzupełniając je o elementy wskazane we wzorze i schemacie,
- 4) w przypadku wystąpienia automatycznych księgowań (szablony w systemie), odstępuje się od umieszczania dekretacji oraz podpisu osoby odpowiedzialnej za dekretację na dowodach księgowych np. noty odsetkowe, sprawozdania budżetowe, zaangażowanie,
- 5) wskazanie przez pracownika odpowiedzialnego za dekretację dowodu księgowego do ujęcia w księgach rachunkowych jest równoznaczne z dokonaniem sprawdzenia, o którym mowa w ust. 7 pkt 2.
- 13. Poprawienia błędnego wskazania na dowodzie i w księgach rachunkowych dokonuje się według zasad instrukcji.
- 14. Dowody księgowe po przeprowadzeniu kontroli merytorycznej i formalno rachunkowej stanowią podstawę dla pracownika WFK do sporządzenia przelewów w elektronicznym systemie bankowym, a następnie dokonania wydruku pn. "Zestawienie zleceń", celem dokonania kontroli formalno – rachunkowej, w tym prawidłowości wprowadzonych danych liczbowych, numeru konta bankowego, kwoty, nazwy kontrahenta i innych danych oraz sprawdzenie kontrahenta z Białą Listą Podatników VAT. Fakt dokonania kontroli pracownik WFK potwierdza datą i podpisem stosując klauzulę "Sprawdzono pod względem formalno – rachunkowym".
- 15. Na podstawie dowodów źródłowych zatwierdzonych do wypłaty przez Kierownika jednostki lub osobę upoważnioną oraz po poleceniu dokonania wypłaty przez Skarbnika Powiatu (Głównego Księgowego) lub osobę upoważnioną wysyłane są przelewy lub dowody obrotu gotówkowego - podpisywane przez osoby wymienione w "Karcie wzorów podpisów" złożonej w banku.
- 16. Wszystkie decyzje związane z wykonaniem dyspozycji pieniężnych winny zmierzać do stosowania obrotu bezgotówkowego. Występowanie obrotu gotówkowego winno być ograniczone do niezbędnego minimum. Każdy obrót gotówkowy lub bezgotówkowy musi być odpowiednio udokumentowany.
- 17. Obowiązek dokonywania płatności w formie bezgotówkowej powstaje w każdym przypadku, kiedy stroną transakcji jest przedsiębiorca oraz jednorazowa wartość transakcji, bez względu na liczbę wynikających z niej płatności, przekracza 15 000 zł lub równowartość tej kwoty, przy czym transakcje w walutach obcych przelicza się na złote według średniego kursu walut obcych ogłaszanego przez Narodowy Bank Polski z ostatniego dnia roboczego poprzedzającego dzień dokonania transakcji (art.19 ustawy z dnia 6 marca 2018 r. Prawa przedsiębiorców (t. j. Dz. U. z 2021 r. poz. 162).
- 18. Pracownik WFK dla dowodów obrotu gotówkowego innych niż czek gotówkowy (zgodnie z umową z bankiem prowadzącym obsługę kasową budżetu) prowadzi rejestr wydanych dowodów zawierający, co najmniej: liczbę porządkową, numer dowodu i jego nazwę, datę wydania oraz nazwisko i imię osoby, na którą wystawiono dowód oraz podpis osoby odbierającej dowód.
- 19. Środki na realizację planu finansowego jednostek organizacyjnych powiatu (środki na wydatki) uruchamiane są na podstawie dyspozycji przekazania środków finansowych sporządzanych przez kierowników tych jednostek. Pracownik WFK po sporządzeniu przelewów w elektronicznym systemie bankowym dokonuje ich wydruk pn. "Zestawienie zleceń", celem dokonania kontroli merytorycznej, zwłaszcza zgodności z harmonogramem wydatków i kontroli formalno – rachunkowej, w tym prawidłowości wprowadzonych danych liczbowych, numeru kont bankowych. Fakt dokonania kontroli potwierdza datą i podpisem stosując klauzulę "Sprawdzono pod względem merytorycznym" i "Sprawdzono pod względem formalno – rachunkowym".

- 1. Księgi rachunkowe Starostwa uznaje się za rzetelne, jeżeli ujęto w nich wszystkie dowody księgowe za dany okres, które wpłynęły do WFK do końca miesiąca, a za miesiąc grudzień do 15 lutego następnego roku (należy sporządzić korektę sprawozdań budżetowych, rocznych po 15 lutym, w przypadku ujęcia dowodów księgowych w księgach rachunkowych w miesiącu grudniu, które wpłynęły do WFK po sporządzeniu sprawozdań w ustawowym terminie).
- 2. Dowody księgowe, które wpłyną do WFK po terminie, o którym mowa w ust. 1 zostaną ujęte w księgach rachunkowych miesiąca bieżącego, a za miesiąc grudzień w bieżącym roku (np.: dokument z dnia 15.12.2021 r., który wpłynie w do WFK 20.02.2022 r. zostanie ujęty w księgach rachunkowych w roku 2022).
- 3. Pracownicy WFK w terminie do końca stycznia danego roku, przygotowują wnioski odpisów aktualizujących wartość należności zgodnie z zasadami ustawy o rachunkowości

i polityka rachunkowości w Starostwie (przedstawienie do zatwierdzenia do ujęcia w księgach rachunkowych) za poprzedni rok obrotowy.

4. Pracownik WFK, nie później niż do 20 lutego danego roku, sporządza informacje o wzajemnych rozliczeniach i danych liczbowych Starostwa dla potrzeb łącznego sprawozdania finansowego oraz bilansu skonsolidowanego, za poprzedni rok obrachunkowy i przekazuje pracownikowi WFK (stanowisko pracy ds. sprawozdawczości budżetowej) oraz jednostkom organizacyjnym powiatu.

#### § 32. Składanie dowodów do zbiorów.

- 1. Zrealizowane dowody księgowe zewnętrzne wystawiane przez kontrahentów, banki i jednostki organizacyjne, po sprawdzeniu przez pracowników WFK, iż zostały zaksięgowane w urządzeniach księgowych, zostają odłożone do zbiorów.
- 2. Dowody księgowe zaksięgowane, przechowuje się w porządku chronologicznym według odpowiedniego rejestru - zgodnie z kolejnością zapisów w księdze rachunkowej (dziennik główny).
- 3. Dowody księgowe dotyczące projektów finansowanych z funduszy unijnych składane są w teczkach projektów prowadzonych przez cały okres realizacji projektu, a kserokopie tych dowodów włącza się do zbiorów (rejestrów) dokumentów księgowych w chronologicznej kolejności w danym roku.

#### Rozdział V

#### Dowody operacyjno – księgowe.

#### § 33

- 1. Umowa, stanowiąca podstawę zaciągania zobowiązań finansowych i kształtująca prawa i obowiązki stron, winna uwzględniać zasady gospodarki finansowej, zgodnie z ustawą o finansach publicznych (umowa wydatkowa). Odstępstwem od obowiązku zawarcia umowy może być wyłącznie przypadek zaciągnięcia zobowiązań z tytułu zakupu towaru o znanych parametrach jakościowych, biletów, znaków, opłat, szkoleń otwartych itp.; zobowiązanie może wynikać również z decyzji, postanowienia, przepisu prawa lub innego dokumentu.
- 2. Zasady przygotowywania i obiegu umów oraz ich rejestrację określają odrębne przepisy. Nie wymaga rejestracji w Centralnym Rejestrze Umów (CRU) zamówienie, zlecenie lub inny równoważny dokument.
- 3. Obowiązku opiniowania przez radcę prawnego nie wymagają zamówienia, zlecenia i inne równoważne dokumenty.
- 4. W Starostwie umowy cywilnoprawne dotyczące prowadzonej działalności gospodarczej w rozumieniu przepisów ustawy o podatku VAT (transakcje dochodowe i wydatkowe) zawierane są w imieniu i na rzecz Powiatu Gryfińskiego, jako czynnego podatnika VAT identyfikowanego poprzez numer NIP: 858-15-63-280, muszą zawierać podany nr NIP oraz właściwe dane identyfikacyjne, na przykład:

Umowa nr …………….. z dnia ……………….. zawarta pomiędzy: Powiatem Gryfińskim, ul. Sprzymierzonych 4, 74-100 Gryfino, w imieniu, którego działa Zarząd Powiatu w Gryfinie / Starostwo Powiatowe w Gryfinie\*, ul. Sprzymierzonych 4, 74-100 Gryfino, reprezentowany/e przez ….……… (stanowiska/o, imię i nazwisko); \*zastosować odpowiednio.

- 5. Umowy, o których mowa w ust. 4 winny zawierać między innymi:
	- 1) informację o cenie brutto lub cenie netto z klauzulą doliczenia stawki VAT oraz wskazać stawkę VAT,
	- 2) w przypadku, gdy nie jest możliwe wskazanie na fakturze zakupu "Odbiorcy" to w umowie umieszcza się klauzulę "Fakturę należy przekazać odbiorcy – ( nazwa Jednostki i adres)",
- 3) nazwę Jednostki otrzymującej należność, nazwę płatnika zobowiązania, sposób zapłaty oraz numer konta bankowego,
- 4) informację w przypadku zaciągania zobowiązań (zarówno umów dochodowych jak i wydatkowych) – o podstawie prawnej zaciąganego zobowiązania, dla umów:
	- a) których, realizacja przypada w roku budżetowym i termin płatności w tym samym roku budżetowym (podstawa prawna: odpowiednie Zarządzenie Starosty Gryfińskiego w sprawie zatwierdzenia/zmiany planu finansowego Starostwa Powiatowego w Gryfinie, odpowiednia pozycja (dział, rozdział, paragraf, nazwa zadania majątkowego dla wydatków majątkowych),
	- b) których, realizacja w roku następnym jest niezbędna dla zapewnienia ciągłości działania jednostki i termin zapłaty upływa w roku następnym (podstawa prawna: zgoda Zarządu Powiatu w Gryfinie, o ile Zarząd Powiatu został upoważniony przez Radę Powiatu w Gryfinie, do przekazania uprawnień kierownikom jednostek do zaciągania takich zobowiązań) - uwaga! w danym roku budżetowym przekazanie uprawnień dla kierowników jednostek przez Zarząd Powiatu może dotyczyć roku lub lat,
	- c) których, realizacja w roku budżetowym i w latach następnych jest niezbędna dla zapewnienia ciągłości działania jednostki i z których wynikające płatności wykraczają poza rok budżetowy ( podstawa prawna: upoważnienie Rady Powiatu w Gryfinie dla Zarządu Powiatu w Gryfinie określane w uchwale budżetowej na dany rok budżetowy i odpowiedni paragraf takiej uchwały),
	- d) których, realizacja wieloletnich przedsięwzięć (projektów, programów, zadań) jest ujęta w Wieloletniej Prognozie Finansowej Powiatu Gryfińskiego (podstawa prawna: odpowiednia uchwała Rady Powiatu/ Zarządu Powiatu w Gryfinie w sprawie Wieloletniej Prognozy Finansowej Powiatu Gryfińskiego i odpowiednia pozycja załącznika nr 2 pn. "Wykaz przedsięwzięć do WPF").
- 6. Na odwrocie egzemplarza umowy (lub dołączonym załączniku), który pozostaje w aktach sprawy, kierownik komórki organizacyjnej:
	- 1) zamieszcza informację o dokonaniu identyfikacji kontrahenta/podatnika pod względem podatkowym, zgodnie z wymogami ustawy o VAT,
	- 2) wskazuje podstawę prawną zobowiązania planowanego do zaciągnięcia, zgodnie z ust. 5, stosując poniższą klauzulę opatrując ją datą i podpisem:

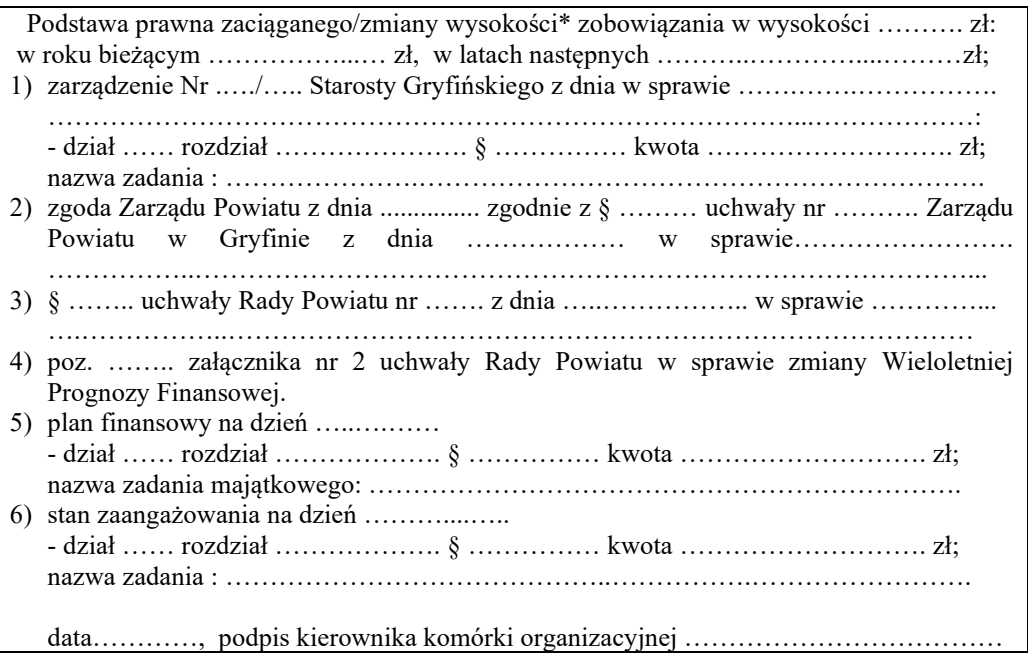

7. Wzór klauzuli, o którym mowa w ust. 6 można stosować w formie pieczątki lub zapisu maszynowego. Dopuszcza się, przy zastosowaniu zapisu maszynowego stosowanie części zapisów klauzuli odpowiedniej do planowanego zaciągnięcia zobowiązania i obowiązkowo datę i podpis kierownika komórki organizacyjnej.

- 8. Komórka organizacyjna przygotowująca umowę zlecenia/o dzieło z osobą fizyczną nieprowadzącą działalności gospodarczej, zobowiązania jest pobrać dane tej osoby do celów podatkowych i ubezpieczeń według wzoru stanowiącego załącznik nr 2 i 3 do instrukcji.
- 9. Umowa dwustronna winna być sporządzona, w (co najmniej) 2 egzemplarzach. Umowy wielostronne w liczbie równej ilości stron umowy. Zaleca się oznakowanie ilości egzemplarzy, poprzez umieszczenie informacji: "Egz. nr ...".
- 10. Umowa, z której wynika zobowiązanie przed przekazaniem jej do WFK, podlega ona rejestracji w programie finansowo – księgowym "FOKA" w module "UMOWY" przez właściwą komórkę organizacyjną, odpowiedzialną za realizację danej umowy. Zarejestrowane umowy winny posiadać zaznaczone wszystkie statusy dokumentu (status "roboczy" przez komórkę organizacyjną, odpowiedzialną za realizację danej umowy, pozostałe statusy zatwierdza pracownik WFK). Umowy rejestrowane są celem zaangażowania środków, zgodnie ze źródłem finansowania.
- 11. WFK sprawdza dane dotyczące stanu planu wydatków budżetowych, z których ma być pokryte zobowiązanie oraz stanu zaangażowanych środków (według klasyfikacji budżetowej) na dzień wynikający z bieżącej ewidencji księgowej i potwierdza sprawdzenie danych poprzez podpis osoby sprawdzającej i datę – na egzemplarzu pozostającym w aktach sprawy.
- 12. Następnie umowa podlega kontrasygnacie Skarbnika Powiatu lub osoby upoważnionej, z wyjątkiem kontrasygnowania czynności prawnych określonych w art. 262 ust. 1 ustawy o finansach publicznych, których dokonuje Skarbnik Powiatu. Kontrasygnowaną umowę pracownicy komórek organizacyjnych odbierają z WFK.
- 13. Umowa podpisywana jest przez osoby upoważnione do zaciągania zobowiązań w imieniu Powiatu Gryfińskiego.
- 14. Autoryzowaną umowę należy niezwłocznie przedłożyć w Wydziale Organizacji i Informacji celem rejestracji w CRU, a w przypadku umów zlecenia/o dzieło rejestracji w Systemie Kadrowo – Płacowym do celów podatkowych i ubezpieczeń społecznych, mając na uwadze, że zgłoszenia należy dokonać w ciągu 7 dni od daty podpisania umowy (na dowód zgłoszenia pracownik Wydziału Organizacji i Informacji opatruje umowę parafą, pod pieczątką CRU);
- 15. Zaleca się, aby rozdzielnik egzemplarzy umów umieszczać w postanowieniach końcowych umowy przyjmując, w przypadku:
	- 1) umowy dwustronnej oryginał (egz. nr 1) umowy otrzymuje partner umowy, niebędący projektodawcą umowy, kopia lub egz. nr 2 pozostaje w aktach sprawy jednej ze stron,
	- 2) umowy wielostronnej oryginał (egz. nr 1) otrzymuje jeden z partnerów, nie będący projektodawcą umowy, kopia nr 1 lub egz. nr 2 pozostaje w aktach sprawy, pozostałe egzemplarze lub kopie przekazywane są pozostałym partnerom umowy,
	- 3) gdy projektodawcą umowy nie jest Starostwo lub umowa wynika z przepisów prawa np. wzory umów – przyjmuje się rozdzielnik wymieniony w projektach umów lub przepisach, w przypadku braku rozdzielnika stosuje się postanowienia określone w pkt 1 i 2.
- 16. Do WFK przedkłada się w ciągu 5 dni roboczych od podpisania przez strony tylko uwierzytelnione kserokopie umów cywilnoprawnych lub porozumień.
- 17. Zaciągane zobowiązanie na podstawie zamówienia lub innego równoważnego dokumentu musi być potwierdzone przez adresata na piśmie, oznaczające przyjęcie zlecenia do realizacji i na warunkach w nim określonych. Potwierdzenie może być dokonane na kopii (egz. nr 2) lub drogą mailową, faksem lub zwrotnym potwierdzeniem odbioru, gdy strona nie wniosła zastrzeżeń.
- 18. Zamówienie jest podstawą zaciągnięcia zobowiązania w przypadkach, gdy z danym kontrahentem nie podpisano stosownej umowy. Zamówienia wykorzystywane są do realizacji drobnych zakupów usług (np. serwisowych, przeglądów technicznych) lub towarów (np.

kwiatów, materiałów eksploatacyjnych lub służących do bieżących napraw sprzętów i mebli biurowych oraz do innych prac konserwatorskich).

- 19. Wzór zamówienia określa załącznik nr 4 do instrukcji
- 20. Zamówienie lub inny równoważny dokument sporządzony według zasad instrukcji dołącza się do faktury, rachunku, bądź dyspozycji finansowej.
- 21. Zaciąganie zobowiązań związanych ze szkoleniami następuje w dwóch etapach:
	- 1) etap I wniosek o skierowanie pracownika na szkolenie po zaakceptowaniu przez właściwego kierownika komórki organizacyjnej i zaopiniowaniu przez Wydział Organizacji i Informacji, podlega procedurze identycznej jak "umowa" (wniosek składa i odbiera w WFK właściwy dysponent środków budżetowych),
	- 2) etap II podpisany wniosek o szkolenie przez kierownika jednostki (pozytywna decyzja) wraz ze zgłoszeniem (skierowaniem itp.), w przypadku płatności "z góry" należy przedłożyć do WFK w celu dokonania przedpłaty w ciągu 4 dni roboczych.
- 22. W przypadku niedokonywania przedpłaty za szkolenie wniosek o skierowanie pracownika na szkolenie opracowany według zasad określonych w instrukcji i podpisany przez kierownika jednostki dołącza się do faktury/rachunku za szkolenie.

- 1. Prawne zaangażowanie wydatków budżetowych danego roku budżetowego lub lat następnych wyraża wartość umów, zamówień, zleceń, decyzji, deklaracji i innych dokumentów i postanowień, których wykonanie pociągnie za sobą konieczność dokonania wydatków budżetowych w danym roku lub latach następnych (angażowanie środków budżetowych).
- 2. Zaangażowanie podlega ewidencji pozabilansowej w księgach rachunkowych na podstawie automatycznego przeksięgowania dokumentów ujętych w programie finansowo – księgowym "FOKA" w module "Umowy", do modułu "Dziennik księgowań". Rejestracji w module "Umowy" dokonują komórki organizacyjne. WFK po sprawdzeniu dokumentu powodującego powstanie zaangażowania lub jego korekty dokonują jego rejestracji w module "Dziennik księgowań". Zakres wprowadzanych danych do rejestracji nie obejmuje wskazań do ujęcia w księgach rachunkowych i wskazania pozycji księgowej. Pracownik WFK dokonuje sprawdzenia wprowadzonych danych i dalszych czynności, zgodnie z zasadami programu.
- 3. Zakwalifikowanie dowodu księgowego (umowy, zamówienia, zlecenia, decyzji i innego postanowienia) i ujęcie w księgach rachunkowych (przeksięgowanie) przez pracownika WFK oznacza, że dokonał on kontroli formalno – rachunkowej, natomiast wprowadzenie danych do modułu "Umowy" przez kierownika komórki merytorycznej oznacza, że dokonał on sprawdzenia merytorycznego.
- 4. Wartość zaangażowania wydatków dla umów o nieoznaczonej z góry wartości przedmiotu dostawy np. dostawa wody, energii cieplnej, elektrycznej, usługi telekomunikacyjne itd. ustala się na podstawie kalkulacyjnego określenia ich wartości. Można w tym celu dokonać analizy kosztów w poprzednich okresach (latach), założyć wzrost wartości o przewidywany wskaźnik inflacji lub o wskaźnik wzrostu cen dla tego rodzaju dostaw oraz ewentualny wzrost lub zmniejszenie ich zakupu.
- 5. Wartość zaangażowania podlega korekcie każdorazowo w przypadku zwiększenia bądź zmniejszenia wartości umowy (aneks), zamówienia lub innego postanowienia. Korekty zaangażowania powinno się dokonywać również do wartości poniesionych wydatków/kosztów w danym okresie rozliczeniowym bądź proporcjonalnie do upływu czasu, w zależności od rodzaju umowy, np. umowy o nieokreślonej wartości, jak za energię elektryczną.
- 6. Podstawę zaangażowania w przypadku:
	- 1) szkoleń pracowniczych stanowi wniosek o skierowanie pracownika na szkolenie, o którym mowa w § 33 ust. 21 pkt 1, sprawdzony merytorycznie przez kierownika komórki

organizacyjnej i podpisany przez kierownika jednostki (pozytywna decyzja), w wysokości wynikającej z wniosku,

- 2) delegacji służbowych pracowników i radnych:
	- a) krajowych stanowi polecenie wyjazdu służbowego, w wysokości oszacowanej z uwzględnieniem odległości i czasu podróży służbowej lub kwota udzielonej zaliczki na pokrycie kosztów podróży służbowej,
	- b) zagranicznych stanowi polecenie wyjazdu służbowego poza granice kraju w wysokości oszacowanej lub równowartość w PLN udzielonej zaliczki,
- 3) wynagrodzeń pracowniczych stanowi umowa o pracę oraz pisemna dyspozycja o przyznaniu pracownikowi gratyfikacji lub wynagrodzenia z innego tytułu, np. nagrody jubileuszowe, odprawy emerytalne,
- 4) diet radnych stanowi lista, o której mowa w § 42 ust. 14 pkt 2,
- 5) składki ubezpieczeniowej pracodawcy i Funduszu Pracy jest kopia miesięcznej deklaracji DRA i jej korekty,
- 6) konieczność zaangażowania środków bez dokumentu źródłowego (w wyjątkowych sytuacjach) - stanowi dyspozycja finansowa wydatków.
- 7. Na dokumentach powodujących powstanie zaangażowania wydatków budżetowych nie odnotowuje się czynności określonych w § 30 ust. 1, 3 i 6 oraz nie stosuje się zasad określonych w § 32 ust. 1 i 2 ( są one podpinane pod właściwe dokumenty - faktury, rachunki).

### § 35

Dowodami dokumentującymi transakcje zakupu oraz sprzedaży towarów, dostaw i usług są:

- 1) faktury,
- 2) korekty faktur,
- 3) rachunki,
- 4) noty księgowe,
- 5) inne dowody księgowe.

### § 36

- 1. Fakturę wystawia się nie później, niż 15-go dnia miesiąca następnego po miesiącu w którym dokonano całości lub części zapłaty z wyjątkiem przypadków określonych w art. 106i ust. 2 - 9 ustawy o VAT (postawa prawna: art. 106i ust. 1 ustawy o VAT).
- 2. Obowiązek podatkowy powstaje z chwilą dokonania dostawy towarów lub wykonania usługi, z zastrzeżeniem art. 19a, ust. 1a, 1b, 5 i 7 - 11, art. 14 ust. 6, art. 20, art. 21 ust. 1 i art. 138f ustawy o VAT (postawa prawna: art. 19a ust. 1 ustawy o VAT).
- 3. Faktury powinny spełniać wymogi zawarte w § 20 niniejszej instrukcji.
- 4. Należy dokonać opisu faktury w zakresie rozliczenia podatku VAT naliczonego według wzoru:

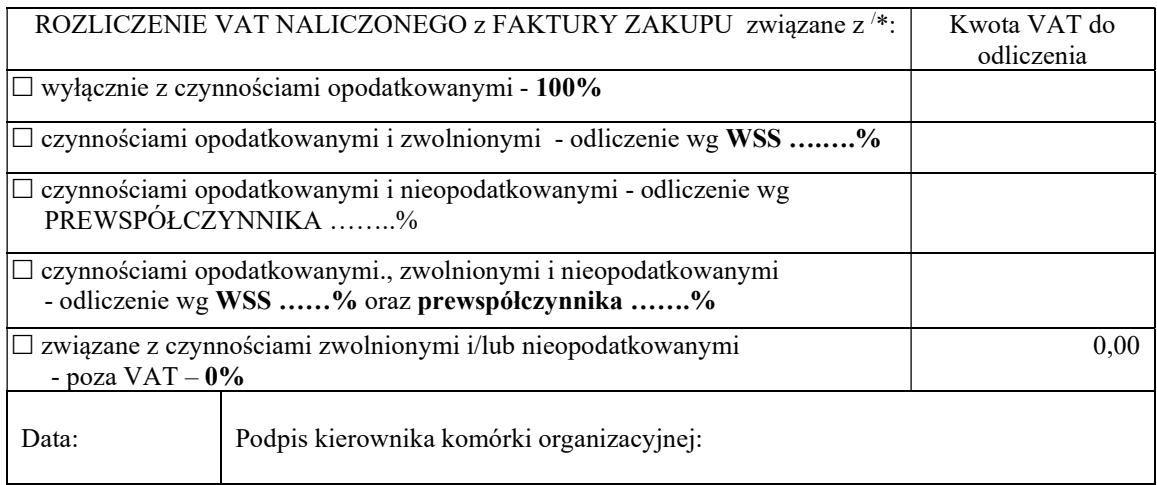

\*zaznaczyć właściwe pozycje przez wstawienie "x", podać odpowiednie wielkości wskaźników i dokonać obliczeń.

- 5. Rozliczenia VAT naliczonego z faktury dokonują kierownicy komórek organizacyjnych lub osoby, którym powierzono prawidłowe, rzetelne i terminowe wykonywanie obowiązków w zakresie rozliczania podatku VAT, na zasadach określonych w uchwale Zarządu Powiatu w sprawie podatku VAT; egzemplarz powierzenia przekazuje się niezwłocznie do WFK.
- 6. W przypadku gdy faktura będąca w posiadaniu nabywcy ulegnie zniszczeniu albo zaginie, sprzedawca wystawia ponownie fakturę na wniosek nabywcy. Faktura wystawiona ponownie oprócz danych zawartych na fakturze pierwotnej zawiera wyraz "DUPLIKAT" oraz datę wystawienia duplikatu.
- 7. Dowodami księgowymi fakturami mogą być również:
	- 1) bilety jednorazowe, wydane przez podatników uprawnionych do świadczenia usług polegających na przewozie osób: kolejami, taborem samochodowym, statkami pełnomorskimi, środkami transportu żeglugi śródlądowej i przybrzeżnej, promami, samolotami i śmigłowcami, jeżeli zawierają następujące dane:
		- a) nazwę i numer identyfikacji podatkowej sprzedawcy,
		- b) numer i datę wystawienia biletu,
		- c) kwotę należności wraz z podatkiem,
		- d) kwotę podatku,
	- 2) dokumenty dotyczące usług bankowych i ubezpieczeniowych zwolnionych z podatku, jeżeli zawierają co najmniej następujące dane:
		- a) określenie usługodawcy i usługobiorcy,
		- b) numer kolejny i datę ich wystawienia,
		- c) nazwę usługi,
		- d) kwotę , której dotyczy usługa,
	- 3) dowody zapłaty za przejazdy autostradami płatnymi, jeżeli zawierają następujące dane:
		- a) nazwę i numer identyfikacji podatkowej sprzedawcy,
		- b) numer kolejny i datę wystawienia,
		- c) nazwę autostrady, za przejazd którą pobierana jest opłata,
		- d) kwotę należności wraz z podatkiem,
		- e) kwotę podatku,
	- 4) dowody zapłaty, dotyczące towarów, dostaw lub usług zwolnionych od podatku VAT,
	- 5) inne dowody zapłaty, dotyczące towarów, dostaw lub usług określone przepisami prawa, spełniające wymogi określone w ustawie o rachunkowości.
- 8. Obowiązek wystawienia faktury (sprzedaży) powstaje w przypadku dokonywania dostawy towarów lub wykonania usług na rzecz:
	- 1) podatników podatku VAT,
	- 2) osób prawnych niebędących podatnikami,
	- 3) osób fizycznych na tzw. żądanie.
- 9. Faktura może być przekazana nabywcy w formie papierowej lub elektronicznej (akceptacja odbiorcy).
- 10. Na fakturze sprzedaży nie jest wymagany podpis nabywcy. Nie istnieje również konieczność składania przez nabywcę oświadczenia o zgodzie na wystawianie faktury bez jego podpisu. Ze względu jednak na późniejszą konieczność sądowego dochodzenia ewentualnych roszczeń wskazane jest dla celów dowodowych posiadanie potwierdzenia odbioru faktury.
- 11. Faktury sprzedaży i ich korekty sporządzane są przy wykorzystaniu systemu finansowo księgowego "FOKA", gdzie numer identyfikacyjny nadawany jest automatycznie, zachowując numerację chronologiczną odrębnie dla każdego roku kalendarzowego według schematu:
	- 1) dla faktury sprzedaży FV numer faktury/SP/rok, a dla dochodów Skarbu Państwa symbol SPdsp,
	- 2) dla faktury korygującej FK numer faktury korygującej/SP/rok, a dla dochodów Skarbu Państwa symbol SPdsp,
	- 3) dla faktury wewnętrznej FW/numer faktury wewnętrznej/SP/rok.
- 12. Wszystkie faktury powinny być wystawiane przy użyciu systemu informatycznego. W przypadku braku możliwości wystawienia faktury przy użyciu systemu informatycznego dopuszcza się możliwość ręcznego wystawienia faktury. Po ustaniu przyczyn uniemożliwiających wystawienie faktury komputerowo, dokument należy ująć w programie fakturującym.
- 13. Fakturę wystawia pracownik WFK w dwóch egzemplarzach, z których oryginał otrzymuje nabywca, kopia stanowi zbiór księgowych dowodów źródłowych.
- 14. Faktury podpisuje pracownik uprawniony do wystawiania faktur (uprawnienie określone w zakresie czynności).
- 15. Prawidłowo wystawione faktury stanowią podstawę do ujęcia ich w rejestrach sprzedaży oraz w księgach rachunkowych Starostwa, a po naniesieniu w systemie FK "FOKA" dekretu (kont), zapis w księgach rachunkowych następuje automatycznie (według szablonów). Na kopii faktury odnotowuje się dekret, numer pozycji księgowej (jeżeli jest inny niż numer faktury) oraz inne dane, zgodnie z zasadami instrukcji.
- 16. Kierownicy komórek organizacyjnych dokonując w imieniu podatnika sprzedaży towarów i usług są zobowiązani do właściwego udokumentowania czynności opodatkowanych VAT. W zależności od tego, kto jest nabywcą w ramach poszczególnych transakcji, sprzedaż powinna być udokumentowana fakturą lub paragonem fiskalnym.
- 17. Kierownicy komórek organizacyjnych Starostwa zobowiązani są do analizy swoich transakcji, z punktu widzenia opodatkowania podatkiem VAT, zachowując obowiązki formalne i finansowe, takie jak na przykład: obowiązek podatkowy wystawienia faktury VAT, pobranie podatku VAT we właściwej stawce i wysokości.
- 18. Kierownicy komórek organizacyjnych inicjują wystawienie dokumentów sprzedaży towarów lub świadczenia usług, o których mowa w instrukcji na podstawie umów cywilnoprawnych, porozumień, decyzji z kontrahentami lub innych równoważnych dokumentów, ujmują je we właściwym systemie "FOKA"/"WYDRA".
- 19. Kierownik komórki organizacyjnej na uwierzytelnionej kopii dokumentu lub oryginale dokumentu umowy/decyzji składa podpis i wskazuje klasyfikację budżetową dochodu, złożony podpis stanowi dowód dokonania kontroli merytorycznej, prawomocny dokument niezwłocznie jest przedkładany do WFK.
- 20. W przypadku aneksu umowy/zmiany decyzji należy dokonać korekty/aneksu dokumentu we właściwej ewidencji "FOKA"/"WYDRA" i poinformować niezwłocznie, pisemnie o tym fakcie WFK.
- 21. Dokumenty dotyczące należności opodatkowanych podatkiem VAT, komórki organizacyjne sporządzają niezwłocznie z chwilą wykonania czynności podlegających opodatkowaniu i przekazują najpóźniej w następnym dniu roboczym do WFK.
- 22. Przed przekazaniem do WFK dokumentu dotyczącego należności opodatkowanych podatkiem VAT, komórki organizacyjne dokonują częściowego wprowadzenia podstawowych danych z dokumentu niezbędnych do wystawienia faktury (sprzedaży). Fakturę wystawia pracownik WFK w systemie finansowo – księgowym "FOKA" w module "Faktury sprzedaży" po sprawdzeniu poprawności wprowadzonych danych i dokonaniu dalszych czynności wymaganych programem.
- 23. Zakwalifikowanie faktury (sprzedaży) i faktury korygującej do ujęcia w księgach rachunkowych oznacza, że dokonano kontroli formalno – rachunkowej.
- 24. Decyzje i dokumenty o podobnym charakterze są to dokumenty wynikające z przepisów prawa, nadające im określoną formę oraz rodzące skutki finansowe (wydatki), np. polisa ubezpieczeniowa, decyzja administracyjna dotycząca opłat wieczystego użytkowania. Uwierzytelnione kserokopie decyzji i innych dokumentów o podobnym charakterze lub oryginały przekazywane są do WFK wraz z dyspozycją finansową, jeżeli na dokumencie brakuje danych niezbędnych do przygotowania przelewu. W przypadku braku dokumentu wcześniejszego powodującego ujęcie planowanego wydatku w zaangażowaniu wydatków budżetowych, dokumenty te wydziały merytoryczne rejestrują w systemie finansowo –

księgowym "FOKA" w module "Umowy" w zakresię podstawowym bez wskazania do ujęcia w księgach rachunkowych i bez wskazania pozycji księgowej. Prawidłowość wprowadzonych danych sprawdza pracownik WFK i dokonuje dalszych czynności, zgodnie z zasadami programu.

- 25. Komórki organizacyjne otrzymujące faktury, po dokonaniu sprawdzenia merytorycznego i przed przekazaniem ich do WFK, dokonują ich rejestracji w systemie finansowo – księgowym "FOKA" w module "Faktury zakupu". Rejestracja obejmuje tylko podstawowe dane z faktury (numer, datę wystawienia, sprzedaży, kontrahenta, wartość faktury/decyzji itp.) bez wskazania do ujęcia w księgach rachunkowych i bez wskazania pozycji księgowej. Prawidłowość wprowadzonych danych sprawdza pracownik WFK i dokonuje dalszych czynności, zgodnie z zasadami programu.
- 26. Wyznaczeni pracownicy WFK (zakres czynności, powierzenie) sporządzają/weryfikują cząstkowy rejestr zakupów VAT (odrębny dla działalności Starostwa i dla wyodrębnionej finansowo działalności Dochodów Skarbu Państwa), w którym ujmuje się wartość nabywanych towarów i usług udokumentowanych fakturami i wykorzystywanych do wykonywania czynności opodatkowanych VAT według właściwej stawki, w tym wykorzystywanych jednocześnie do czynności opodatkowanych VAT według właściwej stawki i zwolnionych przedmiotowo od VAT lub niepodlegających VAT. W cząstkowym rejestrze zakupów VAT nie należy ujmować wartości nabywanych towarów i usług związanych:
	- 1) wyłącznie z działalnością niepodlegającą opodatkowaniu VAT;
	- 2) wyłącznie z działalnością podlegającą opodatkowaniu VAT, aczkolwiek zwolnioną przedmiotowo z VAT;
	- 3) łącznie z działalnością niepodlegającą opodatkowaniu VAT oraz z działalnością podlegającą opodatkowaniu VAT, aczkolwiek zwolnioną przedmiotowo z VAT.
- 27. Cząstkowy Jednolity Plik Kontrolny (JPK\_V7M) sporządza się za okresy miesięczne (oddzielnie dla każdego miesiąca) w pliku XML o nazwie: JPK\_V7M/symbol jednostki/miesiąc słownie/rok lub z dopiskiem korekta i przesyła do WFK na stanowisko do spraw scentralizowanych rozliczeń VAT, na wskazany adres e-mail lub za pomocą nośnika pendrive, w terminie do 15. każdego miesiąca za miesiąc poprzedni, z wyjątkiem JPK\_VAT za styczeń, gdzie termin przekazania dokumentu i przekazania środków wyznacza się na 20. lutego, a gdy ten dzień jest dniem wolnym od pracy czynności należy wykonać przed tym dniem. W aktach/archiwum Jednostki umieszcza się wydruk: części deklaracyjnej (bez pozycji faktur), cząstkowego rejestru zakupów VAT i cząstkowego rejestru sprzedaży VAT.
- 28. W przypadku konieczności dokonania korekty Jednolitego Pliku Kontrolnego (JPK\_V7M), cząstkowej deklaracji, podstawa i przedmiot opodatkowania oraz inne dane będące przyczyną korekty powinny mieć odzwierciedlenie w dokumentach źródłowych oraz cząstkowych rejestrach sprzedaży i zakupów VAT.
- 29. Korekty Jednolitego Pliku Kontrolnego (JPK\_V7M) wraz z informacją o dokonanych zmianach (przyczynach korekty), należy składać bez zbędnej zwłoki na stanowisko ds. scentralizowanych rozliczeń VAT.
- 30. Skorygowanie dokumentu sprzedaży poprzez notę korygującą otrzymaną od nabywcy skutkuje koniecznością złożenia korekt cząstkowych i zbiorczych plików JPK\_VAT i JPK\_FA.
- 31. Kwoty w cząstkowym rejestrze zakupów VAT i cząstkowym rejestrze sprzedaży VAT, o których mowa wyżej powinny obejmować wartości w groszach, a w części deklaracyjnej w pełnych złotych oraz obowiązuje sporządzanie i przekazanie dokumentów zerowych.
- 32. Dokumenty cząstkowe związane z rozliczeniem podatku VAT w formie papierowej podpisuje osoba sporządzająca, kierownik Jednostki i główny księgowy lub osoby upoważnione, a przekazywane w formie pliku XML podpisuje podpisem kwalifikowanym kierownik Jednostki i główny księgowy lub osoby upoważnione.

#### 33. Roczna korekta prewspółczynnika i wskaźnika struktury sprzedaży (WSS) :

- 1) prewspółczynnik i WSS stosowany w Starostwie obliczany jest na podstawie danych historycznych. Po zakończeniu danego roku dokonywana jest tzw. "roczna" korekta VAT, tj. Starostwo jest zobowiązane:
	- a) ustalić prewspółczynnik i WSS za zakończony rok podatkowy (tzw. "ostateczny" prewspółczynnik i WSS);
	- b) zastosować ostateczny prewspółczynnik i WSS do wydatków poniesionych w zakończonym roku podatkowym, od których podatek VAT był odliczony;
- 2) ostateczny prewspółczynnik i WSS ustalany jest przez WFK w drodze zarządzenia Starosty i podawany jest do wiadomości komórkom organizacyjnym Starostwa;
- 3) po zakończeniu danego roku podatkowego, w miesiącu styczniu, najpóźniej do 15. lutego, z zastosowaniem ostatecznego prewspółczynnika i WSS, wyliczeń korekty rocznej VAT w zakresie poniesionych wydatków w zakończonym roku podatkowym, od których podatek VAT był odliczony, zgodnie z przepisami ustawy o VAT, dokonują:
	- a) pracownik WFK prowadzący rozliczenia VAT Starostwa, w zakresie poniesionych wydatków, z wyjątkiem określonych pod lit. b (tzw. wydatki bieżące), od których odliczono podatek VAT,
	- b) kierownicy komórek organizacyjnych (dysponenci) w zakresie wydatków związanych z nabyciem środków trwałych oraz wartości niematerialnych i prawnych podlegających amortyzacji, a także gruntów i praw wieczystego użytkowania gruntów, w tym nieruchomości

- powyższej korekty dokonuje się w rozliczeniach (JPK\_VAT) za styczeń roku następującego po zakończeniu roku, z uwzględnieniem ust. 34.

- 34. Odrębne, co do zasady, korekty zostały przewidziane dla wydatków przy nabyciu środków trwałych i wartości niematerialnych i prawnych:
	- 1) jeżeli wartość środka trwałego i wartości niematerialnej i prawnej nie przekracza 15 000,00 zł, dokonuje się jednorazowej korekty w rozliczeniach za styczeń roku następującego po roku, w którym środek trwały/ wartość niematerialna i prawna, został oddany do użytkowania;
	- 2) w przypadku środków trwałych i wartości niematerialnych i prawnych, których wartość przekracza 15 000,00 zł, innych niż nieruchomości i prawa wieczystego użytkowania korekty dokonuje się przez okres 5 lat, przy czym korekta w każdym z tych lat dotyczy 1/5 VAT naliczonego;
	- 3) w przypadku nieruchomości i prawa wieczystego użytkowania gruntów (nie dotyczy opłat rocznych pobieranych z tytułu oddania gruntu w użytkowanie wieczyste), korekty dokonuje się przez okres 10 lat, a korekta w każdym z tych lat dotyczy 1/10 VAT naliczonego.
- 35. W przypadku, gdy w okresie korekty, o której mowa powyżej nastąpi sprzedaż towarów lub usług podlegających korekcie, jeżeli towary te zostaną:
	- 1) opodatkowane w celu dokonania korekty przyjmuje się, że dalsze wykorzystanie tego towaru lub usługi jest związane z czynnościami opodatkowanymi,
	- 2) zwolnione od podatku lub nie podlegały opodatkowaniu w celu dokonania korekty przyjmuje się, że dalsze wykorzystanie tego towaru lub usługi jest związane wyłącznie z czynnościami zwolnionymi od podatku lub niepodlegającymi opodatkowaniu.

W takim przypadku korekta powinna być dokonana jednorazowo w odniesieniu do całego pozostałego okresu korekty. Korekty dokonuje się w JPK\_VAT za okres rozliczeniowy, w którym nastąpiła sprzedaż.

36. Kierownicy komórek organizacyjnych, w zakresie realizowanych zadań, odpowiedzialni za ustalenie wielkości korekty dotyczącej środków trwałych i wartości niematerialnych i prawnych, o której mowa wyżej (ust. 34 i 35) na piśmie informują pracownika WFK sporządzającego JPK\_VAT Starostwa w terminie najpóźniej do 10 lutego o kwocie korekty, którą należy włączyć do dokumentu JPK\_VAT. Przekazywana informacja może być

wydrukiem z ewidencji pomocniczej, jaką prowadzi dany wydział, opatrzony datą i podpisem kierownika komórki organizacyjnej. Przykłady korekt jednorazowych i wieloletnich środków trwałych/wartości niematerialnych i prawnych przedstawiono w załączniku nr 5 do instrukcji.

- 37. Informacje zawarte w ust. 34 i 35 dotyczące korekt podatku VAT naliczonego i przykłady określone w załączniku są informacją pomocniczą i nie wyczerpują wszystkich okoliczności wpływających na ustalenie wysokości korekty środków trwałych i wartości niematerialnych i prawnych określonych ustawą o podatku VAT, stosownie do zastrzeżeń określonych w § 5 niniejszej instrukcji.
- 38. Fakturę wewnętrzną należy wystawić np. w sytuacji nieodpłatnego przekazanie towarów lub nieodpłatnego świadczenie usług, wewnątrzwspólnotowego nabycia towarów (WNT), wewnątrzwspólnotowego nabycia usług (import usług z UE). Jest to dokument wewnętrzny, którego nie wydaje się nabywcy.
- 39. Podatek VAT opłacany jest ze środków uzyskanych w wyniku zapłaty należności przez kontrahentów i wówczas, gdy podatek należny jest wyższy od naliczonego. Jeżeli należność nie została przez kontrahenta uregulowana przed terminem płatności podatku VAT, Starostwo opłaca należny podatek VAT kontrahenta z własnych środków (dla DSP z dotacji zadań zleconych z rozdziału 70005 - Gospodarka gruntami i nieruchomościami), uprzednio zaplanowanych w wydatkach w § 4530 klasyfikacji budżetowej. Po otrzymaniu zapłaty od kontrahenta w terminie późniejszym, na przykład w następnym miesiącu, lecz w tym samym roku budżetowym, w którym opłacono podatek należny z własnych środków/lub z dotacji, dokonuje się pomniejszenia wydatków w tym paragrafie. PK wystawia za okresy miesięczne pracownik WFK prowadzący rozliczenia z kontrahentami.
- 40. Wartość zrealizowanych dochodów budżetowych ustala się jako wartość netto (kwota należna pomniejszona o podatek VAT). Zapłata podatku należnego od dochodów budżetowych dokonywana jest poprzez pomniejszenie dochodów budżetowych w danej klasyfikacji budżetowej.

- 1. Faktura korekta służy do udokumentowania zmian w przypadku gdy po wystawieniu faktury:
	- 1) udzielono obniżki ceny w formie rabatu,
	- 2) udzielono opustów i obniżek cen,
	- 3) dokonano zwrotu podatnikowi towarów lub opakowań,
	- 4) dokonano zwrotu nabywcy całości lub części zapłaty,
	- 5) podwyższono cenę lub stwierdzono pomyłkę w cenie, stawce, kwocie podatku lub jakiejkolwiek innej pozycji.
- 2. Sporządzenie faktur korygujących oraz not korygujących musi być zgodne z art. 106j i art. 106k ustawy o VAT.
- 3. Do wystawienia faktury korygującej stosuje się takie same zasady jak do faktur (sprzedaży).
- 4. Nota korygująca służy do sprostowania pomyłki w fakturze (w przypadkach określonych w ustawie VAT), którą otrzymał nabywca towaru lub usługi. Dokument ten sporządza w 2. egzemplarzach upoważniony pracownik właściwej komórki organizacyjnej oraz przekazuje tę notę do kontrahenta w celu potwierdzenia. Kserokopia wysłanej noty korygującej wraz z dowodem księgowym, którego ta korekta dotyczy przekazuje się do WFK.
- 5. Nota korygująca wymaga akceptacji wystawcy faktury. Każda komórka organizacyjna prowadzi wykaz wystawionych not korygujących i nadaje kolejny numer w danym roku, symbol komórki i rok wystawienia np. 06/OR/2021.
- 6. Potwierdzoną notę korygującą przekazuje się niezwłocznie do WFK.
- 7. W przypadku ujawnienia nieprawidłowości podczas wykonywania czynności sprawdzenia dowodu księgowego, sprawdzający niezwłocznie zwraca się do wystawcy o sporządzenie stosownego dokumentu korygującego.

8. Notę korygującą pod względem merytorycznym podpisuje właściwy merytorycznie kierownik komórki organizacyjnej lub inna osoba upoważniona.

### § 38

- 1. Rachunek jest dokumentem księgowym, na podstawie którego dokonywana jest wypłata środków pieniężnych za zakupiony towar lub zrealizowane usługi.
- 2. Rachunek potwierdzający dokonanie sprzedaży lub wykonanie usługi zawiera co najmniej:
	- 1) imiona i nazwiska (nazwę albo firmę) oraz adresy sprzedającego i kupującego bądź wykonawcy i odbiorcy usługi,
	- 2) datę wystawienia i numer kolejny rachunku,
	- 3) określenie rodzaju i ilości towaru lub wykonanych usług oraz ich ceny jednostkowe,
	- 4) ogólną sumę należności wyrażoną liczbowo i słownie.
- 3. Do rachunków wynikających z umowy zlecenia (o dzieło itp.) zawieranych z osobami fizycznymi nieprowadzącymi działalności gospodarczej należy dołączyć dokumenty wymagane instrukcją (§ 33 ust 8).

## § 39

- 1. Dyspozycja finansowa jest dokumentem finansowo księgowym służącym do udokumentowania wydatku, wynikającego z umów (np. przekazanie udzielonej dotacji), zleceń (zamówień) lub z innych równoważnych dokumentów, z których wynika zobowiązanie powiatu, nieudokumentowanych fakturą/rachunkiem oraz dokumentem o równoważnej wartości formalnej do faktur, rachunków, np. rata podatku od nieruchomości, przelew składek ubezpieczenia społecznego, przelew potrąceń z list płac, opłata za gospodarcze korzystanie ze środowiska i inne oraz do zwrotu środków np.: mylnych wpłat, zwrotów wadiów, itp.
- 2. Dyspozycja finansowa zawiera, co najmniej elementy wymienione we wzorze stanowiącym załącznik nr 6 do instrukcji.
- 3. Dyspozycja finansowa sporządzana jest w 1. egzemplarzu (oryginał), podlega kontroli merytorycznej przez kierownika wydziału merytorycznego oraz kontroli formalno – rachunkowej przez WFK oraz kontroli wstępnej i zatwierdzeniu do wypłaty na zasadach określonych w instrukcji.

- 1. Noty księgowe do wewnętrznego rozliczenia miedzy jednostkami Powiatu Gryfińskiego objętymi centralizacją podatku VAT, stosuje się według zasad określonych w rozdziale IV uchwały w sprawie VAT .
- 2. Wszystkie odpłatne czynności Starostwa dokonywane pomiędzy Jednostkami, o których mowa w § 1 uchwały w sprawie VAT lub samego Podatnika – Powiatu – powinny być dokumentowane notą księgową i nie należy ujmować ich w ewidencji sprzedaży ani w deklaracjach cząstkowych, z zastrzeżeniem postanowień instrukcji. Nie dotyczy to odpłatnych świadczeń, jeżeli stroną takiej transakcji będzie inna jednostka samorządu terytorialnego (inna gmina, powiat, województwo lub ich jednostki), wówczas taką transakcję dokonuje się fakturą, a wynikające z niej kwoty ujmuje się w ewidencji sprzedaży.
- 3. Przykładowy wzór noty księgowej dotyczącej rozliczenia miedzy jednostkami Powiatu Gryfińskiego objętymi centralizacją podatku VAT przedstawiony jest w uchwale w sprawie VAT .
- 4. W Starostwie obowiązki i czynności, o których mowa w § 5 ust. 2 4 uchwały w sprawie VAT w imieniu Jednostki dokonują kierownicy komórek organizacyjnych dokonujący zakupu lub inicjujący wystawienie noty księgowej lub pracownicy w ramach powierzonych obowiązków.
- 5. Przed przekazaniem do WFK dokumentu źródłowego lub informacji dotyczącej sprzedaży, komórki organizacyjne dokonują częściowego wprowadzenia do "FOKI" podstawowych danych niezbędnych do wystawienia noty księgowej.
- 6. Nota księgowa dotycząca wewnętrznych rozliczeń między Jednostkami wystawiana jest przez WFK w 2. egzemplarzach na podstawie dokumentów źródłowych lub informacji otrzymanych w wersji papierowej z wydziałów merytorycznych, które przesyła do Jednostki odbierającej celem złożenia oświadczenia (podanego w e-mailu), 1. egzemplarz Jednostka odbierająca zwraca do Starostwa Powiatowego do WFK.
- 7. Numeracja not księgowych, dla celów rozliczeń wewnętrznych między jednostkami zawiera co najmniej symbol jednostki (SP), kolejny numer w ciągu roku, dany miesiąc (jedno lud dwu cyfrowy) i dany rok, np. NK/SP/0011/9/2021.

- 1. Nota księgowa obciążeniowo uznaniowa służy w szczególności do:
	- 1) obciążenia kontrahenta karami umownymi za nieterminową bądź wadliwą realizację umowy, bądź z innych tytułów, które nie stanowią obrotów określonych przepisami ustawy o podatku od towarów i usług. W przypadku wystąpienia okoliczności naliczenia kary umownej, kierownicy komórki organizacyjnej odpowiedzialni za realizację danej umowy, informują na piśmie WFK o wysokości kary w celu wystawienia noty księgowej z takim wyprzedzeniem czasowym, aby było możliwe wystawienie noty z terminem zapłaty naliczonej kary umownej, który byłby przed terminem płatności faktury,
	- 2) obciążenia pracownika za niedobory i szkody,
	- 3) innych rozliczeń pomiędzy Starostwem a jednostkami organizacyjnymi powiatu, nie związanych ze sprzedażą towarów i usług podlegających opodatkowaniu VAT, np.: za ubezpieczenia, szkolenia.
- 2. Podstawowe dane dotyczące noty księgowej wprowadzane są przez pracowników merytorycznych w programie "FOKA" w module "Dziennik księgowań", w folderze "Nota księgowa".
- 3. Nota księgowa po sprawdzeniu pod względem formalno-rachunkowym przez pracownika WFK (zakres czynności) wystawiana jest w 2. egzemplarzach przez WFK, z przeznaczeniem dla kontrahenta/pracownika oryginał i kopia dla WFK celem ewidencji. Zarejestrowana nota winna posiadać zaznaczone wszystkie statusy dokumentu (status "roboczy" przez komórkę organizacyjną, odpowiedzialną za realizację danej noty, pozostałe statusy zatwierdza pracownik WFK). W nocie podaje się właściwy dokument, którego dotyczy (umowa, zlecenie, protokół itp.) oraz sposób naliczenia kar umownych, wartości niedoborów lub szkód, itd., numer rachunku bankowego, na który należy wpłacić wskazaną kwotę bądź zapis o potrąceniu tej kwoty z należnej faktury/rachunku.
- 4. Noty księgowe obciążeniowo uznaniowe podpisuje:
	- 1) w przypadku określonym w ust. 1 pkt 1 i 2 osoba wystawiająca notę (zakres czynności) oraz kierownik jednostki lub osoba upoważniona,
	- 2) w przypadku określonym w ust. 1 pkt 3 osoba wystawiająca notę (zakres czynności).

- 1. Lista płac jest podstawowym dokumentem sporządzanym dla udokumentowania wypłaty wynagrodzeń pracowniczych, świadczeń jednorazowych, diet radnym oraz innych wypłat wynagrodzeń, które powodują obowiązek rozliczeń z urzędem skarbowym i zakładem ubezpieczeń społecznych.
- 2. Podstawą sporządzania listy płac są w szczególności:
	- 1) umowy o pracę oraz ich zmiany,
	- 2) wnioski o wypłatę nagród lub premii,
	- 3) umowy zlecenia/ o dzieło z pracownikami Starostwa,
	- 4) zwolnienia lekarskie,
	- 5) inne dowody źródłowe,

dane wprowadzane przez Wydział Organizacji i Informacji (dalej: OR) do systemu kadrowo – płacowego i na bieżąco aktualizowane.

- 3. Do wypłaty świadczeń z ubezpieczenia społecznego podstawą są dokumenty wymagane przepisami prawa. Ewidencję zwolnień lekarskich prowadzi OR. Wysokość ustalonego wynagrodzenia chorobowego oraz zasiłków chorobowych prowadzona jest w WFK na indywidualnych kartach zasiłkowych.
- 4. Dokumenty niezbędne do przygotowania wypłaty wynagrodzenia powinny być przekazane do WFK nie później niż do 22 – go każdego miesiąca za dany miesiąc (uwzględnione w wynagrodzeniu za dany miesiąc). W oparciu o te dokumenty pracownik WFK ustala wynagrodzenie, tworząc indywidualną dokumentację płacową.
- 5. Lista płac wypłat pracowniczych powinna zawierać, co najmniej następujące dane:
	- 1) numer listy płac i okres, za jaki obliczono wynagrodzenie,
	- 2) nazwisko i imię pracownika,
	- 3) kwotę należnego każdemu pracownikowi wynagrodzenia brutto z rozbiciem na poszczególne składniki wynagrodzenia,
	- 4) łączną sumę do wypłaty,
	- 5) sumę potrąceń z podziałem na poszczególne tytuły,
	- 6) sumę świadczeń finansowanych z ubezpieczenia społecznego,
	- 7) sumę należnego każdemu pracownikowi wynagrodzenia netto.
- 6. Z wynagrodzenia za pracę, po odliczeniu obowiązkowych potrąceń, dopuszczalne jest potrącenie następujących należności (według podanej kolejności):
	- 1) egzekwowanych na podstawie tytułów wykonawczych na zaspokojenie świadczeń alimentacyjnych,
	- 2) egzekwowanych na mocy innych tytułów wykonawczych,
	- 3) z tytułu zaliczek pieniężnych udzielonych pracownikowi,
	- 4) kar pieniężnych wymierzonych przez pracodawcę,
	- 5) innych deklarowanych przez pracowników na rzecz pracodawcy (np. pożyczki z ZFSŚ, MPKZP),
	- 6) pozostałych za udokumentowaną zgodą pracownika
	- z zachowaniem zasad wynikających z przepisów prawa.
- 7. Sprawdzenia list płac pracowniczych pod względem formalno-rachunkowym dokonuje pracownik WFK, pod względem merytorycznym OR, z wyjątkiem tych, które sporządzono na podstawie sprawdzonych merytorycznie dowodów źródłowych. W tych przypadkach, na liście płac, osoba sporządzająca odnotowuje - "Sprawdzenie merytoryczne dokonane na ………". Listy płac podlegają kontroli wstępnej i zatwierdzeniu do wypłaty zgodnie z zasadami instrukcji.
- 8. Lista płac należności pracowniczych sporządzana jest w 1 egzemplarzu (w wersji papierowej) – jako oryginał, który pozostaje na stanowisku pracownika sporządzającego listę płac. Informacja o wysokości wynagrodzenia i innych danych związanych z wynagrodzeniem ze stosunku pracy przekazywana jest poszczególnym pracownikom w formie elektronicznej (na adresy e-mailowe). Podstawą zapisów w księgach rachunkowych jest zbiorówka płac należności pracowniczych wraz z imiennymi wykazami potrąceń. OR (kadry) dane dotyczące należności pracowniczych pobierają bezpośrednio z systemu kadrowo – płacowego. W pozostałych przypadkach – inne tytuły należności niż wynagrodzenia ze stosunku pracy lista płac sporządzana jest w 2 egzemplarzach, z których oryginał pozostaje na stanowisku pracy pracownika sporządzającego, a kopia stanowi podstawę dokonania zapisów w księgach rachunkowych.
- 9. Termin wypłaty wynagrodzeń pracowniczych:
	- 1) wypłata dokonywana jest w ciągu ostatnich 5 dni roboczych danego miesiąca; termin wypłaty wynagrodzenia za miesiąc grudzień wyznacza kierownik jednostki w uzgodnieniu ze Skarbnikiem Powiatu lub osobą upoważnioną,
	- 2) wynika z przepisów prawa,
- 3) w przypadku nagród dla pracowników każdorazowo ustala Starosta.
- 10. Listy płac wynagrodzeń i świadczeń pracowniczych oraz przelewy wypłat na indywidualne konta pracowników sporządza WFK. Przelewy na konta osobiste przesyłane będą odpowiednio wcześniej, tj. w terminie, który zapewnia terminową wypłatę.
- 11. Pracownik otrzymuje raz w roku wydruk informacji o wysokości osiągniętego przychodu i odprowadzonych składkach na ubezpieczenie społeczne i ubezpieczenie zdrowotne za dany rok.
- 12. Zasady wypłaty zwrotu kosztu zakupu okularów korygujących wzrok do pracy przy obsłudze monitorów ekranowych regulują odrębne przepisy. Podstawą dokonania zwrotu wydatków za okulary jest zaakceptowany przez kierownika jednostki wniosek, który podlega kontroli formalno – rachunkowej przez WFK oraz kontroli wstępnej i zatwierdzeniu do wypłaty na zasadach określonych w instrukcji.
- 13. Termin wypłaty świadczeń pracowniczych z ZFŚS i zwrotu kosztów za okulary następuje, co najmniej raz w miesiącu, najpóźniej do 25 – go każdego miesiąca, za miesiąc poprzedni.
- 14. Podstawą sporządzenia listy płac są również:
	- 1) rachunki wystawione przez zleceniobiorcę (z umowy zlecenia i o dzieło), które powinny odpowiadać warunkom umowy, sprawdzone pod względem merytorycznym przez właściwe komórki organizacyjne,
	- 2) lista radnych, którym przysługuje dieta, zawierająca, co najmniej: nazwisko i imię, należną dietę miesięczną ustaloną zgodnie z uchwałą rady powiatu, uwzględniającą nieobecności wyrażone % i wartościowo, dietę przyznaną; lista radnych, którym przysługuje dieta musi być sprawdzona pod względem merytorycznym,
	- 3) inne informacje sporządzone na piśmie, zatwierdzone merytorycznie przez osoby upoważnione.
- 15. Listy płac, o których mowa w ust. 14:
	- 1) podlegają kontroli formalno rachunkowej przez WFK,
	- 2) sporządzane są przez WFK w 2 egzemplarzach, z których oryginał wraz z dowodami źródłowymi pozostaje na stanowisku pracy osoby sporządzającej, a kopia jest podstawą dokonania zapisów w księgach rachunkowych,
	- 3) podlegają kontroli wstępnej i zatwierdzeniu do wypłaty zgodnie z zasadami instrukcji,
	- 4) dopuszczają dokonywanie potrąceń, zgodnie z obowiązującymi przepisami prawa,
	- 5) nie wymagają kontroli merytorycznej, która przeprowadzona jest na źródłowych dokumentach, stanowiących podstawę sporządzenia listy płac.
- 16. Wypłaty z list płac, o których mowa w ust. 14 dokonuje się:
	- 1) w terminach wynikających z umów zlecenia/o dzieło,
	- 2) w ciągu 4 dni roboczych, od dnia wpływu listy radnych do WFK, w przypadku wypłaty diet ( nie później niż do 10- go następnego miesiąca – np. za czerwiec do 10 lipca),
	- 3) w ciągu 5 dni roboczych, w pozostałych przypadkach.
- 17. Listy płac nie mogą zawierać żadnych poprawek.
- 18. Wypłata diet dokonywana jest na imienny rachunek bankowy, wskazany przez radnego na piśmie.
- 19. W uzasadnionych przypadkach terminy wypłat poszczególnych tytułów mogą być zmienione, za zgodą Starosty, po uzyskaniu pozytywnej opinii Skarbnika Powiatu.
- 20. Podstawą co najmniej miesięcznego naliczenia składki ubezpieczeniowej pracodawcy obciążającej koszty działalności jednostki są listy płac (zestawienia z systemu kadrowo – płacowego) lub deklaracja ubezpieczeniowa DRA za dany miesiąc. Pracownik WFK przekazuje bezzwłocznie po sporządzeniu kopię Deklaracji DRA za dany miesiąc do OR.
- 21. Miesięczne zestawienie imienne wartości potrąceń z tytułu należności na rzecz Międzyzakładowej Kasy Zapomogowo – Pożyczkowej przy Starostwie Powiatowym, sporządza pracownik WFK prowadzący obsługę finansowo – księgową Kasy. Zestawienie sporządzane jest do 23 każdego miesiąca i przekazywane na stanowisko ds. płac w WFK.

- 1. Polecenie wyjazdu służbowego (krajowego i zagranicznego) dla pracowników Starostwa i radnych wystawia pracownik OR odpowiedzialny za prowadzenie ewidencji wydanych delegacji oznaczonych kolejnym numerem wynikającym z prowadzonej ewidencji. Wystawione polecenia wyjazdu służbowego dla radnych przekazywane są do Biura Obsługi Rady i Zarządu (dalej: BRZ) celem ich dalszego opracowania.
- 2. Pracodawca, wydając polecenie wyjazdu służbowego, określa czas trwania podróży służbowej oraz środek lokomocji, przestrzegając przy tym zasady korzystania z najtańszych środków lokomocji. Odbycie podróży służbowej własnym środkiem lokomocji następuje na wniosek pracownika i za zgodą pracodawcy.
- 3. Wzory druków polecenia wyjazdu służbowego (krajowego i zagranicznego) oraz zasady odbywania przez pracowników podróży służbowych określa odrębne zarządzenie.
- 4. Polecenie wyjazdu służbowego dla radnych regulują odrębne przepisy. Wypełnione delegacje radni składają w BRZ, następnie są one przekazywane do WFK celem ich realizacji.
- 5. Polecenie wyjazdu służbowego sporządzane jest w jednym egzemplarzu i musi zawierać: numer, imię i nazwisko, stanowisko, cel i datę podróży służbowej, miejscowość oraz określenie środka lokomocji.
- 6. Po odbyciu podróży służbowej pracownik dokonuje rozliczenia kosztów delegacji. Polecenie wyjazdu służbowego (krajowego) stanowi równocześnie rozliczenie poniesionych kosztów podróży. Rozliczenia kosztów dokonuje osoba delegowana, załączając do niego wszystkie dowody źródłowe potwierdzające dokonanie wydatku związanego z wyjazdem np. bilety, faktury (rachunki) za nocleg oraz inne dokumenty. Faktury (rachunki) za nocleg oraz inne dokumenty opisuje i podpisuje delegowany pracownik.
- 7. Potwierdzenie wykonania polecenia wyjazdu służbowego (sprawdzenie pod względem merytorycznym) dokonuje bezpośredni przełożony.
- 8. Prawidłowo wypełnioną delegację, wraz z załączonymi dowodami, pracownik składa w terminie 14 dni od zakończenia podróży służbowej do OR celem wskazania finansowania. Delegacja jest następnie przekazywana w ciągu 3 dni roboczych do WFK.
- 9. Kontroli formalno rachunkowej polecenia wyjazdu służbowego dokonuje WFK. Kontrola wstępna i zatwierdzenie do wypłaty delegacji dokonywane są zgodnie z zasadami określonymi w § 30 instrukcji.
- 10. Zwrot kosztów podróży służbowej na podstawie prawidłowo wypełnionej i rozliczonej delegacji dokonywany jest w terminie 3 dni roboczych od daty zatwierdzenia do wypłaty, na rachunek bankowy wskazany przez pracownika.
- 11. Po zatwierdzeniu do wypłaty (również z rozliczenia zaliczki) pracownik WFK niezwłocznie informuje na piśmie (może być wydruk z systemu bankowego) OR o kosztach delegacji danego pracownika, celem dokonania ewentualnej korekty zaangażowania.
- 12. Na pokrycie kosztów związanych z podróżą służbową pracownik może otrzymać zaliczkę, a w przypadku podróży służbowej poza granicami kraju – zaliczkę w walucie obcej lub równowartość na zakup waluty. Pracownik potwierdza odbiór walut – na wniosku o zaliczkę lub przedkłada dowód zakupu waluty.
- 13. Osoby delegowane poza granice kraju dokonują odbioru w OR innych niezbędnych dokumentów podróży np. biletów komunikacyjnych, polis ubezpieczeniowych itd.
- 14. Osoba delegowana zobowiązana jest do rozliczenia kosztów delegacji zagranicznej w terminie 14 dni roboczych od dnia powrotu z delegacji. Osoba, która nie dokonała rozliczenia poprzedniego służbowego wyjazdu zagranicznego, nie może uzyskać zgody na następny zagraniczny wyjazd służbowy, z wyjątkiem nagłych delegacji, o których celowości decyzje podejmuje kierownik jednostki.
- 15. Rozliczenie finansowe zagranicznego wyjazdu służbowego sporządza pracownik WFK po przedłożeniu przez osobę delegowaną faktur, rachunków, biletów, zaproszeń itp. Rozliczenie to podpisuje osoba delegowana, a w następnej kolejności podpisuje (wraz ze wszystkimi rachunkami) pod względem merytorycznym właściwy kierownik komórki

organizacyjnej oraz dysponent środków finansowych w dyspozycji, którego pozostają środki na służbowe wyjazdy zagraniczne. Rozliczenie finansowe dokonywane jest na druku polecenie wyjazdu służbowego zagranicznego.

- 16. W przypadku rozliczenia kosztów podróży służbowej poza granicami kraju refundowanych przez stronę zapraszającą należy postępować zgodnie z przepisami w tym zakresie. Zwrot poniesionych kosztów nastąpi na zasadach określonych przez daną organizację.
- 17. W przypadku, gdy dieta wypłacana przez stronę zapraszającą jest niższa od diety naliczonej zgodnie z przepisami, delegowanemu należy wypłacić przysługującą mu różnicę.
- 18. Niewykorzystana zaliczka podlega zwrotowi do banku.
- 19. Zwrot kosztów podróży zagranicznej na podstawie prawidłowo wypełnionej delegacji dokonywany jest w terminie 3 dni roboczych od daty zatwierdzenia do wypłaty, na wskazany przez pracownika rachunek bankowy.
- 20. Polecenie wyjazdu służbowego krajowego i zagranicznego, podlegające rozliczeniu w ramach projektów realizowanych przy udziale środków pochodzących ze źródeł zagranicznych lub środków podlegających wyodrębnieniu, podlega oznaczeniu przez dysponenta właściwej komórki organizacyjnej realizującej dany projekt przez złożenie podpisu.
- 21. Ryczałty za używanie przez pracownika prywatnego samochodu do celów służbowych przyznawane są w oparciu o umowy, w których określony jest miesięczny limit kilometrów na służbowe jazdy lokalne.
- 22. Rozliczenie ryczałtów dokonywane jest na podstawie pisemnego oświadczenia składanego przez pracownika w terminie do 15 dnia miesiąca następującego po miesiącu, za który przysługuje ryczałt.
- 23. Kwotę należnego ryczałtu wypłaca się łącznie z wynagrodzeniem za miesiąc następujący po miesiącu, za który ryczałt przysługuje.

- 1. Zaliczki dla pracowników mogą być udzielane na finansowanie wydatków w formie bezgotówkowej.
- 2. Pracownik może wnioskować o udzielenie:
	- 1) zaliczki stałej dla pracowników Wydziału Organizacji i Informacji, Wydziału Zarządzania Drogami, Wydziału Gospodarki Nieruchomościami i Nadzoru Właścicielskiego, którzy bezpośrednio dokonują drobnych, stale powtarzających się zakupów np. paliwa, przesyłek pocztowych za poleceniem pobrania, zakupy drobnych materiałów do bieżących napraw i remontów itp.,
	- 2) zaliczki doraźnej, w przypadkach dokonywania sporadycznie zakupów (środków rzeczowych i usług) oraz na pokrycie kosztów podróży służbowych w wysokości przewidywanych kosztów.
- 3. Zaliczki doraźne mogą być udzielane pracownikom w miarę uzasadnionych potrzeb, na wniosek kierownika komórki organizacyjnej, a dla kierownika komórki organizacyjnej, na wniosek Sekretarza Powiatu, po uzyskaniu akceptacji Starosty albo Wicestarosty.
- 4. Wyrazem sprawdzenia i aprobaty wniosku o zaliczkę dla kierownika komórki organizacyjnej jest podpis Sekretarza Powiatu złożony na wniosku o zaliczkę w miejscu "Sprawdzono pod względem merytorycznym".
- 5. Terminy rozliczenia zaliczek:
	- 1) stałej w miarę dokonywania wydatków nie rzadziej niż raz w miesiącu oraz każdorazowo w przypadku nieobecności w pracy trwającej dłużej niż 10 dni,
	- 2) doraźnej w terminie określonym we wniosku tj. nie później niż w ciągu 14 dni od daty otrzymania zaliczki,
	- 3) na koszty podróży służbowych krajowych i zagranicznych w terminie 14 od zakończenia podróży.
- 6. W uzasadnionych przypadkach, na wniosek pracownika zaakceptowany przez kierownika komórki organizacyjnej, a dla kierownika komórki organizacyjnej przez Sekretarza Powiatu,

Starosta może wydłużyć termin rozliczenia zaliczki doraźnej, z wyjątkiem przypadku określonego w ust. 9.

- 7. Pracownik WFK dokonuje bieżącej kontroli prawidłowości i terminowości rozliczenia zaliczek. Zaliczka nie może być zatwierdzona do wypłaty, jeżeli występujący o zaliczkę nie rozliczył się z poprzedniej zaliczki, z wyjątkiem zaliczek na delegacje służbowe i krajowe.
- 8. Pracownik zobowiązany jest do terminowego rozliczenia zaliczki. W przeciwnym wypadku kwota zaliczki podlega potrąceniu z najbliższego należnego wynagrodzenia zgodnie i na zasadach określonych w kodeksie pracy.
- 9. Wszystkie zaliczki podlegają rozliczeniu na koniec każdego roku kalendarzowego. Środki finansowe niewydatkowane na ten dzień podlegają zwrotowi na rachunek bankowy Starostwa.
- 10. Dokumentami umożliwiającymi pobranie zaliczki oraz jej właściwe rozliczenie są:
	- 1) wniosek o zaliczkę (na zakup materiałów i usług itp.),
	- 2) polecenie wyjazdu służbowego,
	- 3) rozliczenie zaliczki z oznaczeniem rodzaju zaliczki: stałej lub doraźnej,
	- 4) wniosek o zaliczkę, w przypadku zaliczki na delegację zagraniczną.
- 11. Wnioskowana zaliczka klasyfikowana jest do wydatków w dziale 750 Administracja publiczna, rozdział 75020 – Starostwa powiatowe, § 4210 – Zakup materiałów i wyposażenia.
- 12. Wniosek o zaliczkę sporządza wnioskujący o wypłatę określonej sumy w jednym egzemplarzu. Dla zabezpieczenia możliwości wyegzekwowania pobranej przez pracownika kwoty, wniosek zawiera klauzulę upoważniającą do potrącenia nierozliczonej w terminie kwoty z wypłaty najbliższego wynagrodzenia, z zastrzeżeniem respektowania przepisów kodeksu pracy. Potrącenia dokonuje pracownik WFK prowadzący rozliczenia pracownicze i sporządzający listy płac.
- 13. O fakcie nie rozliczenia się pracownika z zaliczki w wyznaczonym terminie lub potrącenia zaliczki z najbliższych poborów, WFK informuje na piśmie Starostę, z wyjątkiem sytuacji wynikających ze zdarzeń losowych uniemożliwiających dokonanie czynności rozliczeniowych przez pracownika.
- 14. Do dokumentów takich jak: rozliczenie zaliczki, polecenie wyjazdu służbowego, rozliczenie delegacji zagranicznej, dołącza się źródłowe dokumenty zakupu – opisane, sprawdzone pod względem merytorycznym przez właściwych kierowników komórek organizacyjnych lub pracowników upoważnionych.
- 15. Rozliczenie zaliczki, delegacji krajowej i zagranicznej, sporządza zaliczkobiorca w jednym egzemplarzu, podając wszystkie dowody źródłowe (rachunki, faktury, itp.) opłacone z zaliczki oraz z własnych środków, ustalając sumę do zwrotu lub pobrania dopłaty. Wypłatę dopłaty sporządza pracownik WFK na zasadach określonych w instrukcji.
- 16. W Starostwie stosuje się standardowe wzory wniosku o zaliczkę i rozliczenia zaliczki.

#### § 45.

- 1. Rozliczenie dotacji przyznanej przez Powiat w celu prawidłowego ujęcia w ewidencji księgowej Starostwa – jest dokumentem księgowym na podstawie którego, w księgach Starostwa dokonuje się rozliczenia dotacji udzielonej beneficjentowi.
- 2. Rozliczenia dotacji dokonuje się w terminie, w trybie i na zasadach wynikających z przepisów prawa, a także wynikających z zawartych porozumień i umów, odnotowując ten fakt na dokumentacji rozliczeniowej, poprzez złożenie podpisu i daty dokonania rozliczenia.
- 3. Kierownicy komórek organizacyjnych lub osoby upoważnione przeprowadzają kontrolę merytoryczną i finansową dokumentacji rozliczeniowej. Rozliczenie dotacji w zakresie rzeczowym i finansowym, przedstawione przez dotowanego, powinno nastąpić w terminie 21 dni, licząc od dnia wpływu do Starostwa. Wyniki rozliczenia przedstawia się w "Rozliczeniu dotacji przyznanej przez Powiat Gryfiński w celu prawidłowego ujęcia w ewidencji księgowej Starostwa Powiatowego w Gryfinie." Informacja winna zawierać, co najmniej dane podane w przykładowym wzorze stanowiącym załącznik nr 7 do instrukcji.
- 4. Informację o rozliczeniu i wykorzystaniu udzielonych dotacji należy przekazywać do WFK na bieżąco, w ciągu 5 dni od terminu określonego w ust. 3 lub w terminie wyznaczonym, nie później niż do 15 lutego roku następnego.
- 5. Oryginał informacji o rozliczeniu i wykorzystaniu udzielonych dotacji podlega zatwierdzeniu do ujęcia w księgach rachunkowych według zasad instrukcji. Tak sporządzona informacja stanowi podstawę do ujęcia w księgach rachunkowych Starostwa.
- 6. Dokumentacja rozliczenia otrzymanych dotacji to:
	- 1) rozliczenia dotacji celowych z zakresu administracji rządowej na realizację zadań własnych i zadań zleconych oraz rozliczenia dotacji otrzymanych na podstawie umów i porozumień, których dokonują kierownicy komórek organizacyjnych (za Starostwo) w terminach i na zasadach wynikających z przepisów, umów, porozumień itp.; kopie rozliczenia dotacji otrzymanych przekazuje się do WFK na bieżąco lub w terminie wyznaczonym przez Skarbnika Powiatu;
	- 2) informacja o wydatkach finansowanych dotacjami celowymi z budżetu państwa i innych jednostek składana jest przez kierowników komórek i jednostek organizacyjnych, w terminie ustalonym przez WFK. Informacja musi zawierać co najmniej: klasyfikację budżetową wydatku, nazwę dotującego/nazwę zadania, wysokość środków otrzymanych i wykorzystanych oraz wysokość środków do zwrotu, z podziałem na źródła finansowania i rodzaje działalności (bieżąca i majątkowa) oraz dodatkowe dane wymagane przez dotującego.

- 1. Deklaracje to dokumenty finansowo księgowe zewnętrzne własne tj. sporządzane przez Starostwo według wzorów określonych w odrębnych przepisach. Sporządzane są przez komórki organizacyjne realizujące zadania objęte deklaracją, podpisywane przez osoby wskazane w odrębnych przepisach.
- 2. Kopie deklaracji (uwierzytelnione kserokopie) składane są do WFK w terminie:
	- 1) do 20 stycznia każdego roku kalendarzowego, za dany rok na podatek od nieruchomości;
	- 2) do 6 każdego miesiąca, za miesiąc poprzedni opłat na Państwowy Fundusz Rehabilitacji Osób Niepełnosprawnych wraz z dyspozycją finansową wydatku;
	- 3) do 30 stycznia każdego roku o wymiarze opłaty za gospodarowanie odpadami.
- 3. Wyznaczeni pracownicy WFK (zakres czynności; powierzenie) sporządzają w 1. egzemplarzu cząstkowy dokument JPK-VAT (składający się z części deklaracyjnej i ewidencyjnej) lub inną deklarację (o ile wystąpi) wraz z załącznikami (o ile wystąpią) i przekazują na stanowisko ds. scentralizowanych rozliczeń podatku VAT w terminie do 15. każdego miesiąca za miesiąc poprzedni oraz wystawiają dyspozycję finansową do sporządzenia przelewu podatku VAT, z takim wyprzedzeniem czasowym aby przelew podatku VAT Starostwa/DSP został przekazany na wyodrębniony rachunek bankowy Powiatu najpóźniej 15. danego miesiąca za miesiąc poprzedni, z wyjątkiem JPK\_VAT za styczeń, gdzie termin przekazania dokumentu i przekazania środków wyznacza się na 20. lutego, a gdy ten dzień jest dniem wolnym od pracy czynności należy wykonać przed tym dniem.
- 4. Cząstkowy rejestr sprzedaży VAT należy prowadzić zgodnie z ustawą z dnia 5 września 2016 r. o szczególnych zasadach rozliczeń podatku od towarów i usług oraz dokonywania zwrotu środków publicznych przeznaczonych na realizację projektów finansowanych z udziałem środków pochodzących z budżetu Unii Europejskiej lub od państw członkowskich Europejskiego Porozumienia o Wolnym Handlu przez jednostki samorządu terytorialnego (tj. Dz.U. 2018 poz. 280) oraz uchwałą w sprawie VAT.
- 5. W przypadku złożenia przez Starostwo/DSP korekty cząstkowego JPK\_VAT lub innej cząstkowej deklaracji dokonuje się wpłaty właściwej kwoty podatku VAT na rachunek bankowy Powiatu wraz z należnymi odsetkami ustalonymi na dzień złożenia przez Powiat korekty do organu podatkowego (uzgodnienie z pracownikiem ds. scentralizowanych

rozliczeń VAT). W przypadku cząstkowego JPK\_VAT sporządzonego przez Starostwo/DSP za poszczególne miesiące:

- 1) pracownik WFK drukuje cząstkową część deklaracyjną oraz cząstkowy rejestr zakupu/sprzedaży, po sprawdzeniu pod względem merytorycznym oraz formalno – rachunkowym przedkłada do podpisu głównemu księgowemu i kierownikowi jednostki lub osobom upoważnionym,
- 2) pracownik WFK przygotowuje JPK\_VAT w formie pliku w formie XML w celu podpisania go podpisem kwalifikowanym przez głównego księgowego i kierownika jednostki lub osoby upoważnione, a następnie przekazuje drogą elektroniczną w formie Jednolitego Pliku Kontrolnego o nazwie: JPK\_V7M/symbol jednostki/miesiąc słownie/rok lub z dopiskiem korekta do WFK na stanowisko pracy ds. rachunkowości budżetu (Vat Powiat) do 15. każdego miesiąca za miesiąc poprzedni, z wyjątkiem JPK\_VAT za styczeń – termin przekazania określa się na 20. lutego, a gdy ten dzień jest dniem wolnym od pracy czynności należy wykonać przed 20. lutym.
- 6. W zakresie zbiorczych rozliczeń podatku VAT Powiatu Gryfińskiego pracownik prowadzący scentralizowane rozliczenia podatku VAT, w szczególności:
	- 1) dokonuje sprawdzenia formalno-rachunkowego cząstkowych deklaracji podatkowych cząstkowych JPK\_VAT - części deklaracyjnej z częścią ewidencyjną o zakupach i sprzedaży, która wynika z ewidencji VAT i ich korekt, zgodnie z zasadami instrukcji; do rozliczeń podatku VAT i zestawień JPK stosuje się odpowiednie aplikacje programu FK "FOKA",
	- 2) na podstawie sprawdzonej dokumentacji cząstkowej Jednostek i ich korekt sporządza zbiorczą deklarację VAT Powiatu Gryfińskiego (JPK\_VAT) zgodnie z zasadami wynikającymi z przepisów prawa,
	- 3) sporządza dyspozycję finansową o wysokości podatku VAT do przelewu do Urzędu Skarbowego uwzględniając ustawowy termin zapłaty podatku VAT,
	- 4) informuje Kierownika Referatu Informatyki o gotowości przesłania pliku JPK\_VAT, z takim wyprzedzeniem czasowym aby był zachowany termin złożenia deklaracji; w przypadku informacji ustnej dzień przekazania informacji pracownik WFK odnotowuje w aktach a potwierdza pracownik Referatu Informatyki, a w przypadku informacji w formie e-mail do akt dołączany jest wydruk zawiadomienia.
- 7. Kierownik Referatu Informatyki:
	- 1) przesyła elektronicznie za pośrednictwem oprogramowania interfejsowego, o którym mowa w § 2 rozporządzenia Ministra Finansów z dnia 24 czerwca 2016 r. w sprawie sposobu przesyłania za pomocą środków komunikacji elektronicznej ksiąg podatkowych oraz wymagań technicznych dla informatycznych nośników danych, na których te księgi mogą być zapisane i przekazywane (t.j. Dz. U. z 2020 r. poz. 175) i za pomocą środków komunikacji elektronicznej zgodnie z rozporządzeniem Ministra Rozwoju i Finansów z dnia 19 września 2017 r. w sprawie sposobu przesyłania deklaracji i podań oraz rodzajów podpisu elektronicznego, którymi powinni być opatrzone (t.j. Dz. U. z 2021 r. poz. 52, ze zm.) do Ministerstwa Finansów/właściwego Urzędu Skarbowego w terminach ustawowych, to jest do 25. dnia każdego miesiąca za miesiąc poprzedni plik JPK\_VAT lub inną deklarację Powiatu oraz korekty JPK\_VAT w terminie do 3 dni od sporządzenia korekty, w uzgodnieniu z pracownikiem Wydziału Finansowo-Księgowego prowadzącego sprawy centralizacji VAT; przesyłanie innych plików JPK na wezwanie,
	- 2) archiwizuje pliki JPK w sposób zapewniający ich bezpieczeństwo, integralność i nienaruszalność zawartych danych.

#### § 47

1. Zakładowy Fundusz Świadczeń Socjalnych – jest źródłem finansowania działalności socjalnej, organizowanej przez pracodawcę na rzecz uprawnionych pracowników i ich rodzin, a także byłych pracowników (emerytów i rencistów). Zasady podziału Zakładowego Funduszu Świadczeń Socjalnych na poszczególne cele, jak też zasady przyznawania świadczeń socjalnych uprawnionym osobom oraz rodzaje działalności socjalnej określa regulamin oraz zatwierdzony na dany rok plan finansowy.

- 2. Do czasu zatwierdzenia planu finansowego na dany rok, wypłaty z Zakładowego Funduszu Świadczeń Socjalnych mogą być dokonywane na podstawie wstępnego planu tworzonego przez pracodawcę lub osobę upoważnioną.
- 3. Świadczenia socjalne, ich rodzaj, wysokość i częstotliwość przyznawania zależy od ilości środków zgromadzonych na rachunku funduszu; oparte są o kryterium socjalne osób uprawnionych.
- 4. Wszystkie operacje związane z prowadzeniem Zakładowego Funduszu Świadczeń Socjalnych ewidencjonowane są zgodnie z zasadami wynikającymi z przepisów ustawy o rachunkowości.
- 5. Kartotekę spłat pożyczek udzielonych z Zakładowego Funduszu Świadczeń Socjalnych prowadzi WFK.
- 6. Potrącenia z list płac pożyczek mieszkaniowych przekazywane są na rachunek Zakładowego Funduszu Świadczeń Socjalnych w ciągu 7 dni, licząc od dnia zatwierdzenia list wypłat wynagrodzeń.
- 7. Podstawą naliczenia na liście płac pożyczki mieszkaniowej z Zakładowego Funduszu Świadczeń Socjalnych jest umowa pożyczki, podpisana zgodnie z regulaminem, określająca wysokość pożyczki i odsetek od pożyczki. Uwierzytelnioną kserokopię umowy dołącza się do listy płac. Dokumentacja ta stanowi podstawę do zarachowania w ewidencji księgowej w danym miesiącu należności ZFŚS od pracownika z tytułu udzielonej pożyczki i odsetek od udzielonej pożyczki. Zarachowanie odsetek od pożyczki następuje zgodnie z zasadami regulaminu i ustawy o ZFŚS.
- 8. OR informuje niezwłocznie WFK o jakiejkolwiek zmianie zasad i formy spłaty pożyczki mieszkaniowej, określonych w umowie.
- 9. W przypadku rozwiązania umowy o pracę z pracownikiem, który nie zakończył spłaty pożyczki mieszkaniowej, OR w terminie 4 dni od daty rozwiązania umowy z pracownikiem przekazuje pisemną informację o sposobie dalszej spłaty pożyczki.
- 10. W przypadku stwierdzenia, że wynagrodzenie nie pokrywa zobowiązania z tytułu spłaty pożyczki mieszkaniowej lub brak jest wpłat rat pożyczki mieszkaniowej, odpowiednie stanowiska pracy WFK przekazują niezwłocznie informacje do OR, który wystawia do pożyczkobiorcy wezwanie do zapłaty. Kopia wezwania do zapłaty przekazywana jest poręczycielom.
- 11. Po bezskutecznym upływie terminu płatności wskazanym w wezwaniu do zapłaty, OR prowadzi windykację należności Zakładowego Funduszu Świadczeń Socjalnych.
- 12. Wszystkie decyzje, dotyczące umorzenia pożyczek mieszkaniowych osób niepozostających w zatrudnieniu, Wydział Organizacji i Informacji przekazuje w ciągu 3 dni od pojęcia decyzji o umorzeniu pożyczki mieszkaniowej do WFK w celu wystawienia informacji podatkowej dotyczącej podatku dochodowego od osób fizycznych oraz pomniejszenia Zakładowego Funduszu Świadczeń Socjalnych.
- 13. Wszystkie decyzje dotyczące umorzenia pożyczek mieszkaniowych osób pozostających w zatrudnieniu, OR przekazuje w ciągu 3 dni licząc od daty podjęcia decyzji o umorzeniu pożyczki mieszkaniowej do WFK celem doliczenia do dochodu w danym roku podatkowym oraz pomniejszenia Zakładowego Funduszu Świadczeń Socjalnych.

- 1. Dochody i inne należności budżetowe wynikające z przepisów prawa i umów pobierane są również na podstawie decyzji administracyjnych, rachunków, wyciągów bankowych, wyroków sądowych oraz innych dokumentów ustalających należności budżetowe (lub zwroty wydatków z lat poprzednich).
- 2. Podstawą zapisu w księgach rachunkowych należności budżetowych przypisanych na kontach imiennych kontrahentów są w przypadku:
- 1) opłat za zajęcie pasa drogowego uwierzytelnione kserokopie uprawomocnionych decyzji, przekazywanych przez Wydział Zarządzania Drogami w ciągu 2. dni roboczych od dnia uprawomocnienia decyzji, które:
	- a) podlegają bezzwłocznie zarejestrowaniu w "Rejestrze wymiaru opłat za zajęcie pasa drogowego" przez WFK,
	- b) są podstawą wystawienia PK polecenia księgowania celem przypisania na kontach imiennych w księgach rachunkowych, co oznacza również dokonanie kontroli formalno – rachunkowej przez pracownika WFK,
- 2) nałożenia kar administracyjnych uwierzytelnione kserokopie uprawomocnionych decyzji, postanowienia itp. przekazywane do WFK przez merytoryczne komórki organizacyjne w ciągu 3. dni roboczych oraz niezwłocznie w przypadku ustania przyczyn nałożenia kary. Przed przekazaniem dokumentu źródłowego do WFK wydziały merytoryczne dokonują częściowego wprowadzenia danych z dokumentu do systemu "FOKA" (PK – Dochody pozostałe) lub "WYDRA" we właściwym w module, w zakresie podstawowym bez wskazania do ujęcia w księgach rachunkowych i bez wskazania pozycji księgowej. Prawidłowość wprowadzonych danych sprawdza pracownik WFK i dokonuje dalszych czynności, zgodnie z zasadami programu,
- 3) pozostałych dochodów przypisanych, w tym decyzji, aktów notarialnych, umów publicznoprawnych i innych dokumentów dochodowych, przekazywane do WFK przez merytoryczne komórki organizacyjne w ciągu 3. dni roboczych, przed przekazaniem dokumentu źródłowego do WFK wydziały merytoryczne dokonują częściowego wprowadzenia podstawowych danych z dokumentu do systemu "FOKA"/"WYDRA", zgodnie z instrukcjami do programów.
- 3. Dochody nieprzypisane pobierane są na podstawie wyciągu bankowego, np. opłata komunikacyjna, opłaty za ksero, za karty wędkarskie, odsetki itd.
- 4. Dochody nieprzypisane z tytułu opłaty za wykonanie czynności lub udostępnianie materiałów zasobu geodezyjno – kartograficznego ustalane przez Wydział Geodezji, Kartografii i Katastru (dalej: GP) z wykorzystaniem programu komputerowego wspomagającego obsługę zasobu pn. "System EWID 2007" generującego Dokument Obliczenia Opłaty (dalej: DOO) pobiera się na podstawie wyciągu bankowego (przekazywany przez WFK do GP). GP korzystając z wyciągu bankowego (pdf) oraz z podglądu systemu finansowo – księgowego odznacza w systemie EWID 2007 uregulowanie opłaty przez danego kontrahenta tzw. "ptaszek".
- 5. W przypadku różnicy pomiędzy wpłatą kontrahenta a naliczeniem wynikającym z DOO lub nieprawidłowego wystawienia DOO powodującej:
	- 1) nadwyżkę środków pieniężnych na rachunku bankowym WFK dokonuje zwrotu nadpłaty na wniosek kontrahenta, na wskazany we wniosku numer rachunku bankowego, opisanym pod względem merytorycznym przez GP (w przypadku błędu kontrahenta) lub na podstawie dyspozycji finansowej (w przypadku błędnego wystawienia DOO) i kopii DOO z systemu EWID 2007, sporządzonych przez GP,
	- 2) niedobór środków pieniężnych na rachunku bankowym z tytułu opłat kierownik GP prowadzi postępowanie wyjaśniające i formułuje wnioski do kierownika jednostki, kierując się przepisami prawa pracy.
- 6. Dochody przypisane z tytułu opłaty za wykonanie czynności lub udostępnienie materiałów zasobu geodezyjno-kartograficznego (prowadzenie rozrachunku z kontrahentem) następuje w przypadkach szczególnych wynikających z przepisów prawa.
- 7. Ujęcie dochodów w księgach rachunkowych oznacza, że pracownik WFK dokonujący dekretu dokonał kontroli formalno – rachunkowej dokumentu, na podstawie którego księgował, z wyjątkiem dokumentów przypisanych do kontroli formalno - rachunkowej innym komórkom organizacyjnym.
- 8. Do dochodów budżetu powiatu nie zalicza się podatku od towarów i usług, stanowiącego dochód budżetu państwa, stosownie do art. 111 pkt 1 ustawy o finansach publicznych, zgodnie z którym wpływy z tytułu należnego podatku od towarów i usług nie stanowią dochodów

jednostek samorządu terytorialnego oraz w związku z przepisami ustawy z dnia 13 listopada 2003 r. o dochodach jednostek samorządu terytorialnego, podatek VAT nie występuje jako źródło dochodów tych jednostek. Zgodnie z art. 1 ust. 2 ustawy o podatku od towarów i usług, podatek VAT jest dochodem budżetu państwa. Dlatego też w budżecie jednostki samorządu terytorialnego nie mogą wystąpić dochody klasyfikowane do paragrafu  $014 -$  "Wpływy z podatku od towarów i usług (VAT)".

- 9. Odsetki od nieterminowo regulowanych należności nalicza się w terminie zgodnym z przepisami.
- 10. Noty odsetkowe generowane są przez system finansowo księgowy, który automatycznie nadaje numer pozycji księgowej i dokonuje zapisów na kontach, według nadanego szablonu. Zarachowanie w księgach rachunkowych noty odsetkowej przez pracownika WFK oznacza, że dokonał on kontroli merytorycznej i formalno – rachunkowej.
- 11. Notę odsetkową w wersji papierowej generuje się w 2. egzemplarzach tylko dla kontrahentów w przypadku nieterminowo uregulowanej należności. Oryginał noty odsetkowej otrzymuje kontrahent (wysyłka listem poleconym za zwrotnym potwierdzeniem odbioru), kopia pozostaje w zbiorze dowodów księgowych.
- 12. Notę odsetkową wygenerowaną w wersji papierowej podpisują:
	- 1) pracownik WFK sporządzający, potwierdzając zgodność formalną i rachunkową oraz merytoryczną (zgodnie z zakresem czynności),
	- 2) Skarbnik (Główny Księgowy) lub osoba upoważniona, zatwierdzając wysokość naliczonych odsetek za zwłokę.
- 13. Podpisanie przez kierownika komórki organizacyjnej dokumentów powodujących powstanie należności, o którym mowa w ust. 2 oznacza, że dokonał kontroli merytorycznej.
- 14. W przypadku dokonania wpłaty przez kontrahenta i stwierdzenia braku dokumentu źródłowego w WFK, pracownik WFK zobowiązany jest w miesiącu, w którym nastąpiła wpłata, lub najdalej w miesiącu następnym uzyskać ten dokument z komórki merytorycznej. W szczególnych przypadkach dotyczących spraw spornych termin wykonania przypisu może zostać przesunięty.
- 15. Do kontroli terminowości wpłat, zobowiązani są pracownicy WFK prowadzący sprawy dochodów, zgodnie z zakresem czynności. Jeżeli należność nie została uregulowana, pracownicy księgowości wystawiają upomnienie lub wezwanie do zapłaty, o których mowa w § 49 i 50 instrukcji.
- 16. Pracownicy WFK informują kierowników komórek merytorycznych o zaległościach w dochodach budżetowych (dłużnik, kwota zaległości, tytuł należności) według stanu na koniec każdego kwartału, w terminie do 20. każdego miesiąca rozpoczynającego kwartał w formie np. wydruku z systemu FK, celem podjęcia czynności zmierzających do zabezpieczenia wierzytelności. Komórki organizacyjne po dokonaniu zabezpieczenia wierzytelności, niezwłocznie przekazują do WFK uwierzytelnione dokumenty dotyczące ustanowionego zabezpieczenia.
- 17. Należności budżetowe, które uległy przedawnieniu, z wyjątkiem zaległości zabezpieczonych na nieruchomościach lub majątku ruchomym (zastaw skarbowy), należy odpisać z urzędu na koncie dłużnika. Podstawą odpisu jest polecenie księgowania (PK), do którego załącznik stanowi informacja pracownika o przyczynach przedawnienia oraz przebiegu prowadzonego postępowania. Polecenie księgowania (PK) sporządza pracownik księgowości. Odpis następuje po zatwierdzeniu polecenia księgowania przez kierownika jednostki, po uzyskaniu pozytywnej opinii Zarządu Powiatu.
- 18. Należności kwestionowane przez kontrahentów, w przypadku dochodzenia ich drogą sądową stają się roszczeniami spornymi w dniu wniesienia pozwu do sądu. Kierownicy komórek organizacyjnych przekazują niezwłocznie do WFK uwierzytelnioną kopię wniesionego pozwu do sądu (z uwidocznioną datą wpływu do sądu), celem ewidencji roszczenia.

# § 49

- 1. Upomnienie służy do powiadomienia dłużnika o niezapłaconych należnościach publicznoprawnych wraz z odsetkami za zwłokę. Sporządzane jest przez WFK w 2. egzemplarzach. Oryginał upomnienia przesyła się za zwrotnym potwierdzeniem odbioru lub w innej formie przewidzianej w przepisach Kodeksu postępowania administracyjnego do dłużnika, kopia pozostaje w aktach WFK.
- 2. Upomnienie oznacza się kolejnym numerem w ewidencji upomnień. Ewidencja wysyłanych upomnień sporządzana jest w jednym egzemplarzu.
- 3. Upomnienie wystawia pracownik WFK nie później niż do końca czwartego miesiąca następującego po miesiącu, w którym upłynął termin płatności.
- 4. Dopuszcza się odstąpienie od wystawienia upomnienia w terminie o którym mowa w ust. 3 jeżeli wysokość zaległości z tytułu niezapłacenia w terminie należności pieniężnej nie przekracza dziesięciokrotności kosztów upomnienia w postepowaniu egzekucyjnym, chyba, że okres do upływu terminu przedawnienia należności jest krótszy niż 6 miesięcy.
- 5. Upomnienie podpisują:
	- 1) pracownik WFK sporządzający, potwierdzając zgodność formalną i rachunkową oraz merytoryczną (zgodnie z zakresem czynności),
	- 2) Skarbnik (Główny Księgowy) lub osoba upoważniona, zatwierdzając formę upomnienia.
- 6. Wpłatę należności publicznoprawnych w tym opłat i niepodatkowych należności budżetowych zalicza się zgodnie z Ordynacją podatkową na poczet zaległości zgodnie ze wskazaniem podatnika, a w przypadku braku takiego wskazania - na poczet zobowiązania o najwcześniejszym terminie płatności spośród wszystkich zobowiązań podatkowych podatnika. W przypadku gdy na podatniku ciążą zobowiązania, których termin płatności upłynął, dokonaną wpłatę zalicza się na poczet zaległości o najwcześniejszym terminie płatności we wskazanym przez podatnika podatku, a w przypadku braku takiego wskazania lub braku zaległości podatkowej we wskazanym podatku - na poczet zaległości podatkowej o najwcześniejszym terminie płatności spośród wszystkich zaległości podatkowych podatnika. Jeżeli na podatniku ciążą koszty doręczonego upomnienia, dokonaną wpłatę zalicza się w pierwszej kolejności na poczet tych kosztów. W sprawie zaliczenia wpłaty na poczet zaległości podatkowych, odsetek za zwłokę oraz kosztów upomnienia wydaje się postanowienie na które służy zażalenie.
- 7. Tytuł wykonawczy sporządza pracownik WFK na zaległości powstałe w wyniku niezapłacenia lub jedynie częściowego zapłacenia zaległości objętych upomnieniem zgodnie z ustawą z dnia 17 czerwca 1966 r. o postepowaniu egzekucyjnym w administracji. Do tytułów wykonawczych w WFK prowadzi się ich ewidencję dla całego Starostwa.
- 8. Pracownik WFK zobowiązany jest do zawiadomienia organów egzekucyjnych o każdej zmianie mającej wpływ na wysokość zaległości objętej tytułem wykonawczym.
- 9. W przypadku braku realizacji tytułu wykonawczego w ciągu 4 miesięcy od jego przekazania do organu egzekucyjnego pracownik WFK wysyła zapytanie o przebieg egzekucji.

- 1. Wezwanie do zapłaty służy do powiadomienia o niezapłaconych należnościach cywilnoprawnych wraz z odsetkami za zwłokę. Sporządzane jest przez WFK w 2. egzemplarzach. Oryginał wezwania do zapłaty przesyła się za zwrotnym potwierdzeniem odbioru lub w innej formie przewidzianej w przepisach Kodeksu cywilnego do dłużnika, kopia pozostaje w aktach WFK.
- 2. Wezwania do zapłaty wystawiane są nie rzadziej niż 2 razy w ciągu roku z zaznaczeniem siedmiodniowego terminu uregulowania należności. Wezwanie powinno zawierać pouczenie, że w razie nieuregulowania zaległości sprawa zostanie skierowana na drogę postępowania sądowego.
- 3. W wezwaniu podaje się należność główną i odsetki, powołując się na uprzednio wystawione dokumenty i terminy.
- 4. Wezwanie podpisują:
	- 1) pracownik WFK sporządzający, potwierdzając zgodność formalną i rachunkową oraz merytoryczną (zgodnie z zakresem czynności),
	- 2) Skarbnik (Główny Księgowy) lub osoba upoważniona, zatwierdzając formę wezwania do zapłaty należności.
- 5. Po upływie wyznaczonego w wezwaniu do zapłaty terminu płatności pracownik WFK sprawdza, czy kontrahent dokonał wpłaty. W przypadku braku wpłaty pracownik WFK przygotowuje, przy współudziale komórek merytorycznych, akta sprawy do dalszego procesowania (windykacji należności cywilnoprawnych), o którym mowa w § 51.
- 6. Wpłatę należności cywilnoprawnych zalicza się zgodnie z ustaleniami zawartymi w umowie, a w przypadku braku zapisów w umowie zgodnie z art. 451 Kodeksu cywilnego, czyli na pokrycie zaległości wskazanej przez wpłacającego. Jednakże to, co przypada na poczet danego długu, przede wszystkim należy zaliczyć na związane z tym długiem zaległe należności uboczne oraz na zalegające świadczenia główne. Jeżeli dłużnik nie wskazał, który z kilku długów chce zaspokoić, a przyjął pokwitowanie, w którym wierzyciel zaliczył otrzymane świadczenie na poczet jednego z tych długów, dłużnik nie może już żądać zaliczenia na poczet innego długu. W braku oświadczenia dłużnika spełnione świadczenie zalicza się przede wszystkim na poczet długu wymagalnego, a jeżeli jest kilka długów wymagalnych - na poczet najdawniej wymagalnego. O sposobie rozliczenia wpłaty informuje się wpłacającego, za zwrotnym potwierdzeniem odbioru, w tym również przesłanie drogą elektroniczną za potwierdzeniem.
- 7. Rozliczenia i zestawienia mogą być sporządzane przez WFK dla rzetelnego odzwierciedlenia zdarzeń gospodarczych.

#### § 51.

- 1. Windykacja to dochodzenie należności za pomocą środków określonych w obowiązujących przepisach prawnych.
- 2. Windykację należności publicznoprawnych prowadzi WFK (pracownik zgodnie z zakresem czynności) i komórki merytoryczne – czynności określono w § 49.
- 3. Windykację należności cywilnoprawnych prowadzi WFK (pracownik zgodnie z zakresem czynności) i komórki merytoryczne, przy współpracy kancelarii prawnej prowadzącej obsługę prawną Starostwa (Radca Prawny) – czynności określono w § 50 i § 51 ust. 4 - 16.
- 4. Akta sprawy do windykacji należności cywilnoprawnych powinny zawierać:
	- 1) oryginalne dokumenty wymagane w postępowaniu sądowym dla celów dowodowych, na podstawie których ustalono należności (umowy, faktury, decyzje, odpis aktu notarialnego, aktualny odpis z księgi wieczystej, aktualny wypis z rejestru gruntów, itp.);
	- 2) precyzyjne określenie wysokości roszczenia oraz odsetek, a także kwot i dat dokonanych wpłat;
	- 3) okres objęty roszczeniem wraz z precyzyjnie określoną datą początkową naliczenia odsetek;
	- 4) datę wymagalności roszczenia;
	- 5) podstawę roszczenia;
	- 6) sposób naliczenia należności;
	- 7) wezwanie do zapłaty wraz z dowodem jego doręczenia (skutecznie doręczone wezwanie do zapłaty wraz ze wskazaniem terminu doręczenia).
- 5. W przypadku roszczenia powyżej 1 000,00 zł, pracownik WFK wysyła ostateczne wezwanie do zapłaty, wyznaczając dłużnikowi termin. Pracownik WFK sprawdza na bieżąco, czy dłużnik dokonał wpłaty i w jakiej wysokości.
- 6. W przypadku braku wpłat w terminie 2 tygodni od terminu wyznaczonego w ostatecznym wezwaniu do zapłaty, pracownik WFK przygotowuje i przekazuje radcy prawnemu akta sprawy celem skierowania sprawy do sądu. Kopie akt sprawy pracownik WFK pozostawia na stanowisku pracy. Na pisemny wniosek WFK, kierownicy komórek merytorycznych

przekazują niezwłocznie określone rodzaje dokumentów, o których mowa w ust. 4 oraz stanowisko w sprawie. Po otrzymaniu z komórek merytorycznych dokumentów i opinii, WFK może podjąć czynności zmierzające do dobrowolnego uregulowania przez dłużnika zaległych wierzytelności, np. poprzez przeprowadzenie rozmów telefonicznych z dłużnikiem, z których sporządza się notatki służbowe.

- 7. W przypadku złożenia kompletnego wniosku o ulgę w spłacie zaległych wierzytelności, tj. o rozłożenie wierzytelności na raty, odroczenie terminu spłaty należności lub o umorzeniu jej w całości lub w części, nie wstrzymuje to podjętych czynności zmierzających do dochodzenia należności.
- 8. Podania o udzielenie ulg, zwolnień, rozłożenia na raty, do których stosuje się przepisy Ordynacji podatkowej lub stosowną uchwałę Rady Powiatu przekazywane są do właściwej komórki merytorycznej, która dokonuje analizy żądania strony oraz zbiera niezbędne materiały, dowody i sporządza propozycję rozstrzygnięcia, którą przedkłada Zarządowi Powiatu. Kierownik wydziału merytorycznego jest zobowiązany niezwłocznie poinformować WFK o decyzji Zarządu Powiatu.
- 9. Akta sprawy przekazywane Radcy Prawnemu, oprócz dokumentów wymienionych w ust. 4, zawierają dodatkowo:
	- 1) ostateczne wezwanie do zapłaty;
	- 2) aktualny stan zadłużenia wykazany przez pracownika WFK.
- 10. Przekazanie akt sprawy do Radcy Prawnego następuje w ciągu 3 miesięcy od terminu doręczenia wezwania do zapłaty. W przypadku, kiedy kwota wierzytelności jest niższa niż 100,00 zł – po skumulowaniu należności za kilka okresów – przekazanie następuje nie później niż na rok przed upływem terminu przedawnienia. W przypadku należności o rocznym okresie przedawnienia – najpóźniej na 3 miesiące przed upływem okresu przedawnienia. Akta sprawy przekazuje się Radcy Prawnemu za pisemnym potwierdzeniem odbioru i datą przekazania.
- 11. Radca Prawny zobowiązany jest dołączyć do akt sprawy oraz przekazać do WFK kopię pozwu w sprawie, złożonego w sądzie, w terminie 14 dni od dnia skierowania sprawy na drogę postępowania sądowego.
- 12. Pracownik WFK występuje po zakończeniu każdego półrocza do Radcy Prawnego z wnioskiem o złożenie raportu z prowadzonych postepowań egzekucyjnych.
- 13. Wezwania sądu do uiszczenia wpisu od pozwu oraz wszelkich innych kosztów sądowych, Radca Prawny przekazuje niezwłocznie do WFK lub komórki merytorycznej.
- 14. Po upływie terminu przewidzianego do wniesienia środków zaskarżenia Radca Prawny podejmuje czynności zmierzające do uzyskania klauzuli wykonalności. Tytuł wykonawczy Radca Prawny dołącza do akt sprawy lub przekazuje do WFK.
- 15. W terminie 30 dni od daty otrzymania orzeczenia zaopatrzonego w klauzulę wykonalności, po stwierdzeniu braku wpłaty na konto wierzyciela, Radca Prawny lub WFK kieruje sprawę na drogę postępowania egzekucyjnego lub do komornika wniosek o wszczęcie postępowania egzekucyjnego, podejmując jednocześnie działania mające na celu uzyskanie informacji o majątku dłużnika nadającym się do egzekucji, w tym na wniosek komornika. W ramach tych czynności, właściwe komórki organizacyjne oraz organy państwowe, udzielają informacji o posiadanych przez dłużnika nieruchomościach, pojazdach mechanicznych, prowadzonej działalności gospodarczej, miejscu zamieszkania dłużnika oraz innych informacji niezbędnych do przymusowego dochodzenia zasądzonych kwot.
- 16. W przypadku umorzenia postępowania egzekucyjnego w trybie przepisów Kodeksu postępowania cywilnego, WFK w porozumieniu z Radcą Prawnym najpóźniej po upływie roku od dnia otrzymania postanowienia o umorzeniu od właściwego komornika podejmuje ponownie czynności windykacyjne, chyba że przeciwko temu samemu dłużnikowi prowadzone jest na podstawie innego tytułu wykonawczego postępowanie egzekucyjne, o którym wiadomo, że jest bezskuteczne, lub dłużnik zmarł bądź został wykreślony z właściwego rejestru osób prawnych. W przypadku ustalenia składników majątkowych

nadających się do egzekucji WFK w uzgodnieniu z Radcą Prawnym bezzwłocznie ponownie wszczyna postępowanie egzekucyjne.

17. W przypadku, kiedy osoba prawna zostanie wykreślona z właściwego rejestru osób prawnych przy jednoczesnym braku majątku, z którego można by egzekwować należności, a odpowiedzialność z tytułu należności nie przechodzi z mocy prawa na osoby trzecie lub osoba fizyczna – dłużnik zmarł, nie pozostawiając żadnego majątku albo pozostawił majątek niepodlegający egzekucji na podstawie odrębnych przepisów – właściwy organ egzekucyjny w sprawie – zamyka sprawę (dokumentację przygotowuje WFK w uzgodnieniu z Radcą Prawnym).

# $§ 52$

- 1. Polecenie księgowania stanowi podstawę zapisów w księgach rachunkowych sum zbiorczych z zestawień lub rejestrów, rozliczeń wewnętrznych, otwarcia ksiąg rachunkowych bądź korekt mylnych zapisów oraz w innych wypadkach wynikających ze stosowanej techniki księgowości. Dokument sporządzany jest na bieżąco przez pracowników WFK w jednym egzemplarzu i podlega kontroli przez wystawiającego:
	- 1) przy generowaniu (Polecenia Księgowania) PK z systemu Finansowo Księgowego niepowtarzalny numer nadawany jest przez system.
	- 2) podpis osoby sporządzającej polecenie księgowania oznacza, że dokonała ona kontroli dokumentu pod względem formalno – rachunkowym.
- 2. Polecenie księgowania nie wymaga kontroli wstępnej i zatwierdzenia do wypłaty, z wyjątkiem przypadków określonych w instrukcji.

#### § 53

- 1. Wezwanie do uzgodnienia sald służy do udokumentowania potwierdzenia uzgodnienia sald kont rozrachunkowych.
- 2. Wezwanie do uzgodnienia sald należności sporządza w 2 egzemplarzach pracownik WFK i wysyła do kontrahenta w celu potwierdzenia.
- 3. Nieodesłanie przez kontrahenta "wezwania do uzgodnienia salda", inwentaryzowane jest metodą weryfikacji.
- 4. Przesłane przez kontrahenta wezwanie do uzgodnienia sald zobowiązań Starostwa, zostaje sprawdzone i uzgodnione przez pracownika WFK. Po podpisaniu przez osobę sprawdzającą uzgodnione saldo zostaje odesłane w jednym egzemplarzu do kontrahenta, natomiast drugi egzemplarz pozostaje w aktach WFK.

- 1. Zwrot środków pieniężnych oraz innych wpływów dotyczący:
	- 1) nadpłaconych dochodów,
	- 2) środków wynikających z rozliczenia dochodów (wpływów),
	- 3) kwot mylnie wpłaconych (sum do wyjaśnienia),
	- 4) środków depozytowych (środków obcych np. wadia, należyte wykonanie umowy itp.), - podlega kontroli merytorycznej dokonywanej przez właściwych kierowników komórek organizacyjnych lub pracowników upoważnionych oraz kontroli formalno-rachunkowej dokonywanej przez pracowników WFK.
- 2. Pracownik na dowód dokonania kontroli merytorycznej zamieszcza klauzulę o brzmieniu:
- 3. "Sprawdzono pod względem merytorycznym, data …………… podpis ………….." oraz w przypadku zwrotu nadpłat w dochodach wskazuje źródło dochodów, według podziałki klasyfikacji budżetowej, z którego należy dokonać zwrotu środków.
- 4. Podstawę dokonania zwrotu środków pieniężnych stanowi dokument (wniosek, podanie itp.) wniesiony przez stronę, dostarczony w formie papierowej lub elektronicznej (email, skan) lub "Dyspozycja finansowa" (np. zwrot wadiów, należytego wykonania umowy, kwot mylnie wpłaconych itp.).
- 5. Wnioski, podania itp. dokumenty składane przez kontrahentów o zwrot nadpłat w dochodach, po dokonaniu kontroli merytorycznej przekazywane są w ciągu 7. dni od momentu otrzymania do WFK celem dalszego opracowania.
- 6. W przypadku nadpłaty z tytułu dochodów, należnych odsetek lub kwot mylnie wpłaconych, pracownik WFK wysyła do kontrahenta pismo z prośbą o wyjaśnienie wpłaty i wydanie ewentualnej dyspozycji zwrotu lub zaliczenia ich na inne wymagalne należności przypadające od tego samego dłużnika.
- 7. Zwrotów i zaliczeń nadpłat, powstałych zarówno w roku bieżącym, jak i w latach ubiegłych, dokonuje się z klasyfikacji dochodów budżetowych, na którą zalicza się bieżące wpływy tego samego rodzaju. Wypłata z tytułu oprocentowania nadpłaty następuje z działu i rozdziału tej podziałki klasyfikacji dochodów budżetowych, na którą zaliczane są odsetki za zwłokę.
- 8. Przed przygotowaniem wniosku o zwrot pracownik WFK jest zobowiązany do:
	- 1) wnikliwego przeanalizowania dokumentów źródłowych, w których określona jest prawidłowa kwota należności do zapłaty,
	- 2) sprawdzenia na innych stanowiskach księgowych, czy podmiot, dla którego dokonany miałby być zwrot nadpłaty, nie posiada zaległości w innym tytule należności,
	- 3) przygotowania wniosku o zwrot nadpłaty lub zarachowania nadpłaty na inny tytuł należności.
- 9. Zwrot nadpłaty następuje na wskazany przez kontrahenta rachunek bankowy.
- 10. Przekazanie wpływów opłaty ewidencyjnej dokonuje się na podstawie sprawozdania sporządzanego na wzorze stanowiącym załącznik do rozporządzenia właściwego Ministra w sprawie opłaty ewidencyjnej przez Wydział Komunikacji i Transportu, składanego w terminie do 5. każdego miesiąca do WFK celem dalszego opracowania.
- 11. Przekazanie wpływów opłaty za rejestrację jachtów i innych jednostek pływających o długości do 24 m dokonuje się na podstawie zestawienia zawierającego co najmniej: okres rozliczeniowy, kwotę wpływów, kwotę potrącenia udziału powiatowego, kwotę do przekazania na rachunek Wojewody Zachodniopomorskiego sporządzanego przez Wydział Ochrony Środowiska, Rolnictwa i Leśnictwa, składanego w terminie do 5. każdego miesiąca do WFK celem dalszego opracowania.
- 12. Dokumenty dotyczące zwrotu środków sprawdzone pod względem merytorycznym i formalno - rachunkowym podlegają kontroli wstępnej i zatwierdzeniu do wypłaty według zasad instrukcji.
- 13. Rozliczenie dochodów Skarbu Państwa (wyodrębnionych finansowo) i innych oraz przekazanie dochodów na rzecz budżetu państwa następuje w terminach wynikających z przepisów prawa, na podstawie sporządzonego zestawienia zawierającego, co najmniej następujące dane: okres rozliczeniowy, nazwę źródła dochodu, kwotę wpływów według jednostek, kwotę potrącenia udziału powiatowego, kwotę do przekazania na rachunek Zachodniopomorskiego Urzędu Wojewódzkiego lub w przypadku innych tytułów na podstawie wystawionej dyspozycji finansowej zwrotu środków. Zestawienie/dyspozycję podpisuje osoba dokonująca rozliczenia. Złożony podpis oznacza, że osoba sporządzająca rozliczenie dokonała kontroli merytorycznej i formalno – rachunkowej.
- 14. Ilekroć w niniejszym paragrafie nie wyszczególniono komórki organizacyjnej dokonującej kontroli formalno – rachunkowej, to kontroli formalno – rachunkowej dokonuje WFK (pracownicy odpowiedzialni za ewidencję określonych środków budżetowych zgodnie z zakresami czynności).
- 15. Przekazanie środków pieniężnych z tytułu czynszu dzierżawy obwodów łowieckich na rzecz wierzycieli (gmin i nadleśnictw) następuje na podstawie zestawienia rozliczenia wpływów danego roku, sporządzanego i sprawdzonego pod względem merytorycznym przez Wydział Ochrony Środowiska, Rolnictwa i Leśnictwa. Zestawienie rozliczenia wpływów przekazywane jest do WFK bez zbędnej zwłoki, jednak nie później niż do 15. grudnia danego roku. WFK dokonuje kontroli formalno – rachunkowej oraz po dokonaniu kontroli wstępnej i zatwierdzeniu do wypłaty w ciągu 3 dni przekazuje środki wierzycielom.

#### Rozdział VI Dowody bankowe

# § 55

- 1. Polecenie przelewu wprowadza się metodą komputerową w systemie bankowym banku obsługującym Starostwo, z wyłączeniem przelewów wymagających formy pisemnej.
- 2. Na podstawie sprawdzonych oraz zatwierdzonych do wypłaty dowodów księgowych obcych obciążających Starostwo oraz dowodów księgowych własnych, polecenie przelewu wprowadza pracownik WFK odpowiedzialny za prawidłowe przeniesienie do programu bankowego danych zawartych w dowodzie księgowym w szczególności nazwy kontrahenta, numeru rachunku bankowego, tytułu płatności oraz kwoty.
- 3. Polecenie przelewu sporządza się:
	- 1) w jednym egzemplarzu dla transakcji dokonywanych drogą elektroniczną,
	- 2) w dwóch egzemplarzach do transakcji dokonywanych za pomocą innych przelewów, które po podpisaniu (pierwszy egzemplarz) przez upoważnione osoby składa się w banku.
- 4. Polecenia przelewu podpisują do realizacji w systemie komputerowym dwie upoważnione osoby - zgodnie z kartą wzorów podpisów złożoną w banku obsługującym Starostwo.
- 5. Bank obciąża odpowiedni rachunek jednostki oraz udostępnia w programie bankowym możliwość pobrania wyciągu bankowego jako potwierdzenie zapłaty lub wyciąg bankowy przesyła do jednostki.
- 6. Jeżeli w danym okresie sprawozdawczym wystąpiły mylne uznania i obciążenia rachunków bankowych, pracownicy prowadzący obsługę księgową tych rachunków, wyjaśniają i przygotowują odpowiednie dokumenty najpóźniej do końca następnego okresu sprawozdawczego.
- 7. Do wyciągu bankowego należy dołączyć raport z systemu bankowego potwierdzający sprawdzenie kontrahenta z "Białą Listą podatników VAT" – zestawienie operacji.
- 8. Po otrzymaniu wyciągu bankowego, pracownik odpowiedzialny za ewidencję dokonuje sprawdzenia wyciągu, dekretacji, a następnie ewidencjonuje operacje finansowe w urządzeniach księgowych.
- 9. Ujęcie wyciągu bankowego w księgach rachunkowych oznacza, że osoba księgująca dokonała kontroli merytorycznej i formalno – rachunkowej wyciągu bankowego – jako dowodu księgowego. Wyciąg bankowy nie wymaga zatwierdzenia do wypłaty i kontroli wstępnej, z wyjątkiem uznania i obciążenia rachunku bankowego, których nie udokumentowano zatwierdzonymi dowodami źródłowymi (np. prowizje i opłaty bankowe).

- 1. Dowód obrotu gotówkowego, w tym czek gotówkowy, dyspozycja wypłaty itp.– służy do udokumentowania wypłaty gotówkowej w banku prowadzącym obsługę kasową Starostwa i jest wystawiany przez pracownika WFK;
- 2. Dyspozycje wypłaty są wystawiane przez pracownika WFK, a ich ewidencja prowadzona jest zgodnie z § 30 ust.18.
- 3. Czeki wystawiane są na blankietach wydawanych przez bank, ujętych w książeczkach czekowych, zawierających nazwę banku i numer rachunku bankowego.
- 4. Czek musi być wypełniony atramentem, długopisem lub pismem maszynowym.
- 5. Treść czeku nie może być przerabiana, wycierana lub usuwana w inny sposób.
- 6. Czek gotówkowy podpisywany jest przez upoważnione osoby zgodnie z kartą wzorów podpisów złożoną w banku.
- 7. Czeki gotówkowe mogą być imienne lub na okaziciela.
- 8. Czyste blankiety czekowe przechowywane są przez pracownika WFK w zamkniętej szafie.
- 9. Osoba przechowująca czeki zobowiązana jest prowadzić ewidencję otrzymanych i wykorzystanych czeków jako druków ścisłego zarachowania.

§ 57

- 1. Bankowy dowód wpłaty służy do udokumentowania wpłat do banku gotówki.
- 2. Odprowadzenia gotówki na rachunek Starostwa należy dokonać nie rzadziej niż w ostatnim dniu miesiąca.
- 3. Dokument, o którym mowa w ust. 1 wypełnia osoba wpłacająca w 2. egzemplarzach.
- 4. Wszystkie egzemplarze bankowego dowodu wpłaty przedkłada w banku osoba wpłacająca gotówkę.
- 5. Po przyjęciu gotówki, bank zatrzymuje jeden egzemplarz bankowego dowodu wpłaty natomiast drugi egzemplarz dowodu wpłaty przekazywany jest przez bank osobie wpłacającej gotówkę.
- 6. Upoważnieni do przyjmowania wpłat gotówkowych pracownicy winni posiadać w aktach osobowych deklarację o odpowiedzialności materialnej.
- 7. Obrót gotówkowy należy ograniczyć do minimum.

#### Rozdział VII Zasady przyjmowania, przechowywania i likwidacji depozytów

- 1. Depozyt jest obcym dowodem źródłowym o charakterze majątkowym.
- 2. W Starostwie występują depozyty pieniężne i niepieniężne:
	- 1) do depozytów pieniężnych zalicza się:
		- a) wadia,
		- b) zabezpieczenia należytego wykonywania umów (kaucje zabezpieczające),
		- c) inne sumy depozytowe,
		- d) kwoty wpłacone do Starostwa, zaliczone do sum do wyjaśnienia, co do których wyczerpano procedury zmierzające do ewentualnego wyjaśnienia i zwrotu,
		- e) inne wyżej nie wymienione;
	- 2) do depozytów niepieniężnych zalicza się wniesione gwarancje, weksle i inne zabezpieczenia w postaci materialnej (dokumentów);
- 3. Depozyty pieniężne przechowuje się na wyodrębnionym rachunku bankowym sum depozytowych, zgodnie z obowiązującymi przepisami prawa. Wpłat wadiów i kaucji zabezpieczających należy dokonywać przelewem na rachunek sum depozytowych, według wskazań wydziału merytorycznego realizującego zadanie wymagającego wniesienia sumy depozytowej.
- 4. Depozyty niepieniężne gwarancje, poręczenia, weksle (obce), w tym in blanco wraz z deklaracją wekslową i inne depozyty niepieniężne - otrzymane od kontrahentów z tytułu zabezpieczenia należytego wykonania umowy/porozumienia, przechowywane są przez właściwe komórki organizacyjne realizujące daną umowę/porozumienie. Komórki prowadzą rejestr, który powinien zawierać, co najmniej:
	- 1) nazwę rejestru,
	- 2) liczbę porządkową,
	- 3) nazwę kontrahenta,
	- 4) numer umowy, której dotyczy,
	- 5) nazwę wystawcy weksla, gwarancji, poręczenia i innego depozytu niepieniężnego,
	- 6) datę wystawienia dokumentu weksla, gwarancji, poręczenia i innego depozytu niepieniężnego,
	- 7) kwotę, na którą został wystawiony dokument weksel, gwarancja, poręczenie (w tym in blanco w wartości wskazanej w deklaracji wekslowej) i inny depozyt niepieniężny,
	- 8) datę ważności dokumentu weksla, gwarancji, poręczenia i innego depozytu niepieniężnego,
	- 9) datę zwrotu lub likwidacji weksla, gwarancji, poręczenia i innego depozytu niepieniężnego.
- 5. Weksle wraz z deklaracją wekslową, poręczenia i gwarancje oraz inne depozyty niepieniężne należy przechowywać w zamkniętych szafach, chroniąc je przed dostępem osób nieupoważnionych.
- 6. Kopie weksla (obcego), w tym in blanco i deklaracji wekslowej, potwierdzone za zgodność z oryginałem, komórki organizacyjne przekazują niezwłocznie do WFK, celem ujęcia w ewidencji pozabilansowej.
- 7. Kierownicy komórek organizacyjnych informują niezwłocznie WFK o wystawieniu weksla przez Powiat (weksel własny) przedkładając odpowiednie dokumenty (uwierzytelniona kopia weksla wraz z deklaracją wekslową, potwierdzenie odbioru przez stronę itp.). Weksle własne podlegają zarejestrowaniu przez WFK w księdze druków ścisłego zarachowania, o której mowa w instrukcji.
- 8. Każdy wydział merytoryczny zawierający umowy, w ramach których wnoszone są zabezpieczenia pieniężne i niepieniężne prowadzi własną ewidencję tych umów i przechowuje je co najmniej do momentu zwrotu lub wygaśnięcia zobowiązania (ewidencję umów wydziałowych regulują przepisy wewnętrzne).

#### § 59

#### 1. Ewidencja sum depozytowych:

- 1) dokonywane wpłaty ewidencjonowane są przez pracownika WFK na przeznaczonych do tego kontach księgowych według tytułów (wadia, zabezpieczenie itp.) i według kontrahentów,
- 2) w przypadku gdy tytuł wpłaty nie jest jednoznaczny (nie zawiera wskazania, że stanowi wadium, zabezpieczenie itp.) pracownik dokonujący ewidencji sum depozytowych zobowiązany jest do weryfikacji zasadności wpłat poszczególnych kwot na rachunek sum depozytowych. W przypadku gdy zweryfikowana wpłata nie stanowi depozytu, należy ją przekazać na właściwy rachunek bankowy Starostwa lub zwrócić wpłacającemu, w zależności od rodzaju niesłusznie wniesionej wpłaty,
- 3) pracownik prowadzący ewidencję depozytów w przypadku deponowania zabezpieczenia i innych tytułów we współpracy z wydziałem merytorycznym uzupełnia konta kontrahentów o termin zwrotu depozytu, zwłaszcza zabezpieczenia należytego wykonania umowy,
- 4) naliczone (przekazane) odsetki przez bank, pracownik prowadzący ewidencje depozytów rozlicza (zarachowuje) te odsetki za okresy i w wysokości oprocentowania zgodnie z umową rachunku bankowego Starostwa na konta kontrahentów.
- 2. Postępowanie w przypadku zwrotu wadiów:
	- 1) zwrot wadium następuje na podstawie dyspozycji finansowej sporządzonej przez kierownika komórki merytorycznej realizującej dane zadanie. Złożenie podpisu świadczy o dokonanej kontroli merytorycznej. Dyspozycja zwrotu wadium winna zawierać wszystkie informacje dotyczące kontrahenta, a więc dokładny adres, numer rachunku bankowego, podanie kwoty wadium oraz czy kwota ma być zwrócona wraz z odsetkami czy bez odsetek, a także odwołanie do nazwy zadania (np. " przetarg na ..."),
	- 2) dyspozycję zwrotu wadium składa się niezwłocznie i zgodnie z terminami określonymi przepisami ustawy Prawo zamówień publicznych oraz rozporządzenia w sprawie sposobu i trybu przeprowadzenia przetargów oraz rokowań na zbycie nieruchomości, najpóźniej na 3 dni robocze przed planowanym terminem wypłaty. Za złożenie dyspozycji do WFK w terminie odpowiedzialny jest kierownik komórki organizacyjnej realizujący zadanie,
	- 3) pracownik WFK prowadzący ewidencję depozytów dokonuje kontroli formalnorachunkowej dyspozycji finansowej zwrotu środków – wadium, a w przypadku zwrotu wadium wraz z odsetkami wynikającymi z umowy rachunku bankowego, pomniejszonymi o koszty prowadzenia rachunku i prowizji za przelew, pracownik WFK odnotowuje na dyspozycji kwotę do zwrotu z tego tytułu, która zwiększa kwotę wadium, opatrując datą i podpisem. W przypadku, gdy termin wypłaty przypada w okresie, za który bank nie

naliczył jeszcze odsetek (np. bank nalicza odsetki za kwartał), wówczas po naliczeniu odsetek przez bank niezwłocznie przelewa się kontrahentowi pozostałą kwotę odsetek,

- 4) w przypadku, kiedy kwota wadium winna być zwrócona bez odsetek bankowych, pracownik WFK prowadzący ewidencję depozytów nalicza wielkość odsetek zgodnie z zasadami określonymi w pkt 3, a wyliczoną kwotę przekazuje na rachunek pozostałych dochodów budżetowych Starostwa (pracownik WFK wystawia odpowiednią dyspozycję finansową na odsetki celem sporządzenia przelewu bankowego).
- 3. W przypadku zaliczenia wadium na poczet ceny uzyskanej w przetargu lub zaliczenia wadium na poczet czynszu lub przepadku wadium na skutek odstąpienia kontrahenta od podpisania umowy wydział merytoryczny realizujący zadanie sporządza dyspozycję finansową w zakresie zaliczenia wadium z rachunku bankowego sum depozytowych na właściwy rachunek dochodów – odpowiedni - Starostwa/DSP. Odsetki bankowe od wpłaconego wadium zostają przeliczone na zasadach określonych w ust. 2 pkt 3 oraz przekazane na rachunek dochodów – odpowiednio - Starostwa/DSP.
- 4. Postępowanie w przypadku zwrotu zabezpieczenia należytego wykonania umowy wniesionego w pieniądzu odbywa się na zasadach określonych w niniejszym paragrafie tak jak dla zwrotu wadiów, z uwzględnieniem:
	- 1) kierownik komórki organizacyjnej Starostwa lub osoba przez niego upoważniona ponosi odpowiedzialność merytoryczną za prawidłowe i terminowe rozliczenie kwot zabezpieczeń należytego wykonania umów, za realizację środków trwałych w budowie (inwestycję) lub innego zadania związanego z zabezpieczoną umową,
	- 2) po zakończeniu określonego w umowie zadania i upływie terminu/terminów uzasadniających zwrot kwoty zabezpieczenia, kierownik komórki merytorycznej realizujący zadanie przekazuje do WFK dyspozycję finansową zwrotu środków dotyczącą zabezpieczenia. Pracownik WFK prowadzący ewidencję depozytów odnotowuje wartość odsetek oraz koszów prowadzenia rachunku i prowizji bankowej za przelew zgodnie warunkami określonymi w umowie i przepisach prawa obowiązującego, w szczególności zgodnie z ustawą Prawo zamówień publicznych. Dalsze postępowanie jak w ust. 2,
	- 3) w przypadku gdy zwrot kwoty zabezpieczenia okazał się nieskuteczny, w szczególności gdy nie można ustalić rachunku bankowego podmiotu (osoby fizycznej) lub gdy podmiot, któremu należy się zwrot depozytu przestał istnieć i nie można ustalić jego następcy prawnego, kwotę depozytu likwiduje się zgodnie z obowiązującymi przepisami ustawy o likwidacji niepodjętych depozytów.
- 5. Zatrzymanie zabezpieczeń należytego wykonania umów wniesionych w pieniądzu:
	- 1) w przypadku wystąpienia okoliczności powodujących zatrzymanie całości lub części kwoty zabezpieczenia należytego wykonania umów, szczególnie gdy okoliczności te wynikają z nienależytego wykonania umowy, po dokonaniu wszelkich czynności formalnych związanych z tymi okolicznościami, kwota zatrzymanego zabezpieczenia jest obciążana kosztami zapłaconymi przez jednostkę, które są pokrywane tymi kwotami,
	- 2) obciążenie zabezpieczenia następuje na podstawie dyspozycji komórki merytorycznej realizującej zadanie, wyrażonej na dokumencie źródłowym np. fakturze przy wskazywaniu pozycji "Finansowania" lub na "Dyspozycji finansowej".
- 6. Zwrot niepieniężnych zabezpieczeń należytego wykonania umów, postępowanie z depozytami niepieniężnymi:
	- 1) komórki organizacyjne Starostwa zobowiązane są do monitorowania terminów wygaśnięcia depozytów niepieniężnych i terminowego występowania o zwrot tych depozytów,
	- 2) w przypadku zwrotu zdeponowanych weksli (weksle obce), podmiot go przedkładający jest wzywany pisemnie przez wydział merytoryczny (w którym znajduje się oryginał dokumentu) do odbioru weksla w ciągu 30 dni od otrzymania wezwania z adnotacją, że nie odebrany w terminie weksel zostanie komisyjnie zniszczony. Przed zwrotem weksla następuje jego anulowanie przez przekreślenie weksla i wpisanie adnotacji

"ANULOWANO" wraz z data i podpisem osoby dokonującej tej czynności. Kierownicy komórek organizacyjnych niezwłocznie informują WFK o zwróconych wekslach, przedkładając uwierzytelniony dokument potwierdzający jego zwrot lub przedkładają protokół likwidacji weksli, w celu zdjęcia ich z ewidencji pozabilansowej. W przypadku weksla własnego Powiatu, jeżeli wynika to z zapisów umowy kierownicy komórek organizacyjnych informują WFK o jego likwidacji,

- 3) gdy zwrot depozytu (z wyjątkiem weksli) okazał się nieskuteczny pod znanym adresem korespondencyjnym i nie ma możliwości ustalenia nowego adresu doręczenia, bądź podmiot któremu zwraca się depozyt niepieniężny został zlikwidowany i nie posiada następcy prawnego, dokumenty składające się na depozyt archiwizuje się w ogólnym trybie,
- 4) weksle wystawione przez Powiat (weksle własne), zwrócone po upływie ich wykorzystania, a także weksle o których mowa w pkt 2 wystawiane dla Powiatu, nieodebrane w terminie, które stały się zbędne dla pierwotnego celu dla którego zostały wystawione, podlegają fizycznej likwidacji przeprowadzanej przez zwołaną przez Starostę komisję doraźną organizowaną przez kierownika komórki merytorycznej. Komisja sporządza protokół z likwidacji weksli. Dokument powołania komisji i protokół likwidacji stanowi załącznik nr 8 do instrukcji.
- 7. Formę i termin inwentaryzacji depozytów określa instrukcja inwentaryzacyjna w Starostwie Powiatowym w Gryfinie, z uwzględnieniem następujących zasad:
	- 1) weryfikację sum depozytowych przeprowadza się ze współudziałem komórek merytorycznych, które prowadzą sprawy związane z zdeponowanymi kwotami (zestawienie wg stanu na 31 grudnia),
	- 2) w szczególności komórki merytoryczne potwierdzają zgodność z posiadaną dokumentacją źródłową i przekazują do WFK dane dotyczące:
		- a) wadiów w zakresie zgodności z dokumentacją przetargową,
		- b) zabezpieczeń należytego wykonania umów w zakresie zgodności z treścią zawartych umów i zasadności dalszego utrzymywania na rachunku depozytowym,
		- c) innych sum depozytowych w zakresie bieżącego stanu prawnego i zasadności dalszego utrzymywania na rachunku depozytowym,
	- 3) w ramach weryfikacji kierownicy komórek organizacyjnych (lub wyznaczeni pracownicy) sprawdzają także, czy występują przesłanki do ewentualnego zwrotu, zaliczenia na poczet ceny lub czynszu bądź zatrzymania badanych sum depozytowych,
	- 4) pracownik komórki merytorycznej o dokonanej weryfikacji sum depozytowych potwierdza podpisem na sporządzonym przez WFK zestawieniu.

#### Rozdział VIII Środki trwałe w budowie (inwestycje)

#### § 60.

- 1. Do kategorii "Środków trwałych w budowie (Inwestycji)" zalicza się koszty poniesione na wytworzenie, nabycie i montaż nowych środków trwałych lub poniesione w związku z ulepszeniem już istniejących własnych środków trwałych, a także koszty związane z ulepszeniem obcych środków trwałych w celu dostosowania ich do potrzeb jednostki, ewidencjonowane przez WFK na koncie  $080 -$ , Środki trwałe w budowie (Inwestycje)", dalej: zwane inwestycją, zgodnie z zasadami określonymi w polityce rachunkowości Starostwa .
- 2. Zasady wyceny środków trwałych w budowie (Inwestycji) określa polityka rachunkowości w Starostwie.
- 3. Dokumentami stanowiącymi podstawę do zaewidencjonowania operacji gospodarczych (kosztów) dotyczących inwestycji są:
	- 1) faktury częściowe wraz z dołączoną potwierdzoną za zgodność kserokopią protokołu odbioru wykonanych robót podpisanym przez inspektora nadzoru z wyszczególnieniem robót wykonanych od początku budowy, wartość robót wykonanych wg poprzednich

protokołów, oraz wartość robót wykonanych w okresie rozliczeniowym. Na protokole inspektor nadzoru potwierdza zgodność z harmonogramem, podając pozycję harmonogramu – jeżeli taki harmonogram obowiązuje (element umowy o roboty budowlane) oraz podaje inne dane, jeżeli tak stanowi umowa z inspektorem,

- 2) faktura końcowa i protokół końcowego odbiory robót,
- 3) faktury/rachunki dokumentujące zakup gotowych środków trwałych nie wymagających montażu, zakup środków trwałych stanowiących inwestycje,
- 4) faktury/rachunki i inne równoważne dokumenty stanowiące koszty zadań inwestycyjnych;
- 5) faktury/rachunki dotyczące wykonania dokumentacji projektowej, projektowokosztorysowej itp. z dołączonym protokołem odbioru dokumentacji zwierającym adnotację o miejscu przechowywania oraz celu dla jakiego została sporządzona, z wyszczególnieniem zadania inwestycyjnego, dla realizacji którego została sporządzona;
- 6) dowód lub dowody OT przyjęcia środka trwałego,
- 7) dowód lub dowody PT protokół zdawczo-odbiorczy środka trwałego/nakładów inwestycyjnych.
- 4. Pod pojęciem "ulepszenie" należy rozumieć:
	- 1) rozbudowę (powiększenie, rozszerzenie budowli, obszaru już zbudowanego; dobudowanie nowych elementów, budowanie nowych obiektów, zwiększenie liczby składników czegoś, dodanie nowych jednostek, rozszerzenie, rozwinięcie),
	- 2) przebudowę (przebudowa czegoś, zmiana istniejącego stanu czegoś na inny, ulepszenie, poprawienie czegoś),
	- 3) modernizację (unowocześnienie, uwspółcześnienie czegoś),
	- 4) rekonstrukcję (odtworzenie czegoś na podstawie zachowanych fragmentów, szczątków, form pochodnych, a zwłaszcza odbudowanie, odtworzenie na takich podstawach, zniszczonych częściowo lub całkowicie, budynków lub dział sztuki),
	- 5) adaptację (przystosowanie do innego użytku, przerobienie dla nadania innego charakteru).
- 5. Kwalifikacji kosztów (na koszty działalności bieżącej lub inwestycyjnej) dokonuje się w oparciu o kryterium techniczne, tj. rodzaj i zakres rzeczowy wykonanych robót. Według kryterium technicznego ocenia się, czy nastąpi zwiększenie wartości użytkowej obiektu, czy tylko przywrócenie w całości lub w części pierwotnej zdolności użytkowej środka trwałego, utraconej lub zmniejszonej na skutek jego eksploatacji. Kwalifikacji tej dokonuje komórka organizacyjna, która odpowiedzialna jest bezpośrednio za realizację zadania.
- 6. Kwalifikacja robót budowlano-montażowych do inwestycji lub remontów winna odbywać się na etapie planowania i wynikać z rzeczowego zakresu prac. Gdyby jednak w trakcie wykonywania remontu nastąpiła zmiana wykonywanego zakresu prac mająca cechy unowocześnienia lub zwiększenia wartości użytkowej obiektu, to prace te należy uznać za modernizację i koszty zakwalifikować do inwestycji. Wymagać to będzie także zmian w planie wydatków.
- 7. W efekcie zakończenia inwestycji może powstać jeden lub wiele środków trwałych, np. podstawę przyjęcia do użytku inwestycji zakończonych w postaci obiektów majątku trwałego, z zastrzeżeniem ust. 14, powstałego w wyniku robót budowlano-montażowych, stanowią protokoły odbioru końcowego, ewentualnie przekazania inwestycji do użytkowania (uwzględniając warunki jakie musi spełniać dany środek trwały), wraz z dowodami OT "Przyjęcie środka trwałego". Dowody te sporządza komórka merytoryczna prowadząca i rozliczająca całość zadania inwestycyjnego na zasadach określonych dla dokumentów dotyczących majątku trwałego.
- 8. W przypadku gdy środki trwałe powstałe w wyniku inwestycji są nieodpłatnie przekazywane na rzecz powiatowej jednostki organizacyjnej następuje to w drodze wystawienia protokołu zdawczo-odbiorczego PT.
- 9. Protokołem zdawczo-odbiorczym PT w uproszczonej wersji czyli bez wskazania numeru inwentarzowego czy wartości dokonanego umorzenia można przekazać nakłady, które

jednostka dokonała na zakup środka trwałego dla innej jednostki, np. na rzecz powiatowej jednostki organizacyjnej.

- 10. Rozliczenie poniesionych kosztów "Środków trwałych w budowie (inwestycji)" na uzyskane efekty polega na ustaleniu rodzajów składników majątkowych stanowiących środki trwałe oraz na określeniu ich wartości początkowej. Ustalenie poszczególnych grup środków trwałych (również podgrup, rodzajów) powstałych w wyniku zrealizowanych inwestycji winno nastąpić zgodnie z zasadami Klasyfikacji Środków Trwałych.
- 11. Określenie właściwej grupy KŚT ustalają wspólnie i w porozumieniu komórka merytoryczna realizująca inwestycję i komórka na rzecz, której jest realizowana inwestycja i ewentualnie pracownik WFK prowadzący ewidencję rzeczowych składników majątkowych
- 12. W przypadku dokonywania rozliczeń, zwłaszcza robót budowlano-montażowych rozliczenie kosztów "Środków trwałych w budowie (inwestycji)" winno nastąpić pod datą (okresem) zakończenia wytwarzania lub montażu środków trwałych w budowie, ale nie później niż pod datą przyjęcia środka trwałego do użytkowania.
- 13. Rozliczenia kosztów inwestycji, o których mowa w ustępach poprzedzających, dokonują kierownicy komórek organizacyjnych bezpośrednio realizujący daną inwestycję. Komórki dokonujące rozliczeń inwestycji, dla zapewnienia zgodności (uzgodnienia) poniesionych kosztów winni pobrać z WFK wydruki z ksiąg rachunkowych.
- 14. Za dzień przyjęcia środka trwałego do użytkowania rozumie się dzień, w którym jednostka, po zakończeniu wszystkich czynności faktycznych i prawnych warunkujących użytkowanie środka trwałego, przyjęła go do użytkowania, co potwierdza właściwym dokumentem (np. OT – przyjęcie środka trwałego).
- 15. Warunki uznania składnika majątkowego za środek trwały, zgodnie z definicją środków trwałych określoną w polityce rachunkowości Starostwa Powiatowego:
	- 1) okres ekonomicznej użyteczności za środek trwały może być uznany środek majątkowy, który jednostka zamierza wykorzystać na własne potrzeby przez okres dłuższy niż rok,
	- 2) kompletność środek trwały może być uznany za komplety wtedy, gdy może realizować przypisane mu funkcje (techniczne, prawne) i zawiera wszystkie części składowe,
	- 3) zdatność do użytkowania środek trwały uznaje się za zdatny do użytkowania, gdy spełnia jednocześnie trzy warunki: jest kompletny, spełnia warunki prawne, od których zależy dopuszczenie go do użytkowania, spełnia wymogi wewnętrzne jednostki, odnoszące się do miejsca i warunków jego użytkowania,
	- 4) przeznaczenie na własne potrzeby jednostki środek trwały jest przeznaczony na potrzeby jednostki, jeśli jest wykorzystywany na potrzeby jednostki lub jest oddany innym jednostkom do używania na podstawie umów prawa cywilnego.
- 16. Poniesione koszty pośrednie, wspólne dla kilku obiektów inwentarzowych, (np. dokumentacji, badań i pomiarów, opłat, założeń zieleni, nadzoru) rozlicza się na poszczególne obiekty zazwyczaj w proporcji do sumy kosztów bezpośrednich poniesionych na poszczególne obiekty (uwzględniając związek zachodzący między danymi obiektami a rozliczanymi między nie kosztami wspólnymi) lub wyłącznie na obiekty dominujące w kosztach.
- 17. W przypadku otrzymania dokumentów dotyczących kosztów inwestycji (np. faktury itp.) już przyjętej do użytkowania, tj. wystawiono już dokumenty OT/PT, to pierwotną wartość koryguje się przez wystawienie dodatkowego dowodu OT/PT na zwiększoną wartość odpowiednio opisany, m.in. jakiego środka trwałego dotyczy zwiększenie, numer dowodu OT/PT jest taki sam jak pierwotny z dopiskiem (obok numeru "zwiększenie"). Jeżeli sytuacja tego wymaga należy dokonać korekty odpisów amortyzacyjnych.
- 18. Ewidencje kosztów środków trwałych w budowie (inwestycji) i szczegółową ewidencję zadań inwestycyjnych z podziałem na koszty bezpośrednie i pośrednie prowadzi WFK.
- 19. Dokonując wyceny (ustalenia wartości początkowej) składników majątkowych, w tym środków trwałych powstałych zarówno w procesie inwestycji jaki i pochodzących z zakupu gotowych środków trwałych i innych składników majątkowych należy stosować zasady

wyceny określone w polityce rachunkowości Starostwa Powiatowego oraz Krajowy Standard Rachunkowości Nr 11 "Środki trwałe".

- 20. Kierownik komórki organizacyjnej realizujący dane zadanie, na które zostały poniesione koszty (nakłady), w przypadku:
	- 1) zaniechania środków trwałych w budowie (inwestycji),
	- 2) środków trwałych w budowie (inwestycji), które nie dały efektu inwestycyjnego,

- sporządza o tych faktach informację zaakceptowaną przez kierownika jednostki lub na podstawie decyzji kompetentnego organu (informacje sporządza się w terminie 30 dni, od dnia zaistnienia w.w. okoliczności i przekazuje do WFK celem odpisania poniesionych kosztów środków trwałych w budowie (inwestycji)).

## § 61

Zgodnie z § 8 ust. 10 załącznika do uchwały Zarządu Powiatu w sprawie VAT, z uwagi na fakt, iż realizacja środków trwałych w budowie jednostek, zwanych "inwestycją", może odbywać się przez Starostwo (lub inną jednostkę), które po zrealizowaniu inwestycji przekazuje inwestycję do używania innej jednostce, za kwalifikację danej inwestycji dla celów odliczenia VAT naliczonego, odpowiedzialni w Starostwie są kierownicy komórek organizacyjnych realizujący daną inwestycję. Kwalifikacja powinna odbywać się na podstawie pisemnych uzgodnień z jednostką dla której realizowana jest inwestycja, z uwzględnieniem jej przeznaczenia oraz sposobu wykorzystania do prowadzonej działalności. Ponadto, kierownicy komórek organizacyjnych Starostwa prowadząc daną inwestycję monitorują jej rozliczenie zgodnie z ustawą o VAT i dokonują rocznej/wieloletniej korekty rozliczeń podatku VAT, o której mowa w § 36 ust. 33 - 35, do czasu przekazania inwestycji jednostce wykorzystującej. Przekazanie inwestycji następuje wraz z jej dotychczasowym rozliczeniem.

#### Rozdział IX Dokumentacja i ewidencja majątku trwałego

- 1. Zasady gospodarowania ruchomymi składnikami majątkowymi w Starostwie regulują odrębne przepisy.
- 2. W Starostwie stosowane są następujące dowody księgowe dokumentujące ruch środków trwałych i wartości niematerialnych i prawnych:
	- 1) OT "Przyjęcie środka trwałego/wartości niematerialnej i prawnej",
	- 2) PT "Protokół zdawczo odbiorczy środka trwałego/wartości niematerialnej i prawnej/ nakładów inwestycyjnych",
	- 3) LT "Likwidacja środka trwałego/wartości niematerialnej i prawnej",
	- 4) MT "Zmiana miejsca użytkowania",
	- 5) PK "Polecenie księgowania", w szczególności w przypadku określonych w ust.7,
	- 6) protokoły z rozliczenia inwentaryzacji wraz z zestawieniem różnic inwentaryzacyjnych.
- 3. W przypadku gdy dowód źródłowy dokumentuje więcej niż jedno zdarzenie gospodarcze, lub zdarzenie o złożonym charakterze, należy sporządzić dowody księgowe dla zdarzenia (elementu zdarzenia) oddzielnie, a jeżeli to możliwe ująć wszystkie zdarzenia cząstkowe w jednym dokumencie, np.: podział nieruchomości (np. budynku, gruntu) – jednocześnie dowód LT na rozchód nieruchomości dzielonej i dowód OT na przychód nieruchomości powstałych po podzieleniu.
- 4. Za sporządzenie dokumentów księgowych związanych z ruchem środków trwałych lub wartości niematerialnych i prawnych odpowiedzialny jest właściwy kierownik komórki organizacyjnej realizujący daną operację gospodarczą ( np. zakup środka trwałego, realizację środka trwałego w budowie (inwestycje), zakup wartości niematerialnej i prawnej). Dowody z ruchu środków trwałych sporządzane są przez właściwe komórki organizacyjne. Dowód LT

sporządza również Komisja do spraw zagospodarowania składników majątkowych, zwana dalej "Komisją" zgodnie z odrębnymi przepisami.

- 5. Każdemu z wymienionych dowodów należy nadać kolejny numer, poczynając od numeru 1 narastająco w każdym roku, symbol komórki organizacyjnej lub KL (symbol komisji) oraz rok obrotowy, na przykład RI/04/2021, KL/4/2021. Każda komórka organizacyjna prowadzi rejestr wystawionych dowodów, a za Komisję dla dowodów LT rejestr prowadzi Wydział Organizacji i Informacji. Dowody ruchu środków trwałych sporządza się ręcznie lub maszynowo (komputerowo).
- 6. Zmiany środków trwałych w tym nieruchomości następują w szczególności w związku z:
	- 1) zakupem (nabyciem) prawa własności, współwłasności, wieczystego użytkowania i innych praw pokrewnych,
	- 2) zakończeniem i rozliczeniem inwestycji rzeczowych,
	- 3) rozchodowaniem na skutek sprzedaży,
	- 4) postawieniem w stan likwidacji w związku ze zużyciem, zaginięciem lub zniszczeniem, w szczególności w skutek zdarzeń losowych,
	- 5) nieodpłatnym przekazaniem i nieodpłatnym otrzymaniem, w szczególności w drodze darowizny,
	- 6) przejęciem z mocy prawa,
	- 7) ujawnieniem w księgach wieczystych praw dotychczas nieujawnionych i niezaewidencjonowanych,
	- 8) wywłaszczeniem lub zwrotem wywłaszczonej nieruchomości (uwłaszczenie),
	- 9) ujawnieniem i rozliczeniem różnic inwentaryzacyjnych,
	- 10) innymi zdarzeniami wyżej nie określonymi.
- 7. Zmiana stanu środków trwałych dokumentowana dowodem PK Polecenie księgowania, w związku z:
	- 1) przekwalifikowaniem pozostałego środka trwałego na środek trwały,
	- 2) aktualizacją wyceny środka trwałego,
	- 3) nabyciem z mocy prawa mienia Skarbu Państwa na podstawie decyzji deklaratoryjnej, której uwierzytelnioną kopie należy przekazać niezwłocznie do WFK lub przepisu prawa (właściwa komórka organizacyjna przedkłada stosowną informację, uwzględniając wymogi KŚT i inne cechy charakterystyczne dla danego składnika mienia,
	- 4) umorzeniem i amortyzacją środków trwałych i wartości niematerialnych i prawnych, na podstawie zestawienia sporządzanego za rok obrotowy do 31 stycznia następnego roku przez WFK.
- 8. Przyjmuje się następujące zasady obiegu dokumentów związanych z ruchem środków trwałych/wartości niematerialnych i prawnych (dalej: WNP):
	- 1) dowody księgowe dotyczące ruchu środków trwałych/WNP po ich sporządzeniu i podpisaniu przez kierownika komórki organizacyjnej (komisję likwidacyjną) na znak dokonania kontroli merytorycznej, są przekazywane do WFK celem kontroli (wszystkie egzemplarze). W przypadkach uzasadnionych charakterem zdarzenia do dokumentów załącza się kopie faktur, kopie umów, aktów notarialnych, operatów szacunkowych itp. dokumentów,
	- 2) pracownik WFK dokonuje sprawdzenia poprawności formalnej i rachunkowej dokumentu oraz zgodności z prowadzoną ewidencją majątku i księgami rachunkowymi, co potwierdza podpisem,
	- 3) zweryfikowany dokument ruchu środka trwałego, z wyjątkiem dokumentu MT, podlega zatwierdzeniu przez Starostę lub osobę przez niego upoważnioną, oryginał (egz. nr 1) pozostaje w zbiorach dokumentów księgowych, pozostałe egzemplarze przekazywane są do właściwej komórki organizacyjnej, po ich uprzednim uzupełnieniu o informacje o zaewidencjonowaniu i potwierdzeniu podpisem.
- 9. Dowody ruchu środków trwałych sporządza się ręcznie lub maszynowo zgodnie z treścią wzoru dokumentu. Prawidłowo sporządzone dokumenty podlegają sprawdzeniu

pod względem merytorycznym przez kierownika komórki organizacyjnej i – o ile wystąpi użytkownika bezpośredniego. Sprawdzenia pod względem formalno – rachunkowym dokonuje pracownik WFK odpowiedzialny za ewidencję środków trwałych.

- 10. Ewidencja środków trwałych jest prowadzona systematycznie i terminowo, z uwzględnieniem konieczności odnotowania w programie FK odpowiedniej daty naliczania odpisów amortyzacyjnych i umorzeniowych środków trwałych i WNP, zgodnie z obowiązującymi przepisami ustawy o rachunkowości. W przypadku dokumentów ruchu środków trwałych/WNP należy bezwzględnie przestrzegać terminowości obiegu dokumentów. Dokumenty należy przekazać do WFK niezwłocznie, w miesiącu, w którym zostały wystawione, nie później niż do 5. dnia następnego miesiąca. Za terminowość obiegu dokumentów dyscyplinarnie odpowiadają pracownicy właściwi dla danego etapu obiegu.
- 11. Przyjęcie na stan ewidencyjny środka trwałego/WNP lub zdjęcie go z ewidencji następuje pod datą wskazaną w dokumentach:
	- 1) w przypadku przyjęcia środka trwałego dokumentem OT lub PT jest to data przyjęcia do użytkowania wskazana na dokumencie,
	- 2) w przypadku sprzedaży, przekazania lub likwidacji dokumentami PT lub LT jest to data przekazania lub likwidacji wskazania w dokumencie; przy sprzedaży jest to data wydania kupującemu lub przewoźnikowi,
	- 3) w przypadku zmiany miejsca użytkowania MT data zmiany miejsca użytkowania wskazana na dokumencie.
- 12. W przypadku otrzymania dokumentów do zaksięgowania w terminie późniejszym niż wynikające z terminów określonych w niniejszej instrukcji – stosuje się datę wpływu dokumentu do WFK, z jednoczesną korektą amortyzacji w przypadkach tego wymagających. Ewentualnej korekty, o której mowa wyżej dokonać można w bieżącym okresie sprawozdawczym, tj. w miesiącu w którym dokument został przekazany do księgowości lub po naliczeniu za dany rok kalendarzowy wartości rocznej amortyzacji pod datą 31 grudnia danego roku, za który naliczona jest amortyzacja.
- 13. Zaewidencjonowanie środka trwałego/WNP polega na:
	- 1) przyporządkowaniu środka trwałego do właściwej grupy zgodnie z KŚT,
	- 2) określeniu miejsca użytkowania,
	- 3) nadaniu kolejnego numeru inwentarzowego,
	- 4) oznakowaniu środka trwałego numerem inwentarzowym w przypadku pozostałych środków trwałych, sprzętu komputerowego, itp. – za co odpowiedzialny jest pracownik WFK – na podstawie numerów inwentarzowych nadanych w procesie ewidencji składników majątku (naklejki – kody kreskowe), a w przypadku sprzętu komputerowego pracownik Referatu Informatyki wskazuje składniki do oznaczenia,
	- 5) wskazanie osoby odpowiedzialnej lub osoby sprawującej pieczę za przyjęty środek trwały,
	- 6) wskazanie osoby odpowiedzialnej, której powierzono środek trwały do wyłącznej dyspozycji,
	- 7) wprowadzenie do właściwej ewidencji analitycznej prowadzonej przez WFK.
- 14. Obowiązkowo, w dokumentach obrotu środkami trwałymi, zwłaszcza w dowodzie OT, PT i MT, w polu "Charakterystyka" bądź "Nazwa i charakterystyka" należy zamieszczać informacje w takiej szczegółowości, aby było możliwe prawidłowe opisanie tego środka trwałego w ewidencji, w sposób pozwalający na jego właściwą identyfikację (numer KŚT). Do informacji zamieszczanych w tym opisie – w zależności od rodzaju składnika – należą:
	- 1) w przypadku OT dla gruntów, budynków i budowli podaje się oznaczenie gruntów według ewidencji gruntów i budynków oraz według założonej dla niej księgi wieczystej, adres (miejscowość, ulicę, numer budynku, numer lokalu), powierzchnia zabudowy, powierzchnia użytkowa, kubatura, liczba kondygnacji,
	- 2) środka trwałego wytworzonego w drodze inwestycji opis części składowych i peryferyjnych (w miarę możliwości z podaniem ich wartości, co jest przydatne przy ustalaniu zmian wartości początkowej środka trwałego na skutek ich późniejszego

odłączenia), rok budowy/produkcji (zwłaszcza, jeśli nie pokrywa się z rokiem przyjęcia do używania), technologię wykonania, numery fabryczne,

- 3) dla środków trwałych będących częściami składowymi nieruchomości oznaczenie według ewidencji geodezyjnej i księgi wieczystej oraz położenie (miejscowość, ulica), powierzchnia ogółem, powierzchnia użytkowa, kubatura,
- 4) w przypadku OT dla zakupionego gotowego środka trwałego, np.: zespołu komputerowego składającego się ze współpracującymi ze sobą urządzeń tzw. części składowych (których nie można odłączyć od rzeczy bez istotnej zmiany tej rzeczy) lub peryferyjnych (które można odłączyć od rzeczy bez istotnej zmiany tej rzeczy) należy podać opis tych części oraz w miarę możliwości ich wartości, co jest przydatne przy ustalaniu zmian wartości początkowej środka trwałego na skutek ich późniejszego odłączenia,
- 5) w przypadku OT dla zwiększenia wartości środka trwałego na skutek ulepszenia – w pozycji "Nazwa środka trwałego" należy wyraźnie zaznaczyć, że dokument dotyczy ulepszenia już istniejącego i użytkowanego środka trwałego (np. zwiększenie wartości budynku biurowego na skutek rozbudowy i przebudowy), a w charakterystyce opisać charakter wykonanych prac, w tym, czy zwiększyły się podstawowe parametry budynku np. powierzchnia użytkowa, kubatur,
- 6) w przypadku wartości niematerialnych i prawnych należy podać dane na temat licencji (numer i datę zawarcia umowy licencyjnej, nazwę oprogramowania, okres obowiązywania licencji, dodatkowe warunki (np. licencja obejmuje użytkowanie oprogramowania na trzech stanowiskach).
- 15. Ewidencja księgowa ilościowo wartościowa środków trwałych i ewidencja ilościowa pozostałych środków trwałych w używaniu prowadzona jest przez WFK.
- 16. Ewidencję wyposażenia pracowników w odzież ochronną wynikającą z przepisów BHP prowadzi OR w formie kart imiennych.
- 17. Rejestr zbiorów wspomagających (biblioteczka zakładowa) prowadzi OR.
- 18. Składniki majątkowe obce w użytkowaniu jednostki podlegają wartościowej ewidencji pozabilansowej.
- 19. Składniki majątku używane przez Starostwo, z wyłączeniem wartości niematerialnych i prawnych oraz pozostałych wartości niematerialnych i prawnych podlegają oznaczeniu numeracją w postaci kodu kreskowego, zgodnego z bazą danych wynikającą z programu "Świstak".

- 1. Dowód OT Przyjęcie środka trwałego służy do stwierdzenia faktu przyjęcia środka trwałego do używania. Wzór dokumentu stanowi załącznik nr 9 do instrukcji lub odpowiedni dokument wygenerowany z wykorzystywanego systemu finansowo – księgowego, zgodny z wzorem.
- 2. Dokument OT wystawiany jest przez komórkę organizacyjną dokonującą zakupów lub nabyć środków trwałych, lub przyjęcia do użytkowania zakończonej inwestycji rzeczowej, na skutek której powstały środki trwałe. OT należy wystawić niezwłocznie po przyjęciu środka trwałego do użytkowania i nie później niż do końca miesiąca oddania do użytkowania przekazać do WFK. W szczególnie uzasadnionych przypadkach Starosta może udzielić zgody na wydłużenie tego terminu. W przypadku jeżeli przyjęcie do użytkowania następuje w momencie zakupu gotowego środka trwałego nie wymagającego montażu lub prac dodatkowych, dowód OT należy sporządzić jako załącznik do faktury. Dokument OT wystawia się także w przypadku zwiększenia wartości istniejących, zaewidencjonowanych środków trwałych (ulepszenie).
- 3. Dowód OT, po spełnieniu warunków wynikających z definicji środka trwałego sporządza się dla:
	- 1) zakupu środka trwałego niewymagającego montażu na podstawie faktury/rachunku dostawcy w sytuacjach nie wymagających technicznego odbioru,
- 2) zakupu środka trwałego wymagającego montażu na podstawie faktury dostawcy i faktur wykonawców montażu, ewentualnie protokołów odbioru,
- 3) odbioru środka trwałego z inwestycji na podstawie protokołu odbioru inwestycji,
- 4) innych przypadków przyjęcia środka trwałego na podstawie dokumentów charakterystycznych dla zaistniałej operacji gospodarczej.
- 4. W dowodzie OT wypełnia się pozycje zgodnie z treścią dokumentu (o ile dotyczą), z uwzględnieniem:
	- 1) w polu druku "Data i podpis kierownika komórki rozliczającej inwestycję" właściwy merytorycznie kierownik komórki organizacyjnej rozliczający, również zakup, nabyć środków trwałych, wystawiający dowód (podpis oznacza również sprawdzenie merytoryczne),
	- 2) w polu druku "Podpis osoby, której powierza się pieczę nad przyjętym środkiem trwałym" – kierownik komórki organizacyjnej, gdy środek trwały służy wykonywaniu zadań własnych komórki lub innej komórki organizacyjnej ( przez kierownika tej komórki merytorycznej na rzecz, której realizowana była inwestycja) oraz – o ile – wystąpi, pracownik danej komórki, któremu powierzono pieczę (użytkownik bezpośredni),
	- 3) w przypadku, gdy osoba rozliczająca inwestycję jest jednocześnie osobą, której powierza się pieczę nad przyjętym środkiem trwałym, wymagane są dwa podpisy,
	- 4) w przypadku dokonywania zakupu, wykonania inwestycji (środków trwałych w budowie) dla innej jednostki organizacyjnej Powiatu lub innej jednostki realizującej zadania Powiatu (własne środki trwałe w obcym użytkowaniu) w polu druku "Podpis osoby, której powierza się pieczę na przyjętym środkiem trwałym" wpisuje się informację o przekazaniu środka trwałego np. dane dotyczące umowy dzierżawy, użyczenia, protokołu zdawczo – odbiorczego itp.
- 5. Dowód OT powinien być sporządzony w trzech lub w czterech egzemplarzach, z przeznaczeniem :
	- 1) oryginał lub egzemplarz nr 1 dla WFK, stanowi podstawę księgowania przychodu środków trwałych,
	- 2) kopia lub egzemplarz nr 2 komórka merytoryczna, na rzecz której realizowana jest inwestycja i przejmująca odpowiedzialność za dany środek trwały,
	- 3) kopia lub egzemplarz nr 3 dla pracownika, któremu powierzono pieczę (użytkownik bezpośredni),
	- 4) kopia lub egzemplarz nr 4 dla komórki rozliczającej inwestycję (czwarty egzemplarz może nie wystąpić, jeżeli komórka rozliczająca jednocześnie rozlicza i przejmuje pieczę nad środkiem trwałym.
- 6. Środek trwały otrzymuje numer inwentarzowy w momencie zaewidencjonowania w księgach rachunkowych.
- 7. W odniesieniu do zakupu sprzętu komputerowego i sprzętu teleinformatycznego w opisie faktury VAT (rachunku) lub w rozliczeniu zakupów inwestycyjnych powinna być podana informacja, jakie elementy z zakupionego sprzętu wchodzą w skład poszczególnych zestawów komputerowych oraz o ile to możliwe ich wartość ze wskazaniem komórki organizacyjnej, do której zostały przekazane.
- 8. Przekazany pracownikom sprzęt komputerowy i telefoniczny oraz inny odnotowuje pracownik WFK w "Spisie inwentarza".
- 9. Każdy środek trwały przekazywany jest do użytkowania po oznaczeniu, w sposób trwały, odpowiednim numerem inwentarzowym (kodem kreskowym), co należy do zadań WFK.

#### § 64

1. Dowód PT - Protokół zdawczo – odbiorczy środka trwałego/wartości niematerialnej i prawnej/ nakładów inwestycyjnych – wzór tego dokumentu stanowi załącznik nr 10 do instrukcji lub odpowiedni dokument wygenerowany z systemu finansowo – księgowego, zgodny z wzorem. Obce podmioty przekazujące środki trwałe/WNP dla Starostwa nie są związane wzorem, lecz mogą go stosować. Dowód PT służy do udokumentowania:

- 1) nieodpłatnego przekazania środka trwałego/WNP obcej jednostce, lub nieodpłatnego przyjęcia środka trwałego/WNP w drodze darowizny, ustanowienia i wygaśnięcia trwałego zarządu itp. zdarzeń,
- 2) wniesienie w postaci wkładu niepieniężnego (aportu),
- 3) przekazania powiatowym jednostkom środków trwałych lub środków trwałych w budowie (inwestycji),
- 4) przyjętego majątku trwałego przez Powiat od innych podmiotów.
- 2. Podstawą do wystawienia dokumentu PT winny być w szczególności dokumenty pierwotne, na podstawie których następuje przekazanie składnika majątku, np. na podstawie ustaw, uchwał organów Powiatu. Dowód PT stosuje się także do udokumentowania nieodpłatnie przekazanych składników majątku wynikających z realizacji zadań wykonywanych przez komórki merytoryczne Starostwa na rzecz jednostek powiatowych.
- 3. Dowód PT dotyczący przekazania/przyjęcia rzeczowego majątku trwałego, sporządzany i podpisywany jest przez kierowników komórek merytorycznych odpowiedzialnych za przekazanie majątku i zatwierdzany przez kierownika jednostki lub osobę upoważnioną uchwałą Zarządu Powiatu.
- 4. Dowód PT sporządza się, co najmniej w trzech egzemplarzach, z których 1 egzemplarz (oryginał) przeznaczony jest dla jednostki przyjmującej, 1 egzemplarz (1-sza kopia) dla WFK i ewentualnie 3 egzemplarz (2-ga kopia) pozostaje w aktach sprawy komórki merytorycznej, która sprawowała pieczę nad przekazanym środkiem trwałym. Dokument podpisuje strona przejmująca, wypełniając stosowne pola, dokument wraca do strony przekazującej celem zaewidencjonowania. Dowód wystawia się niezwłocznie po wystąpieniu zdarzenia wymagającego wystawienia dowodu PT.
- 5. W przypadku dokumentów PT należy dążyć do maksymalnego skrócenia czasu upływającego pomiędzy wystawieniem dokumentu a jego doręczeniem jednostce uczestniczącej w przekazaniu środka trwałego/WNP/nakładów. Jeżeli data nie wynika z innych dokumentów (np. protokołów zdawczo-odbiorczych) dokonuje się wzajemnego uzgodnienia daty przekazania środka trwałego/WNP/nakładów, po czym uzupełnia się ją na wszystkich egzemplarzach dokumentów. Ma to na celu zapewnienie spójności momentów zdjęcia i przyjęcia w ewidencji obu jednostek.
- 6. W przypadku dokumentów PT sporządzanych w celu nieodpłatnego przekazania jednostce zewnętrznej środka trwałego/WNP/nakładów, stosuje się ogólną drogę obiegu tego dokumentu, z tym, że po uzyskaniu podpisów po stronie Starostwa (wystawcy PT) komplet dokumentów przekazywany jest niezwłocznie jednostce otrzymującej środek trwały, celem jego podpisania. Po podpisaniu jednostka winna niezwłocznie zwrócić dwa egzemplarze dokumentów do WFK celem zaksięgowania. Po zaksięgowaniu jeden egzemplarz jest zachowany w dokumentacji finansowo-księgowej, drugi jest zwracany do komórki merytorycznej.
- 7. W przypadku dokumentów PT sporządzanych w celu nieodpłatnego przyjęcia środka trwałego od jednostki zewnętrznej stosuje się obieg tych dokumentów określony w przepisach poprzedzających, z tym że po podpisaniu przez przedstawicieli Starostwa, przekazuje się:
	- 1) dwa egzemplarze do WFK celem zaksięgowania i nadania numeru inwentarzowego. Po zaksięgowaniu jeden egzemplarz jest zwracany do komórki merytorycznej celem podłączenia do akt sprawy;
	- 2) pozostałe egzemplarze zwraca się jednostce przekazującej środek trwały.

#### § 65

1. Dowód LT – Likwidacja środka trwałego – służy do udokumentowania likwidacji (kasacji) środka trwałego, pozostałego środka trwałego, wartości niematerialnej i prawnej, pozostałej wartości niematerialnej i prawnej oraz wyposażenia lub jego odsprzedaży, wzór dokumentu stanowi załącznik nr 11 do instrukcji lub odpowiedni dokument wygenerowany z wykorzystywanego systemu finansowo – księgowego, zgodny z wzorem.

- 2. Procedury zagospodarowania i likwidacji ruchomych składników majątkowych oraz powołanie komisji regulują odrębne przepisy.
- 3. Dowód LT wystawia się w terminie 7 dni od dnia sporządzenia protokołu fizycznej likwidacji, a w przypadku sprzedaży od dnia protokolarnego przekazania danego składnika majątku.
- 4. Do dokumentu LT dołącza się następujące dokumenty:
	- 1) orzeczenie techniczne rzeczoznawcy lub protokół komisji likwidacyjnej,
	- 2) fakturę lub rachunek,
	- 3) pozytywnie zaopiniowany przez Zarząd Powiatu "Protokół z przeprowadzonej oceny składników majątku ruchomego" zaakceptowany przez Starostę,
	- 4) "Protokół z przeprowadzonej likwidacji ruchomych składników majątkowych" zaakceptowany przez Starostę.
- 5. W przypadku gdy likwidowany środek trwały nie podlega odsprzedaży, załącznik stanowi protokół fizycznej likwidacji, w szczególności:
	- 1) w przypadku złomowania kwit przyjęcia złomu,
	- 2) w przypadku utylizacji karta odpadu,
	- 3) w przypadku uzyskania części z rozbiórki dowód przyjęcia do magazynu.
- 6. W przypadku likwidacji środka trwałego, który stanowi nieruchomość (budynki, budowle) oraz w innych przypadkach gdy likwidacji nie przeprowadza komisja likwidacyjna dowód LT wystawiają kierownicy komórek merytorycznych dokonujący likwidacji składnika majątkowego, w szczególności w skutek procesów inwestycyjnych (likwidacja w celu budowy nowych obiektów), lub na podstawie właściwych decyzji np.: na skutek opinii o złym stanie technicznym, decyzji o wyłączeniu z użytkowania wydanych przez nadzór budowlany lub inne uprawnione instytucje.
- 7. Dowód LT wystawia się co najmniej w dwóch egzemplarzach niezwłocznie od zaistnienia zdarzenia z przeznaczeniem:
	- 1) oryginał dla WFK,
	- 2) kopia (egz. nr 2) dla komórki merytorycznej odpowiedzialnej za likwidowany środek trwały lub dla komisji do spraw zagospodarowania składników majątkowych.
- 8. Dowód LT stanowi podstawę zapisu w księgach rachunkowych zmniejszenia stanu majątku.

- 1. Dowód MT zmiana miejsca użytkowania służy do udokumentowania wewnętrznego ruchu składników majątku trwałego, co najmniej pomiędzy komórkami organizacyjnymi Starostwa (może być również pomiędzy pokojami, osobami), wzór dokumentu stanowi załącznik nr 12 do instrukcji lub odpowiedni dokument wygenerowany z wykorzystywanego systemu finansowo – księgowego, zgodne z wzorem.
- 2. Dokument MT wystawiany jest najpóźniej w dniu faktycznej zmiany miejsca użytkowania środka trwałego. Dowód MT sporządza użytkownik bezpośredni.
- 3. Sporządzony dowód MT stanowi podstawę dla komórki organizacyjnej przekazującej do wydania środka trwałego. Fakt ten odnotowuje się na dowodzie MT poprzez złożenie podpisów kierowników komórek przekazującej i otrzymującej środek trwały.
- 4. Po podpisaniu dokumentu MT następuje jego kontrola pod względem formalno rachunkowym przez WFK, który stanowi podstawę dokonania zmian w ewidencji księgowej składników majątku (w programie "Świstak") oraz dokonania aktualizacji spisów inwentarzowych (wywieszki w pomieszczeniach).
- 5. Dokument MT wystawiany jest w 3 egzemplarzach po 1 dla każdej ze stron oraz 1 egzemplarz przekazywany jest niezwłocznie do WFK.
- 6. Dowód MT nie podlega zatwierdzeniu Starosty, ale może zostać zwrócony do poprawy przez WFK z uwagi na wady formalne i rachunkowe.

# § 67.

- 1. Za wartości niematerialne i prawne uznaje się, nabyte przez jednostkę, zaliczane do aktywów trwałych, prawa majątkowe nadające się do gospodarczego wykorzystania, o przewidywanym okresie ekonomicznej użyteczności dłuższym niż rok, przeznaczone do używania na potrzeby jednostki, a w szczególności:
	- 1) autorskie prawa majątkowe, prawa pokrewne, licencje i koncesje,
	- 2) prawa do wynalazków, patentów, znaków towarowych, wzorów użytkowych oraz zdobniczych,
	- 3) nabyta wartość firmy,
	- 4) koszty zakończonych prac rozwojowych,
	- 5) licencje oddane do używania na podstawie umowy dzierżawy, umowy licencyjnej lub innej umowy o podobnym charakterze.
- 2. Zasady opisane w niniejszym paragrafie stosowane są odpowiednio dla wartości niematerialnych i prawnych, przy czym:
	- 1) programy komputerowe ewidencjonowane są zgodnie z zasadami polityki rachunkowości w Starostwie,
	- 2) wartości niematerialne i prawne nie podlegają ulepszeniu,
	- 3) do celów ewidencyjnych każde nabyte prawo majątkowe (wartość niematerialną i prawną) należy traktować odrębnie, nawet gdy stanowi ona kontynuację uprzednio nabytego prawa majątkowego, które wygasło z uwagi na upływ terminu (czas trwania), i tak:
		- a) prawa majątkowe, gdy ich termin (czas trwania) jest krótszy niż rok podlegają zasadom określonym w pkt 1,
		- b) prawa majątkowe, gdy ich termin (czas trwania) jest dłuższy niż rok podlegają ewidencii.
		- c) prawa majątkowe, których termin (czas trwania) upłynął podlegają likwidacji,
		- d) licencje rozszerzające zakres praw majątkowych wynikających z dotychczasowo posiadanych licencji, traktuje się do celów ewidencyjnych odrębnie.
- 3. Dowód OT dla wartości niematerialnych i prawnych wystawia Referat Informatyki oraz prowadzi rejestr (inwentarz) wartości niematerialnych i prawnych. Rejestr (inwentarz) zwiera, co najmniej następujące dane: liczbę porządkową, datę i kolejny numer dowodu OT, miejsce użytkowania, nazwę licencji itp. Numer inwentarzowy wartości niematerialnej i prawnej nadaje WFK, jednak nie umieszcza się go na wartościach niematerialnych i prawnych oraz na pozostałych wartościach niematerialnych i prawnych.
- 4. Ewidencję księgową wartości niematerialnych i prawnych prowadzi WFK.
- 5. Rozchód wartości niematerialnej i prawnej z tytułu:
	- 1) sprzedaży stanowi dowód (protokół przekazania, odbioru itp.) podpisany przez kupującego,
	- 2) przekazania nieodpłatnego stanowi dowód PT "Protokół zdawczo odbiorczy  $(\ldots)$ ,
	- 3) odpisania wartości niematerialnych i prawnych, do których prawa jednostki wygasły stanowi pisemna informacja kierownika Referatu Informatyki,
	- 4) nieprzydatności wartości niematerialnej i prawnej stanowi dowód LT, "Likwidacja (...) wystawiany zgodnie z zasadami jak dla środków trwałych,

- dokumenty określone w pkt 1- 3 sporządza Referat Informatyki do końca danego miesiąca, w którym wystąpiło zdarzenie wymagające wystawienia dowodu i w tym samym terminie przekazuje do WFK.

- 1. Dobrami kultury są; obrazy, litografie, rzeźby itp. oraz eksponaty muzealne wycenione w cenie ich nabycia.
- 2. Podstawą wprowadzenia do ewidencji księgowej zakupionych dóbr kultury jest dowód OT, wystawiony na podstawie otrzymanej i opisanej faktury/rachunku przez właściwą komórkę organizacyjną dokonującą zakupu.
- 3. Wszystkie dobra kultury podlegają zarejestrowaniu w księdze inwentarzowej dóbr kultury prowadzonej przez Wydział Edukacji, Kultury, Sportu i Turystyki (dalej: EK). Ewidencja w księdze powinna umożliwić ustalenie osób odpowiedzialnych za poszczególne dobra kultury.
- 4. Dowód OT wystawiany jest w 2 egzemplarzach, z przeznaczeniem:
	- 1) oryginał wraz z fakturą/rachunkiem dla WFK celem zaksięgowania, kopia dla pracownika odpowiedzialnego za ujęcie wartości w ewidencji księgowej;
	- 2) kopia dla pracownika odpowiedzialnego za ewidencję dóbr kultury.
- 5. Dowód OT przed przekazaniem do WFK podpisywany jest przez przyjmującego kierownik EK oraz osobę, której powierza się pieczę nad przyjętym dobrem kultury.
- 6. EK zobowiązany jest do uzgadniania wartości wynikającej z księgi, o której mowa w ust. 3 z ewidencją księgową na koniec każdego roku obrotowego prowadzoną przez WFK.

- 1. Numer inwentarzowy i jego struktura, dla :
	- 1) środków trwałych (z wyjątkiem gruntów) oraz pozostałych środków trwałych stanowiących mienie powiatu – xxx/yy/rr/z, gdzie:
		- a) xxx trzycyfrowy kod oznaczający rodzaj środków według KŚT,
		- b) yy dwucyfrowy kod określający konto księgowe i przyjmujący wartość, dla yy=11 oznacza konto  $011 -$ , Środki trwałe" i dla yy=13 oznacza konto  $013 -$ , Pozostałe środki trwałe",
		- c) rr dwie ostatnie cyfry roku wystąpienia zdarzenia gospodarczego,
		- d) z wartość liczbowa oznaczająca kolejną pozycję w ewidencji w danej grupie KŚT, poczynając od wartości z=1 i dalej narastająco;
	- 2) gruntów, stanowiących mienie powiatu xxx/yy/d/rr, gdzie:
		- a) xxx trzycyfrowy kod oznaczający rodzaj gruntów według KŚT,
		- b) yy dwucyfrowy kod określający konto księgowe i przyjmujący wartość, dla yy=11 oznacza konto  $011 -$ "Środki trwałe",
		- c) d kod oznaczający numer ewidencyjny działki,
		- d) rr dwie ostatnie cyfry roku wystąpienia zdarzenia gospodarczego;
	- 3) przedmiotów (wyposażenie) objętego ewidencją ilościową 9/E/rr/z, gdzie:
		- a) 9 cyfra stała określona dla potrzeb wyodrębnienia w ewidencji księgowej,
		- b) E kod literowy oznaczający ewidencję ilościową,
		- c) rr dwie ostatnie cyfry roku wystąpienia zdarzenia gospodarczego,
		- d) z wartość liczbowa oznaczająca kolejną pozycję w ewidencji ilościowej w danym roku, poczynając od wartości z=1 i dalej narastająco;
	- 4) nieruchomości, z wyjątkiem gruntów, stanowiących mienie Skarbu Państwa xxx/SP/rr/z, gdzie:
		- a) xxx trzycyfrowy kod oznaczający rodzaj środków według KŚT,
		- b) SP kod oznaczający Skarb Państwa,
		- c) rr dwie ostatnie cyfry roku wystąpienia zdarzenia gospodarczego,
		- d) z wartość liczbowa oznaczająca kolejną pozycję w ewidencji w danej grupie KŚT, poczynając od wartości z=1 i dalej narastająco;
	- 5) gruntów, stanowiących własność Skarbu Państwa xxx/SP/d/rr, gdzie:
		- a) xxx trzycyfrowy kod oznaczający rodzaj gruntów według KŚT,
			- b) SP kod oznaczający Skarb Państwa,
			- c) d kod oznaczający numer ewidencyjny działki,
		- d) rr dwie ostatnie cyfry roku wystąpienia zdarzenia gospodarczego,
	- 6) wartości niematerialnych i prawnych WNiP/y/z/rr, gdzie:
		- a) WNiP oznacza wartości niematerialne i prawne,
- b) y symbol oznaczający konto księgowe dla y=020-1 wartości niematerialne i prawne umarzane stopniowo i dla  $y = 020-2$  – wartości niematerialne i prawne umarzane jednorazowo,
- c) z wartość liczbowa oznaczająca kolejną pozycję zaewidencjonowanego prawa majątkowego w danym roku,
- d) rr dwie ostatnie cyfry roku wystąpienia zdarzenia.
- 2. Numery inwentarzowe środków trwałych (podstawowych) oznacza się kropką w kolorze czerwonym, pozostałych środków trwałych kropką w kolorze czarnym, natomiast środków podlegających ewidencji ilościowej kropką w kolorze niebieskim oraz dodatkowo umieszcza się kod kreskowy wygenerowany z programu do ewidencji majątku.
- 3. Oznaczenia określone w ust. 1 i 2 mają zastosowanie do przekwalifikowanych środków i praw majątkowych oraz dla nowo przyjmowanych.
- 4. Pracownik WFK nadaje numer inwentarzowy i dokonuje oznaczenia obiektu inwentarzowego oraz sporządza i aktualizuje spis inwentarzowy poszczególnych pomieszczeń, z wyjątkiem kolumny czwartej pn. "Materialnie odpowiedzialny" i podpisów osób materialnie odpowiedzialnych, według wzoru określonego w załączniku nr 13 do instrukcji w trzech egzemplarzach i przekazuje właściwym kierownikom komórek organizacyjnych Starostwa Powiatowego.
- 5. Spis inwentarzowy pomieszczeń ogólnodostępnych (korytarze, sale, przedsionki itp.) przekazuje się Naczelnikowi Wydziału Organizacji i Informacji. Podpisany wykaz środków trwałych, o którym mowa w ustępie poprzedzającym, stanowi podstawę aktualizacji osób użytkujących w ewidencji księgowej majątku.

- 1. Materiały zakupione przez Starostwo co do zasady przekazywane są bezpośrednio do zużycia i obciążają koszty działalności. Dowodem przyjęcia do zużycia jest potwierdzenie ich odbioru na fakturze/rachunku przez pracownika danej komórki organizacyjnej, z wyjątkiem przypadków wynikających z umów.
- 2. Jeżeli z umów z kontrahentami o świadczenie usług (dostaw, robót) wynika obowiązek zakupu materiałów przez Starostwo, wówczas materiały te powierza się - na podstawie protokołu przekazania – kontrahentowi, za pisemnym potwierdzeniem ich odbioru. Protokół sporządza się w 3 egzemplarzach, z których 1 egzemplarz otrzymuje kontrahent, 1 egzemplarz pozostaje w aktach komórki realizującej umowę, 1 egzemplarz dołącza się do faktury/rachunku i przekazuje do WFK.
- 3. Faktura/rachunek łącznie z protokołem zdawczo odbiorczym stanowią podstawę zapisu w księgach rachunkowych (ewidencja wartościowa materiałów powierzonych).
- 4. Zużycie materiałów powierzonych następuje na podstawie uwierzytelnionego zestawienia ilości zużytego materiału powierzonego i wycenionego według cen zakupu. Zestawienie sporządza właściwa komórka organizacyjna, a podpisuje ją pracownik komórki odpowiedzialny za realizację umowy oraz przedstawiciel kontrahenta. Zestawienie sporządza się w dwóch egzemplarz, po jednym dla każdej ze stron umowy. Zestawienie zużycia materiałów – znaków drogowych - sporządza Wydział Zarządzania Drogami i dołącza do tej faktury (załączniki do faktury) sprawozdanie z bieżącego utrzymania dróg, z którego wynika ustawienie (montaż) powierzonych znaków drogowych w terenie. Zestawienia te stanowią podstawę rozchodu w ewidencji materiałów powierzonych.
- 5. Z czynności przesunięcia materiałów powierzonych między różnymi kontrahentami, pracownik odpowiedzialny za realizację umowy (zadania), sporządza notatkę służbową wskazującą m.in. datę i kontrahentów, (od kogo? do kogo?), rodzaj i ilość materiału, podpisy strony przekazującej i przyjmującej. Notatkę sporządza się w 3 egzemplarzach, po jednym dla każdej ze stron. Uwierzytelnioną kopię notatki przekazuje się niezwłocznie do WFK. Wyceny materiałów dokonuje pracownik WFK. Notatka służbowa stanowi podstawę zapisu w księgach rachunkowych.
- 6. Rozchód oraz wycena materiałów powierzonych następuje według zasady "pierwsze weszło, pierwsze wyszło".
- 7. Zakupione materiały biurowe przechowuje się w podręcznym magazynku. Ewidencja ilościowa materiałów biurowych prowadzona jest w formie kartotek. Rozchód materiałów biurowych dla poszczególnych komórek organizacyjnych następuje na podstawie zapotrzebowania. Zapotrzebowanie sporządza się w 2 egzemplarzach, po jednym dla osoby prowadzącej magazynek i dla komórki składającej zapotrzebowanie. Potwierdzenie wydanych materiałów biurowych dokonuje się na zapotrzebowaniu. Ewidencja prowadzona przez OR, umożliwia analizę zużytych materiałów biurowych.
- 8. Pieczę nad wyposażeniem (również materiałami do zwalczania skutków klęsk żywiołowych) magazynu przeciwpowodziowego sprawuje pracownik Wydziału Zarządzania Kryzysowego, odpowiedzialny za gospodarkę składnikami znajdującymi się w magazynie. Prowadzi on, w formie książki, np. inwentarzowej, ewidencję ilościową stanu składników znajdujących się w magazynie. Ewidencję ilościowo – wartościową wyposażenia magazynu przeciwpowodziowego prowadzi WFK. Przychód składników magazynu następuje na podstawie odpowiednio opisanego dowodu zakupu (przekazania) z podpisem pracownika odpowiedzialnego za prowadzenie magazynu o przyjęciu na stan magazynu wyposażenia. (klauzula "Przyjęto na stan magazynu przeciwpowodziowego"). Rozchód składników majątkowych magazynu przeciwpowodziowego następuje na podstawie protokołu przekazania lub zdawczo – odbiorczego.
- 9. Odpadki użytkowe, to pozostałości materiałów z likwidacji lub remontu składników majątkowych, związanych z inwestycjami lub zdarzeniami losowymi, które przedstawiają określoną wartość użytkową i nadają się do dalszego zużycia lub odsprzedaży. Kierownik komórki organizacyjnej realizujący dane zadanie sporządza komisyjnie protokół pozyskania odpadków użytkowych zawierający, w szczególności:
	- 1) opis okoliczności pozyskania odpadków użytkowych,
	- 2) nazwę i ilość oraz wartość odpadków użytkowych (według cen sprzedaży netto, a w razie ich braku w cenach wynikających z oszacowania),
	- 3) miejsce składowania, zabezpieczenia przed kradzieżą, zniszczeniem itp.

W skład komisji wchodzą, co najmniej: kierownik komórki organizacyjnej realizujący zadanie, pracownik sprawujący pieczę na danym składnikiem majątkowym oraz obowiązkowo, minimum jeden członek zespołu do ustalenia stanów rzeczywistych (z natury) składników majątku inwentaryzowanego na podstawie obmiaru i szacunku określonego ostatnim zarządzeniem Starosty Gryfińskiego w sprawie inwentaryzacji (…). Protokół sporządza się niezwłocznie po uzyskaniu odpadków użytkowych, co najmniej w 2 egzemplarzach, który aprobuje kierownik jednostki. Kopia (egz. Nr 2) protokołu pozostaje w aktach komórki organizacyjnej (realizującej zadanie), oryginał (egzemplarz nr 1) przekazywany jest do WFK celem zarachowania w księgach rachunkowych;

#### Rozdział X

#### Odpowiedzialność materialna i służbowa pracowników

- 1. Odpowiedzialność materialna i służbowa pracownika za składniki majątkowe powiatu wynika z przepisów kodeksu pracy.
- 2. Wyróżnia się odpowiedzialność na składniki mienia:
	- 1) dyscyplinarną (służbową), wynikającą w szczególności z art. 114 kodeksu pracy, ustalonego porządku pracy i wykonywanych obowiązków służbowych;
	- 2) materialna za powierzone mienie z obowiązkiem zwrotu, albo wyliczenia się, wynikającego z art. 124 § 1-2 kodeksu pracy.
- 3. Każdy pracownik ponosi bezpośrednią odpowiedzialność dyscyplinarną za mienie udostępnione mu do korzystania, w szczególności za wyposażenie stanowiska pracy, narzędzia pracy i inne składniki mienia wykorzystywane w pracy.
- 4. Naczelnicy wydziałów/kierownicy biur, referatów odpowiadają z tytułu nadzoru za stan środków trwałych, pozostałych środków trwałych, wartości niematerialnych i prawnych, pozostałych wartości niematerialnych i prawnych oraz wyposażenie znajdujące się w podległych im wydziałach/komórkach równorzędnych.
- 5. Pracownicy na samodzielnych stanowiskach pracy i pracownicy, którym powierza się piecze nad mieniem odpowiadają za środki trwałe stanowiące wyposażenie w pomieszczeniach biurowych oraz za mienie przyjęte.
- 6. Ewidencja osób odpowiedzialnych jest elementem ewidencji księgowej środków trwałych/WNP.
- 7. Ewidencje indywidualnego wyposażenia powierzonego pracownikom prowadzi OR.
- 8. Odpowiedzialność za mienie użyczone obcym podmiotom i jednostkom organizacyjnym spoczywa na tych podmiotach i jednostkach.
- 9. Kierownicy komórek organizacyjnych Starostwa są odpowiedzialni za prawidłowe udokumentowanie ruchu majątku trwałego, za który odpowiadają.
- 10. Jeżeli z winy osoby materialnie odpowiedzialnej wystąpi szkoda lub niedobór w powierzonym mieniu, to jest ona zobowiązana do zwrotu równowartości wykazanego braku.
- 11. Jeżeli z winy osoby odpowiedzialnej wystąpi szkoda lub niedobór w udostępnionych składnikach majątku, w szczególności: wyposażeniu stanowiska pracy, narzędziach pracy i innych składnikach mienia wykorzystywanych w pracy, osoba dyscyplinarnie odpowiedzialna zobowiązana jest do naprawienia szkody lub zwrotu określonej wartości pieniężnej tytułem odszkodowania za szkodę ustalonej przez Komisje Inwentaryzacyjną, zaakceptowanej przez Skarbnika i zatwierdzonej przez Starostę.
- 12. Przekazanie pracownikom mienia w celu ustanowienia odpowiedzialności materialnej za powierzone mienie powinno nastąpić protokolarnie na podstawie inwentaryzacji zdawczoodbiorczej/protokołu zdawczo-odbiorczego przy udziale pracownika/ów przyjmującego/ych odpowiedzialność materialną.
- 13. W celu zabezpieczenia majątku powiatu należy przestrzegać, aby w aktach osobowych pracowników materialnie odpowiedzialnych za powierzone mienie znajdowały się dokumenty określające zakres odpowiedzialności materialnej za powierzony ich pieczy majątek powiatu.
- 14. W przypadku przeniesienia pracownika materialnie odpowiedzialnego za powierzone mienie na inne stanowisko pracy, mienie powierzone jego pieczy przechodzi wraz z nim lub podlega zwrotowi (rozliczeniu) w drodze inwentaryzacji/protokołu zdawczo-odbiorczego. W innych przypadkach, np. w razie rozwiązania umowy o pracę, obowiązkiem pracownika jest rozliczenie się z powierzonego majątku, w tym pobranego na kartę osobistą.
- 15. Pracownicy, będący dyscyplinarnie odpowiedzialni za składniki majątku, figurujący w ewidencji osób odpowiedzialnych za składniki majątku, winni się rozliczyć w przypadku:
	- 1) rozwiązania umowy o pracę,
	- 2) przeniesienia na inne stanowisko, jeżeli mienie nie pozostaje w ich pieczy,
	- 3) zmian organizacyjnych w strukturze urzędu Starostwa (wydziału).
- 16. Rozliczenia, o których mowa w przepisach poprzedzających dokonuje się w drodze inwentaryzacji zdawczo-odbiorczej/protokołu zdawczo-odbiorczego lub potwierdzenia karty obiegu za pośrednictwem przełożonego (pośredniego lub bezpośredniego określonego w regulaminach wydziałowych) lub pracownika WFK prowadzącego ewidencję rzeczowych składników majątkowych, w zależności od rodzajów składników mienia podlegającego rozliczeniu.

#### Rozdział XI Druki ścisłego zarachowania

- § 72
- 1. Druki ścisłego zarachowania są to formularze, pokwitowania, druki płatne i druki, które podlegają kontroli ilościowej, w zakresie, których obowiązuje specjalna ewidencja, mająca zapobiegać ewentualnym nadużyciom, wynikającym z ich praktycznego stosowania.
- 2. Druki ścisłego zarachowania podlegają w jednostce oznakowaniu (ponumerowaniu), ewidencji, kontroli i zabezpieczeniu. Ewidencję druków ścisłego zarachowania prowadzi się w specjalnej do tego celu założonej "Księdze druków ścisłego zarachowania" lub innej ewidencji określonej w przepisach prawa zwanej dalej "Księgą". W księdze tej rejestruje się, pod odpowiednią datą, liczbę i numery przyjętych i wydanych oraz zwróconych formularzy, każdorazowo wprowadza się też stan poszczególnych druków ścisłego zarachowania.
- 3. Do druków ścisłego zarachowania zalicza się takie formularze, w stosunku, do których wskazana jest wzmożona kontrola. W Starostwie do druków ścisłego zarachowania zalicza się:
	- 1) karty drogowe,
	- 2) karty wędkarskie i karty łowiectwa podwodnego,
	- 3) dzienniki budowy,
	- 4) arkusze spisu z natury: druki w chwili ich wydania przewodniczącemu komisji inwentaryzacyjnej, natomiast generowany metodą elektroniczną z programu "Świstak" po oznaczeniu zastrzeżoną pieczęcią "DRUK ŚCISŁEGA ZARACHOWANIA Starostwo Powiatowe w Gryfinie" i podpisaniu przez właściwe osoby,
	- 5) druki komunikacyjne ścisłego zarachowania,
	- 6) dokumenty rejestracyjne jachtów i innych jednostek pływających o długości do 24 m,
	- 7) czeki gotówkowe druki te mogą wystąpić, jeśli takie dokumenty są niezbędne do rozliczania z bankiem obsługującym Starostwo i objęte umową.
- 4. Dokładna ewidencja i kontrola obrotu drukami ścisłego zarachowania stanowi podstawę gospodarki drukami ścisłego zarachowania. Ewidencja druków ścisłego zarachowania polega na:
	- 1) sprawdzeniu ilości druków ścisłego zarachowania w momencie przyjmowania i wydawania,
	- 2) bieżącym wpisaniu przychodu, rozchodu i zapasów druków w księdze druków ścisłego zarachowania,
	- 3) oznaczeniu numerem ewidencyjnym druków nieposiadających serii i numerów nadanych przez drukarnię.
- 5. Pracownikiem odpowiedzialnym za prawidłową gospodarkę, ewidencję i zabezpieczenie druków ścisłego zarachowania jest pracownik upoważniony przez kierownika komórki organizacyjnej, a w przypadku braku takiego upoważnienia odpowiedzialnym jest kierownik komórki organizacyjnej. Druki ścisłego zarachowania oraz księgę druków ścisłego zarachowania należy przechowywać należycie zabezpieczone w zamkniętych szafach i kasetach, w należycie zabezpieczonych pomieszczeniach.
- 6. Kierownik jednostki jest zobowiązany umożliwić pracownikowi odpowiedzialnemu za gospodarkę drukami ścisłego zarachowania należyte przechowywanie tych druków w miejscu zabezpieczonym przed kradzieżą lub zniszczeniem.
- 7. Do obowiązków pracownika odpowiedzialnego za ewidencję druków ścisłego zarachowania należy:
	- 1) sprawdzenie ze specyfikacją (fakturą/rachunkiem) wystawioną przez dostawcę liczby druków oraz ewentualnie ich serii i numerów;
	- 2) nadanie numerów ewidencyjnych dowodom, które nie posiadają serii numerów nadanych przez drukarnię.
- 8. Oznaczenie druków ścisłego zarachowania (zanumerowanie), które nie posiadają serii i numerów nadanych przez drukarnię, w przypadku:
- 1) pojedynczych formularzy lub bloczka stanowiącego jedną całość dokonuje się poprzez oznaczenie każdego egzemplarza kolejnym trzycyfrowym numerem, poczynając od numeru 001 w danym roku oraz ostatnimi dwiema cyframi roku, np. 001/21,
- 2) druków broszurowych (w blokach) należy dokonać dodatkowo na okładce każdego bloku odnotować (dotyczy to również druków posiadających serie i numery w drukarni ):
	- a) numer kolejny bloku, ……………………..,
	- b) numer kart bloku od nr ……….. do nr ……….,
	- c) liczbę kart każdego bloku, poświadczoną podpisem osoby odpowiedzialnej za gospodarkę drukami ścisłego zarachowania,
	- d) poszczególne karty bloku należy ponumerować bezpośrednio przed wydaniem ich do użytku, w celu zachowania ciągłości numerów w ciągu roku.
- 3) arkusze spisu z natury również traktuje się jako druki ścisłego zarachowania, przed ich wydaniem osobie upoważnionej do odbioru, nadaje się im kolejny numer i od tego momentu są drukami ścisłego zarachowania,
- 4) niedopuszczalne jest wydanie do użytku druków ścisłego zarachowania nieujętych w ewidencji oraz nieposiadających wszystkich wymienionych wyżej oznaczeń.
- 9. Ewidencję wszystkich druków ścisłego zarachowania należy prowadzić odrębnie w miarę potrzeb dla każdego rodzaju druku (bloku) w księdze o ponumerowanych stronach. Księga zawiera liczbę porządkową, datę, treść, od kogo otrzymano lub komu wydano, seria i numer, ilość przychodu, ilość rozchodu, stan oraz pokwitowanie odbioru. Na ostatniej stronie należy wpisać: księga zawiera ….…. stron, słownie ……………., kolejno ponumerowanych, przesznurowanych i zalakowanych, a następnie zaopatrzonych podpisem kierownika komórki organizacyjnej.
- 10. Ewidencja druków ścisłego zarachowania może być prowadzona w systemie komputerowym, jeżeli zapewnia on automatyczne rejestrowanie druków nadając im kolejne numery i jest właściwie zabezpieczony.
- 11. Podstawę zapisów w księdze druków ścisłego zarachowania stanowią:
	- 1) dla przychodów uwierzytelniona kopia dowodu zakupu podając sprawdzoną ilość druków lub protokół zdawczo – odbiorczy,
	- 2) dla rozchodu pokwitowanie osoby upoważnionej do odbioru druków.
- 12. Zapisy w księdze druków ścisłego zarachowania powinny być dokonywane czytelnie atramentem lub długopisem. Niedopuszczalne jest jakiekolwiek wycieranie, wyskrobywanie lub zamazywanie korektorem omyłkowych zapisów. Omyłkowy zapis należy przekreślić tak, aby można go było odczytać i wpisać prawidłowy, zgodnie z zasadami określonymi w przepisach ustawy o rachunkowości. Osoba dokonująca poprawki powinna obok wniesionej poprawki umieścić swój podpis i datę dokonania tej czynności.
- 13. Druki ścisłego zarachowania, księgi ewidencyjne, protokoły przyjęcia i ocechowania oraz wszelką dokumentację dotyczącą gospodarki drukami ścisłego zarachowania należy przechowywać przez okres 5 lat. Dotyczy to także druków anulowanych.
- 14. Błędnie wypełnione druki powinny być anulowane przez wpisanie adnotacji "unieważniam" wraz z datą i czytelnym podpisem osoby dokonującej tej czynności. Anulowane druki, o ile są broszurowane, należy pozostawić w bloku, a luźne druki należy przechowywać w przeznaczonych do tego celu segregatorze lub teczce.
- 15. W przypadku zmiany osoby odpowiedzialnej materialnie, druki ścisłego zarachowania należy obowiązkowo przekazać na podstawie protokołu zdawczo – odbiorczego, łącznie z księgą druków ścisłego zarachowania.
- 16. Kontrolę ewidencji i stanu druków ścisłego zarachowania wykonują odpowiednio kierownicy komórek organizacyjnych, a w stosunku do kierowników Sekretarz Powiatu.
- 17. Co najmniej, na koniec każdego kwartału odpowiedzialny pracownik za gospodarkę drukami ścisłego zarachowania ustala stan ewidencji ilościowy druków ze stanem rzeczywistym. O wszelkich różnicach zawiadamia niezwłocznie bezpośredniego przełożonego i Starostę.

Bezpośredni przełożony przeprowadza dochodzenie, wyciągając odpowiednie wnioski służbowe w stosunku do osób winnych i przedstawia Staroście do rozstrzygnięcia.

- 18. W przypadku zaginięcia (zagubienia, kradzieży) druków ścisłego zarachowania należy niezwłocznie przeprowadzić inwentaryzację druków i ustalić liczbę oraz cechy (numery, serie) zaginionych druków.
- 19. Po stwierdzeniu zaginięcia druków ścisłego zarachowania należy:
	- 1) sporządzić protokół zaginięcia,
	- 2) w przypadku zaginięcia czeków/…. powiadomić niezwłocznie bank finansujący, który czeki wydał,
	- 3) w uzasadnionych przypadkach, gdy zachodzi podejrzenie przestępstwa, zawiadomić policie.
- 20. Wszystkie zawiadomienia o zaginięciu druków ścisłego zarachowania powinny zawierać następujące dane:
	- 1) liczbę zaginionych druków luźnych, względnie bloków z podaniem ilości egzemplarzy w każdym komplecie druków,
	- 2) dokładne cechy zaginionych druków numer, seria nadania przez drukarnię lub opracowanie druków numerowanych we własnym zakresie, symbol druku,
	- 3) datę, miejsce i okoliczności zaginięcia druków.
- 21. W przypadku ewentualnego zniszczenia druków ścisłego zarachowania należy sporządzić protokół, który powinien być przechowywany w aktach prowadzonych przez osobę odpowiedzialną za gospodarkę drukami ścisłego zarachowania.

#### Rozdział XII Postanowienia końcowe

- 1. Zasady wyceny, metody ewidencji, archiwizacji dowodów księgowych oraz inwentaryzacji składników majątkowych określają odrębne przepisy.
- 2. Zasady kontroli finansowej, sposób przechowywania, zabezpieczenia i udostępniania oraz archiwizacji dowodów księgowych określają odrębne przepisy.
- 3. Zasady instrukcji stosuje się do operacji gospodarczych związanych z gospodarowaniem mieniem Skarbu Państwa oraz Międzyzakładowej Pracowniczej Kasy Zapomogowo – Pożyczkowej, w zakresie, w jakim nie pozostają w sprzeczności z umową zawartą w dniu 26 marca 2001 r. i Statutem Kasy Zapomogowo – Pożyczkowej przy Starostwie Powiatowym w Gryfinie.
- 4. Niniejsza Instrukcja po wejściu w życie podlega udostępnieniu w formie elektronicznej dla wszystkich komórek organizacyjnych i dla Dyrektora Powiatowego Centrum Pomocy Rodzinie w Gryfinie.
- 5. Każdy pracownik Starostwa jest zobowiązany do zapoznania się z niniejszą instrukcją i do jej stosowania. Nowozatrudnieni pracownicy zapoznają się z Instrukcją przed przystąpieniem do pracy.
- 6. Do czasu wyrobienia pieczęci wg nowych wzorów można stosować dotychczasowe oraz uzupełniać treść opisu dokumentów odręcznie.
- 7. Stosowanie odstępstw od niniejszej instrukcji oraz tryb postępowania w przypadkach odbiegających od określonych w niniejszej instrukcji wymaga uzgodnienia i zgody Skarbnika.
- 8. Interpretacji treści zapisów Instrukcji dokonuje Skarbnik.

Załącznik nr 1 do instrukcji obiegu i kontroli dokumentów finansowo – księgowych

# Wykaz pracowników upoważnionych do kontroli merytorycznej dokumentów w Wydziale ……………………………………………………………..

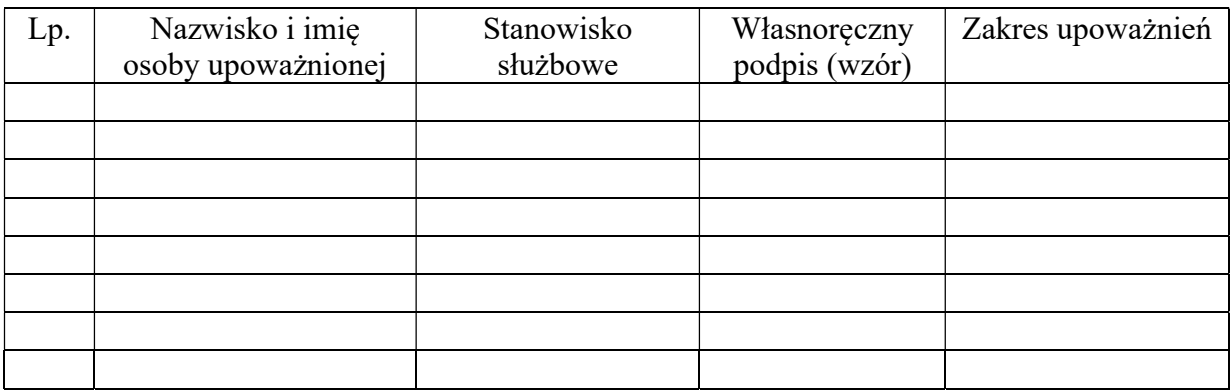

………………………………………. ( podpis kierownika komórki organizacyjnej)

#### KWESTIONARIUSZ DO UMOWY ZLECENIE/UMOWY O DZIEŁO

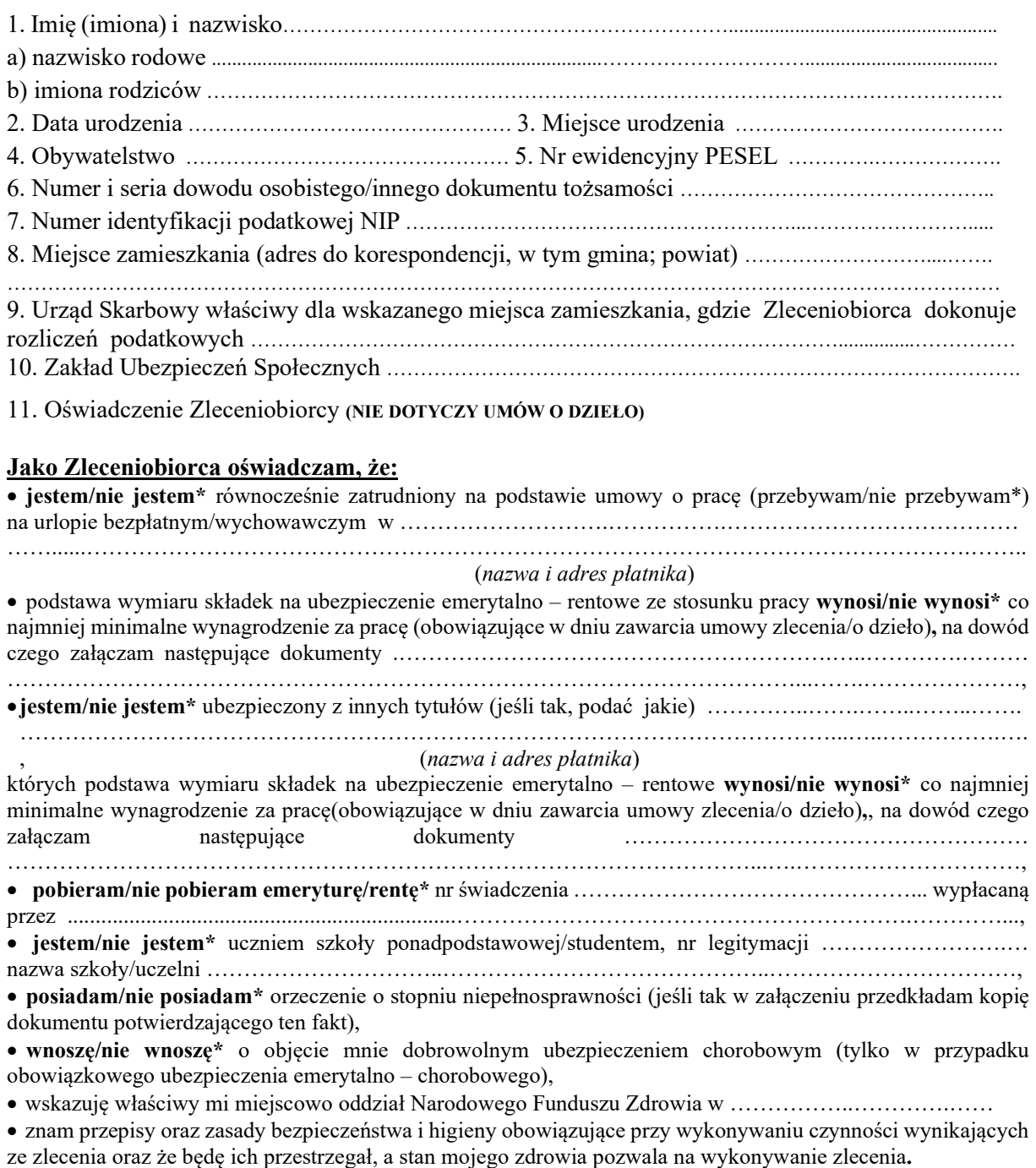

ze zlecenia oraz że będę ich przestrzegał, a stan mojego zdrowia pozwala na wykonywanie zlecenia.<br>12. Wyrażam zgodę na przekazywanie całości mojego wynagrodzenia za wykonanie mowy na konto osobiste o nr ..............................................................................................................................................................

13. Oświadczam, że dane zawarte w niniejszym kwestionariuszu są zgodne ze stanem faktycznym.

14. Oświadczam, że o wszelkich zmianach dotyczących treści powyższego oświadczenia niezwłocznie poinformuję Zleceniodawcę na piśmie.

 …………………………….. ……………………………………...... (data wypełnienia informacji ) (podpis osoby składającej kwestionariusz)

#### .........................................................…... (podpis osoby przyjmującej kwestionariusz)

\* niewłaściwe skreślić

Załącznik nr 3 do instrukcji obiegu i kontroli dokumentów finansowo – księgowych

#### Oświadczenie

 ………………….. , dnia ………………. (miejscowość)

……………………………………………………… Imię i nazwisko

………………………………………………… Adres zamieszkania

………………………………………................... Numer PESEL

………………………………………………….. Numer NIP

Zgodnie z ustawą z dnia 13 października 1995 r. o zasadach ewidencji i identyfikacji podatników i płatników (Dz.U. z 2020 r. poz. 170):

- 1. Numer NIP pozostaje identyfikatorem do celów podatkowych dla osób:
	- prowadzących działalność gospodarczą,
	- będących zarejestrowanymi podatnikami podatku od towarów i usług,
	- będących płatnikami podatków,
	- będących płatnikami składek ubezpieczeniowych (na ubezpieczenia społeczne oraz ubezpieczenia zdrowotne).
- 2. Numer PESEL pozostaje identyfikatorem dla podatników będących osobami fizycznymi:
	- nieprowadzącymi działalności gospodarczej,
	- niebędącymi zarejestrowanymi podatnikami podatku od towarów i usług.

Niniejszym oświadczam, iż właściwym dla mnie identyfikatorem podatkowym jest numer PESEL/NIP\*.

> ……………………………………………….. (Imię i nazwisko, czytelny podpis)

\* niewłaściwe skreślić

#### Podstawa prawna:

Ustawa z dnia 13 października 1995 r. o zasadach ewidencji i identyfikacji podatników i płatników (Dz.U. z 2020 r. poz. 170).

 Załącznik nr 4 do instrukcji obiegu i kontroli dokumentów finansowo – księgowych.

Gryfino, dnia ………….……………………….. r.

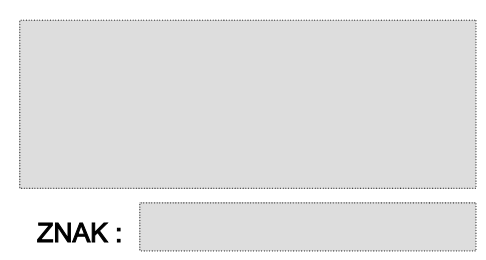

Prosimy o podanie znaku zamówienia na fakturze

# Z A M Ó W I E N I E

Starostwo Powiatowe w Gryfinie składa zamówienie na:

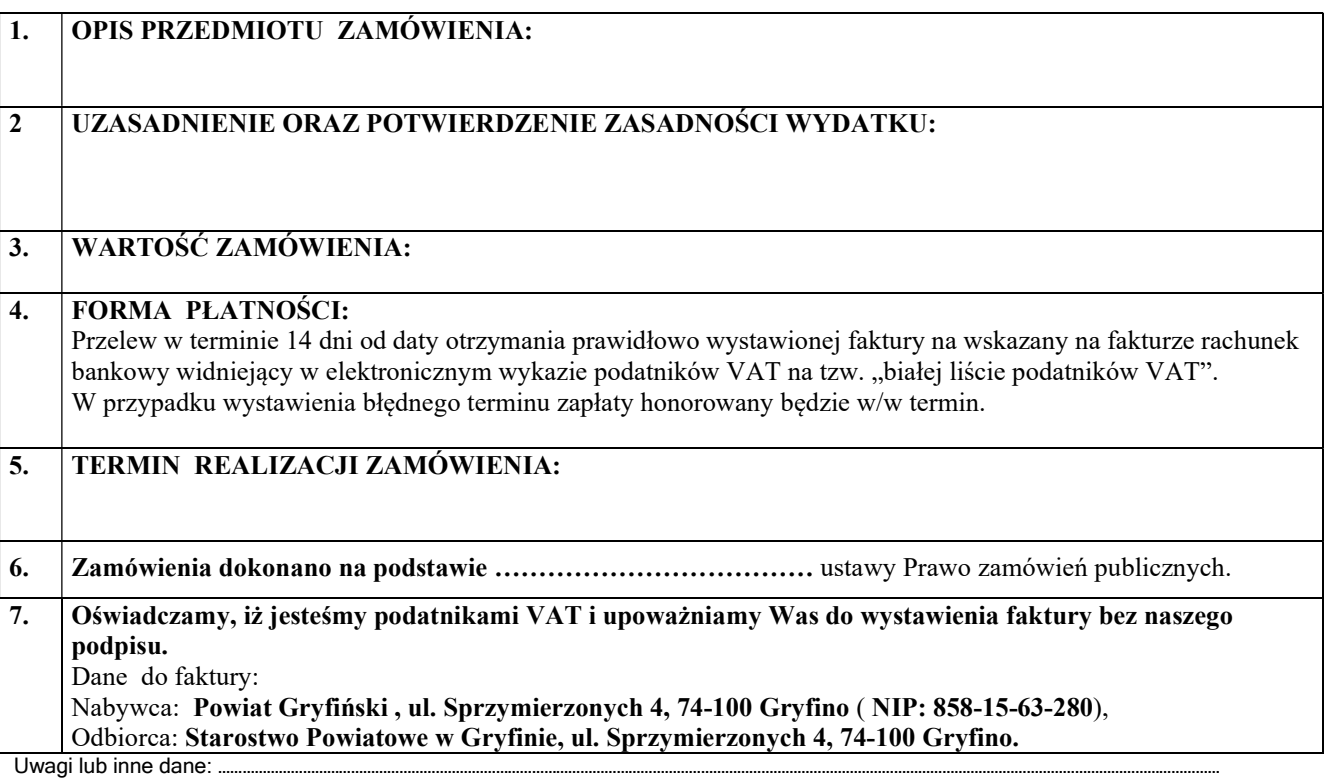

 ……………………………………………… …………………………………………………………. Skarbnik Powiatu Osoba upoważniona

Załącznik nr 5 do instrukcji obiegu i kontroli dokumentów finansowo – księgowych

…………………………………….

Pieczątka komórki organizacyjnej

Gryfino, dnia ……………………………

#### DYSPOZYCJA FINANSOWA Nr ………/………/20…\*

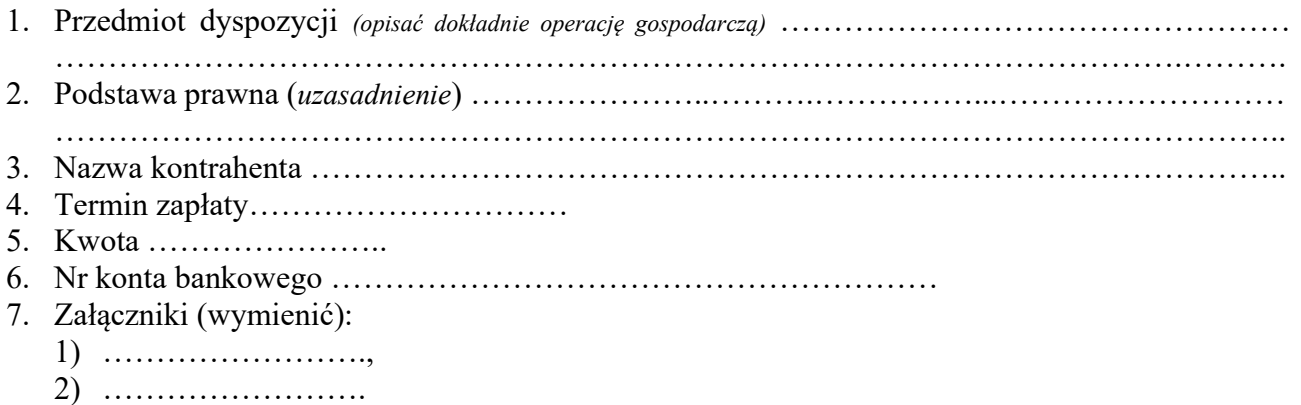

#### Rozliczenie dotacji\* przyznanej przez Powiat Gryfiński w celu prawidłowego ujęcia w ewidencji księgowej Starostwa Powiatowego w Gryfinie

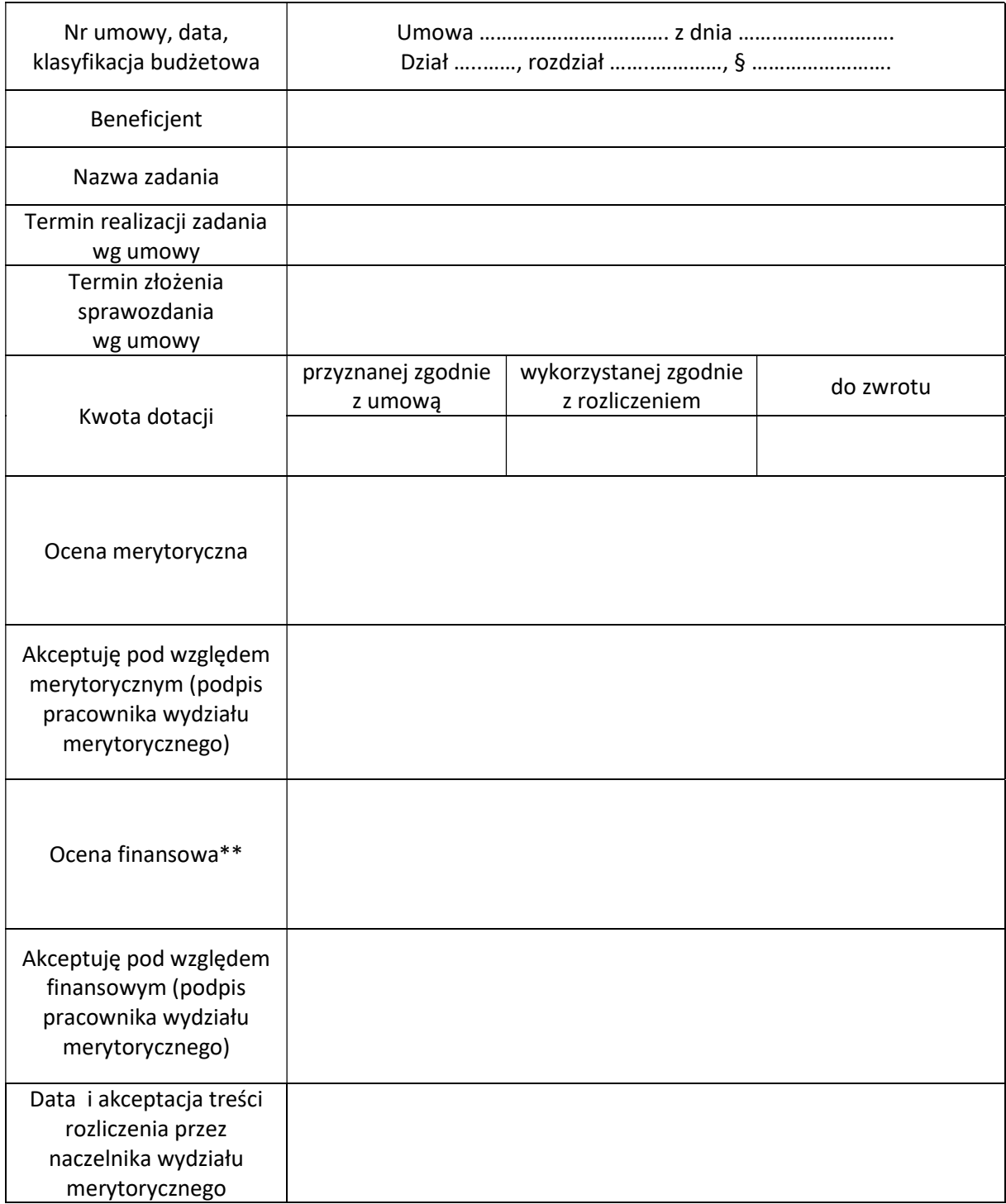

\* do dotacji zalicza się również wpłaty jednostki na fundusz celowy

\*\*w przypadku wykazania dotacji do zwrotu w ocenie należy dodatkowo wskazać czy została wystawiona decyzja

#### Przykłady korekt podatku naliczonego na podstawie art. 91 ustawy o VAT

#### A. Przykład korekty jednorazowej dla środków trwałych i wartości niematerialnych i prawnych o wartości poniżej 15 000,00 zł.

Przykład:

W maju 2017 r. podatnik kupił komputer na wyposażenie biura, w którym prowadził tylko działalność opodatkowaną VAT. Odliczył od nich VAT w całości, w kwocie 7 500,00 zł od września, oprócz sprzedaży opodatkowanej, zaczął prowadzić również działalność poza kręgiem VAT (np. noty obciążeniowe własnych jednostek budżetowych). Prewspółczynnik za 2017 r. wyliczony po zakończeniu roku podatkowego wynosi 57%. Po zakończeniu 2017 r. w deklaracji za styczeń 2018 r. podatnik powinien był skorygować in minus kwotę podatku odliczonego przy nabyciu tych komputerów o:

(7 500,00 x 57%) – 7 500,00 = (-) 3 225,00 zł - jest to kwota korekty na minus, która powinna znaleźć się w deklaracji za styczeń 2018 r. w pozycji korekta od pozostałych nabyć.

#### B. Przykład dla korekty 5 - letniej dla środków trwałych i wartości niematerialnych i prawnych podlegających amortyzacji powyżej 15 000 zł:

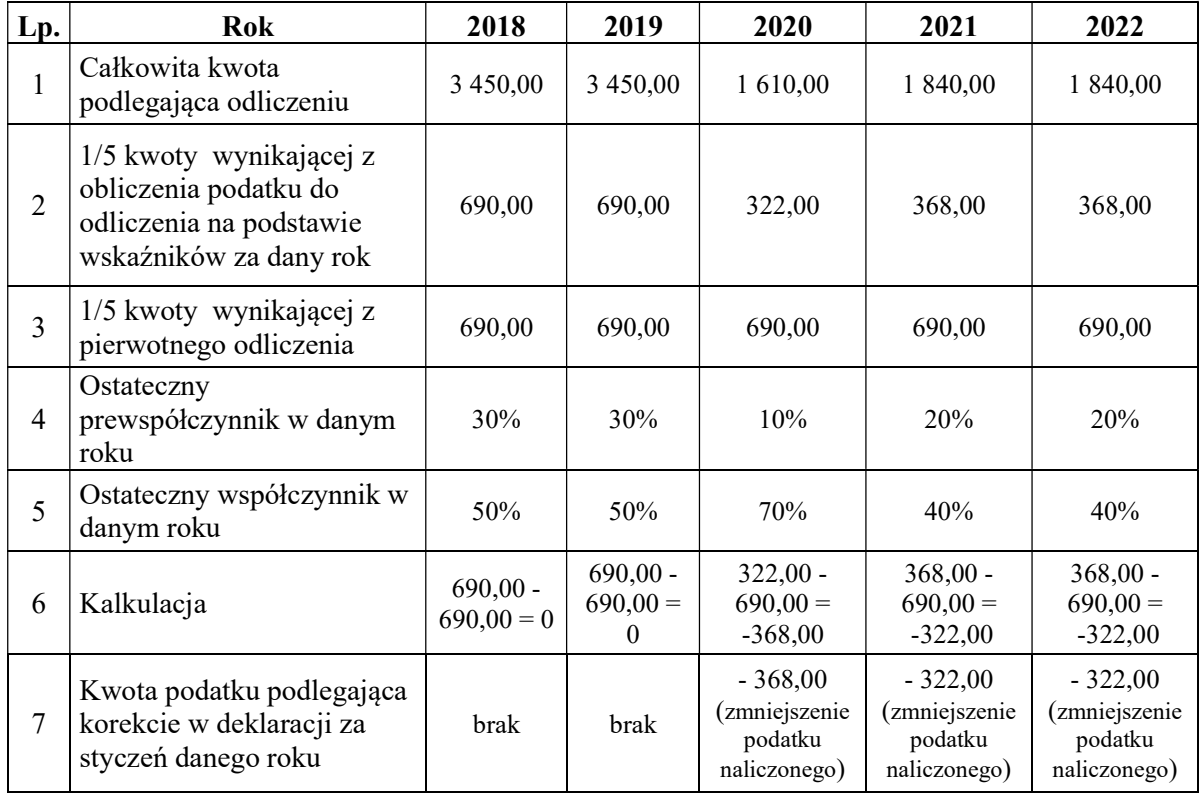

Przykład:

Jednostka zakupiła w 2018 r. sprzęt o wartości 123 000,00 zł, w tym 23 000,00 zł podatek niepodlegający VAT. Z uwagi na wysokość prewspółczynnika i współczynnika za 2017 r. wynoszący odpowiednio 30% i 50%, z tytułu dokonanego zakupu jednostka odliczyła podatek VAT w wysokości 3 450,00 zł (23 000,00 x 30% x50%). W kolejnym roku wskaźniki struktury sprzedaży nie uległy zmianie. W 2020 r. prewspółczynnik obniżył się do 10%, zaś współczynnik wzrósł do
70%. W kolejnym roku prewspółczynnik wzrósł do 20%, a współczynnik obniżył się 40%. W 2022 r. dane pozostały takie same jak w 2021 r.

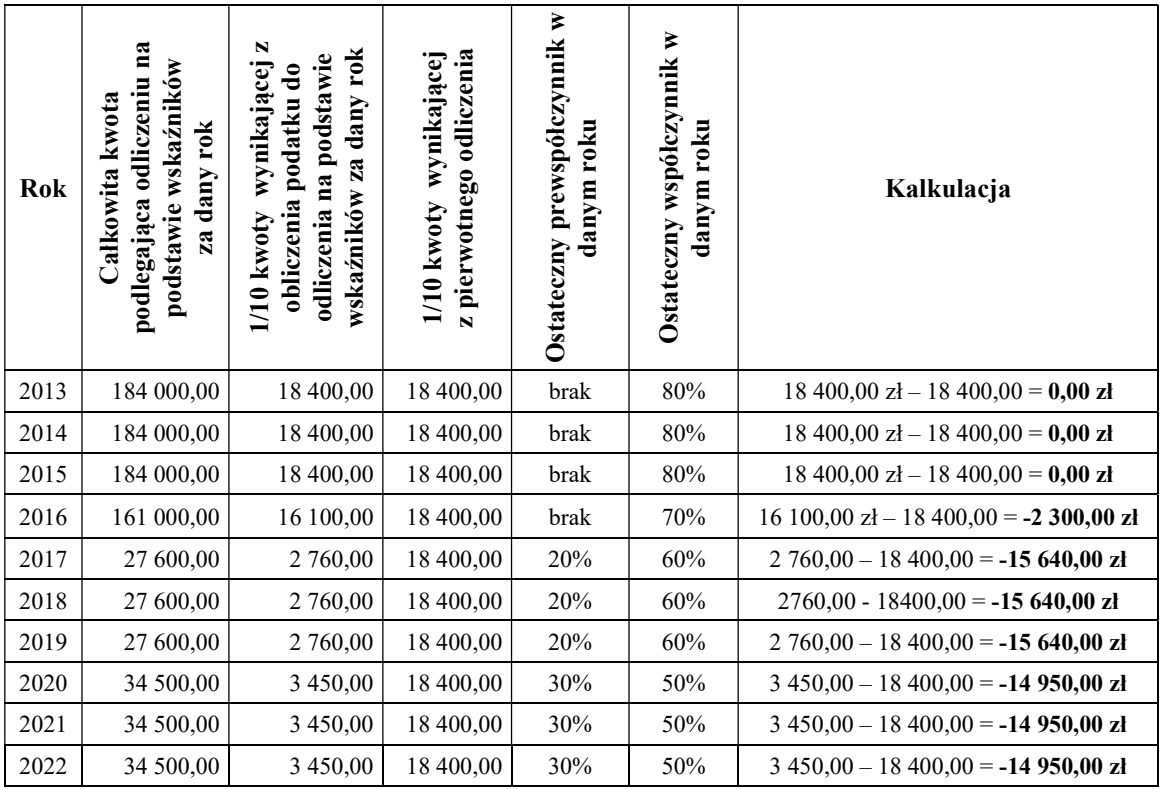

### C. Korekta 10 - letnia dla nieruchomości i prawa wieczystego użytkowania o wartości początkowej powyżej 15 000,00 zł:

Przykład:

Jednostka funkcjonująca w formie samorządowego zakładu budżetowego zarejestrowanego jako odrębny podatnik VAT w 2013 r. zakupiła i oddała do użytkowania zmodernizowaną halę sportową za 1 230 000,00 zł (w tym 230 000,00 zł VAT). Do czasu przeprowadzenia centralizacji z dniem 1.01.2017 r. wykorzystywała przedmiotową halę zarówno do wykonywania czynności opodatkowanych, jak i zwolnionych z VAT. W konsekwencji podjęcia wspólnych rozliczeń przez JST, przeznaczenie hali uległo zmianie - od 1.01.2017 r. wykorzystana została również do działalności niepodlegającej VAT. W latach 2013-2015 współczynnik VAT wynosił każdego roku 80%, dlatego też przy zakupie hali odliczono 184 000,00 zł. W 2016 r. uległ on jednak zmianie na 70%. W latach 2017-2019 prewspółczynnik JST wynosił 20%, zaś współczynnik - 60%. W latach 2020-2022 prewspółczynnik osiągnął 30%, natomiast współczynnik VAT - 50%.

Powyższa tabela ilustruje, że jeżeli wahania wskaźników rocznych (prewspółczynnika lub wskaźnika VAT) nie występują, nie ma obowiązku dokonywania korekty wieloletniej. Różnica miedzy korygowana częścią odliczenia na podstawie aktualnego wskaźnika a dziesiątą częścią rzeczywistego odliczenia wynosi bowiem ZERO. Jednocześnie, ujemne wyniki kalkulacji wskazują na obowiązek przeprowadzenia korekty in minus w deklaracji za styczeń w wybranych latach, z uwagi na stosunkowo niewielki odsetek rzeczywistego wykorzystywania obiektu nabytego przez Jednostkę do działalności opodatkowanej w warunkach centralizacji.

Załącznik nr 8 do instrukcji obiegu i kontroli dokumentów finansowo-księgowych

## LIKWIDACJA WEKSLI

## Część I. Komisja likwidacyjna

W związku z przechowywaniem w depozycie niżej wymienionych weksli:

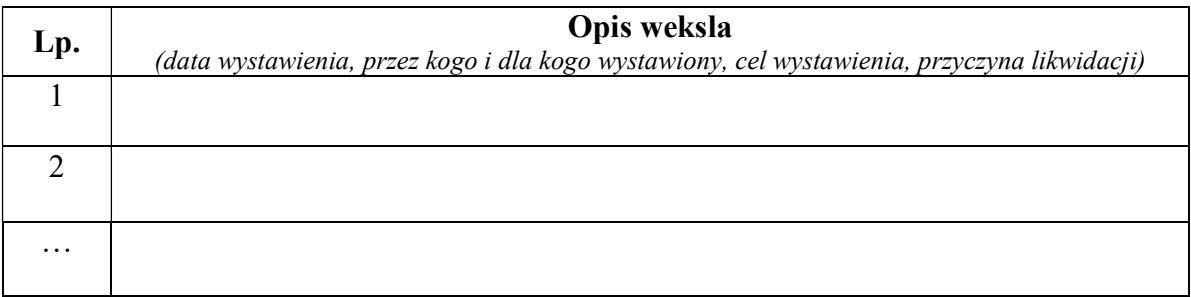

Które stały się zbędne z uwagi na cel dla którego zostały wystawione, zrządzam ich likwidację i zwołuje w tym celu doraźną komisję likwidacyjną w składzie:

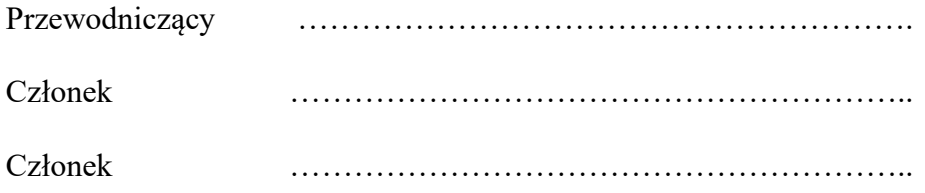

Komisja przeprowadziła fizyczną likwidację weksli sporządzając z tej czynności protokół stanowiący Cześć II niniejszego dokumentu.

Gryfino, dnia ……………………………..

……………………………….. Kierownik jednostki

## Część II. Protokół likwidacji weksli.

Komisja likwidacyjna stwierdza, z uwzględnieniem niżej wymienionych uwag, że w dniu ……………........... dokonała fizycznej likwidacji weksli wymienionych w części I niniejszego dokumentu.

Uwagi komisji: ……………………………………………………………………………………………… ……………………………………………………………………………………………… ……………………………………………………………………………………………… ……………………………………………………………………………………………… ……………………………………………………………………………………………… ……………………………………………………………………………………………… .

Gryfino, dnia ……………………………………

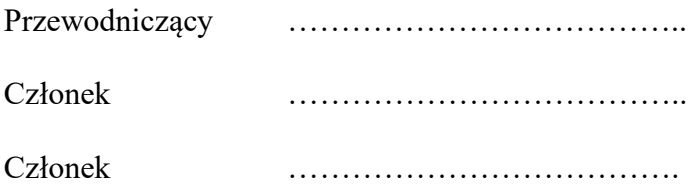

Zatwierdzam protokół

……………………………………….. Podpis kierownika jednostki

Załącznik nr 9 do instrukcji obiegu i kontroli dokumentów finansowo - księgowych

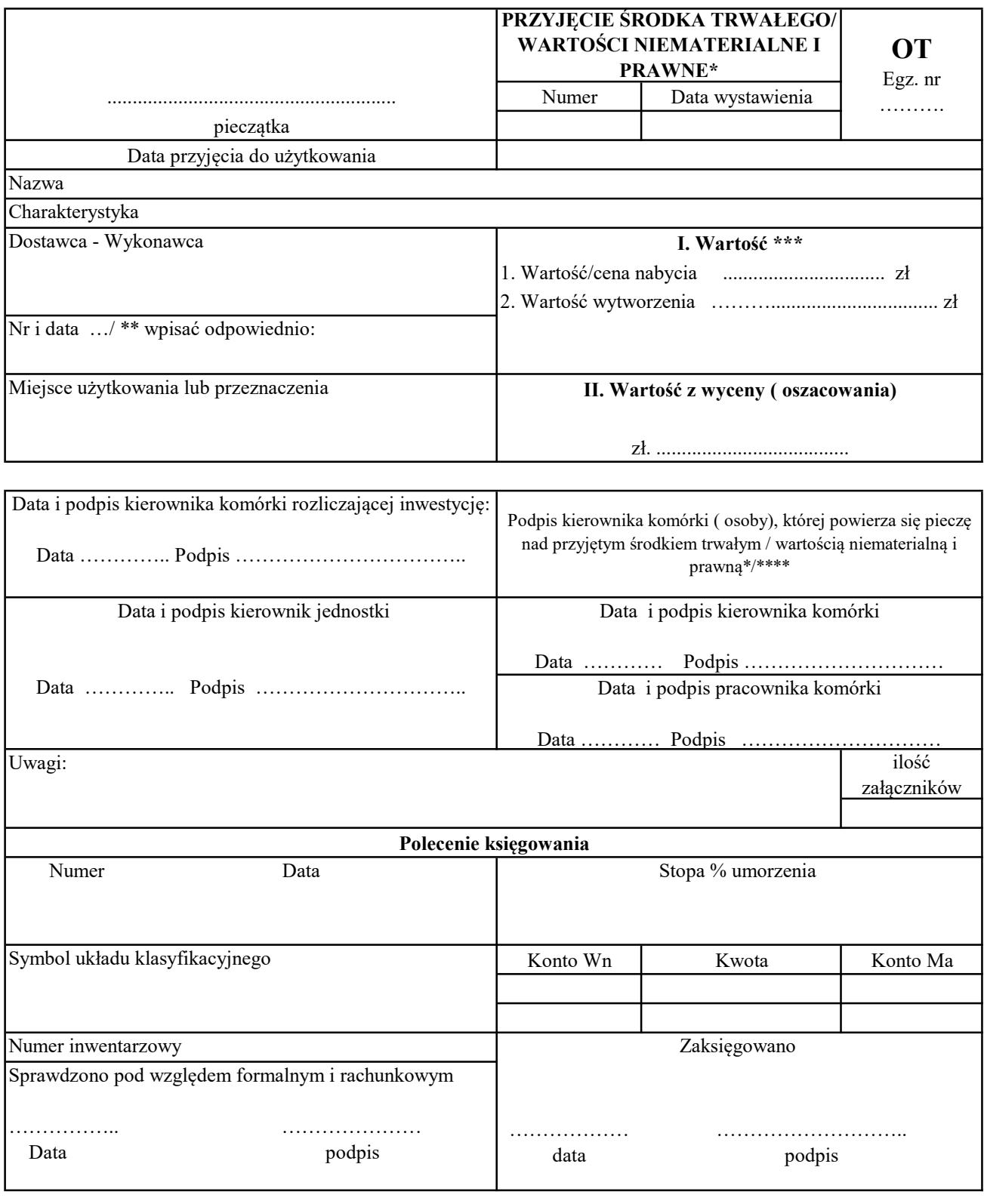

# Przyjęcie środka trwałego / wartości niematerialnej i prawnej

\* niepotrzebne skreślić

\*\*\* wpisać odpowiednio

<sup>\*\*</sup> protokół odbioru końcowego lub protokół odbioru technicznego lub protokołu dostawy lub dowodu nabycia

<sup>\*\*\*\*</sup> kierownik komórki może powierzyć również pieczę pracownikowi.

## Protokół zdawczo - odbiorczy środka trwałego / wartości niematerialnej i prawnej/ nakładów inwestycyjnych

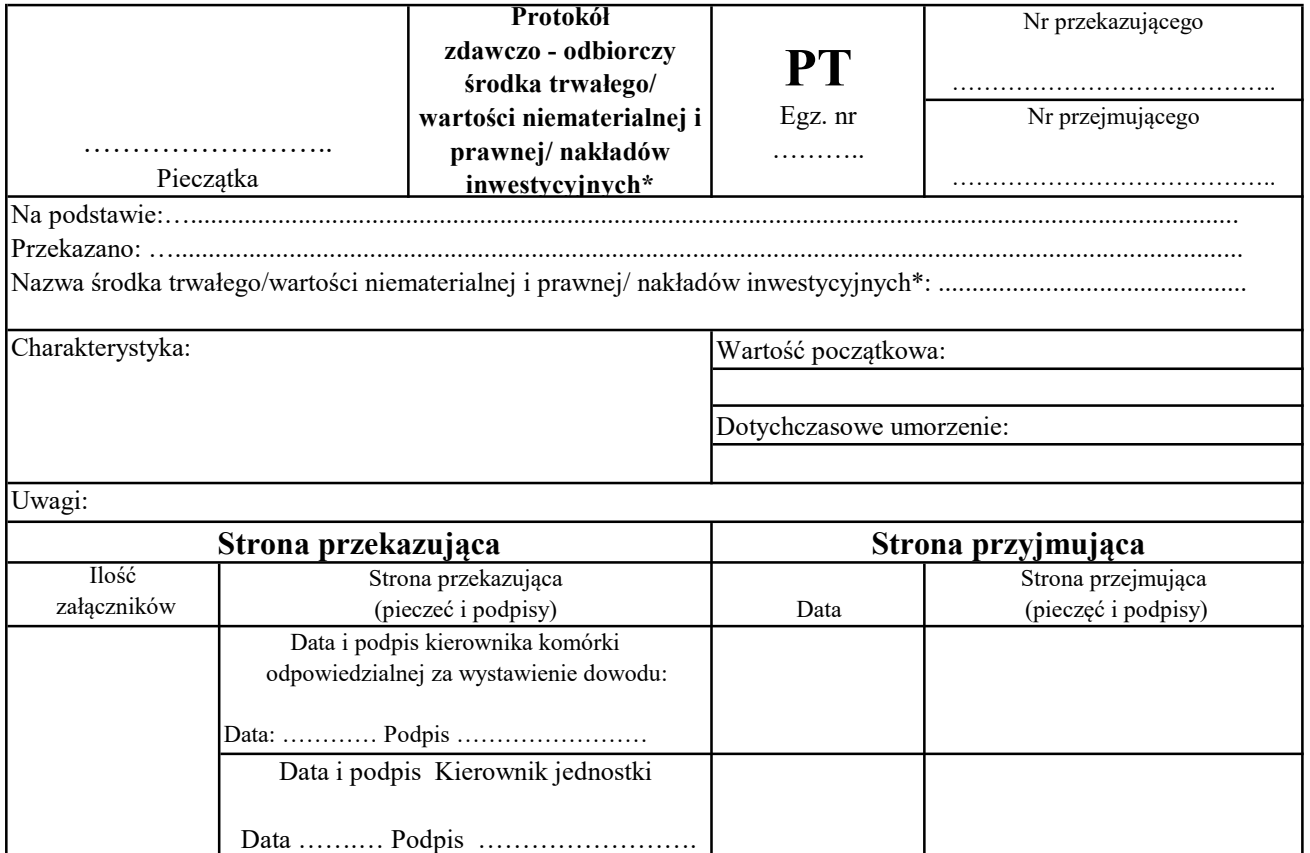

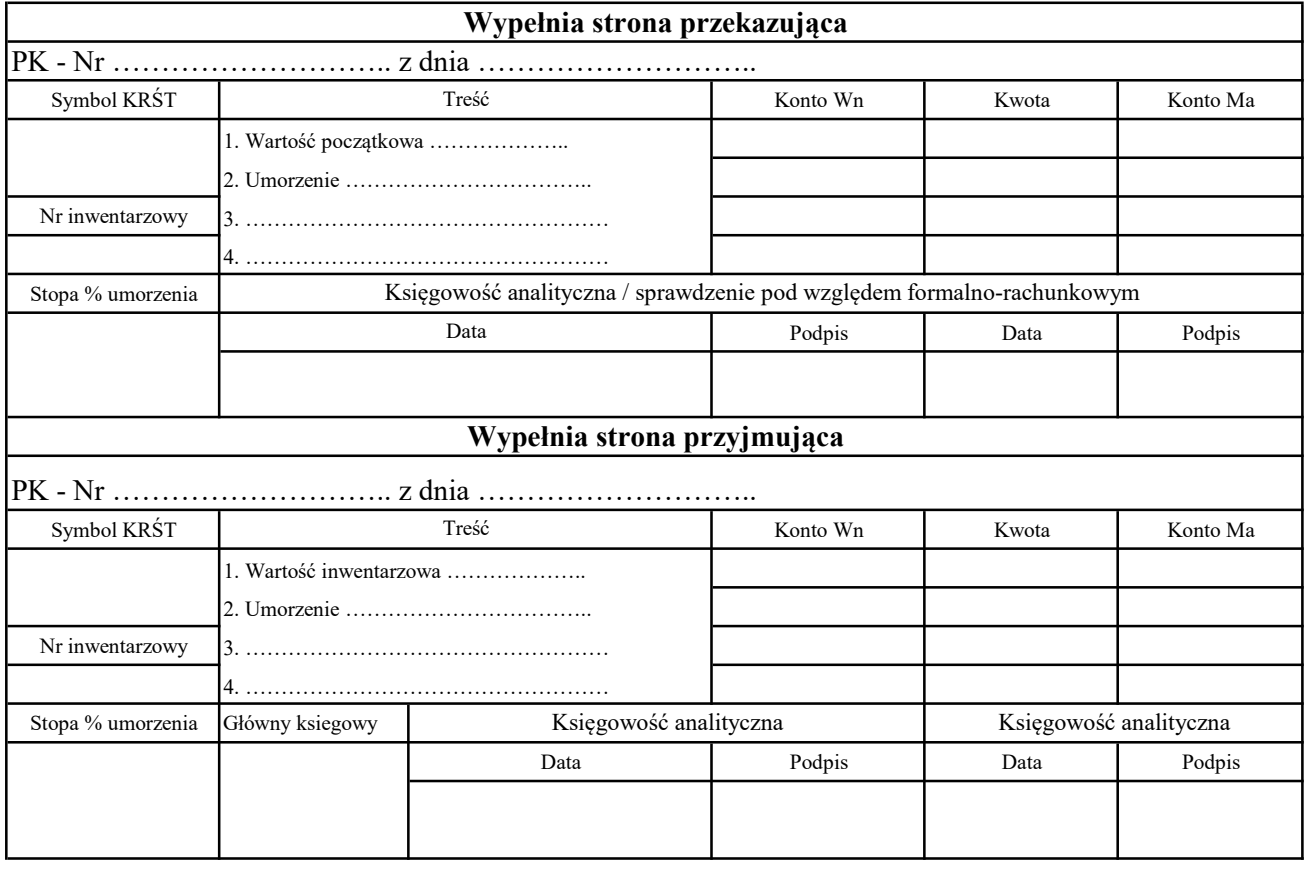

\* niepotrzebne skreślić

# Likwidacja środka trwałego / wartości niematerialnej i prawnej

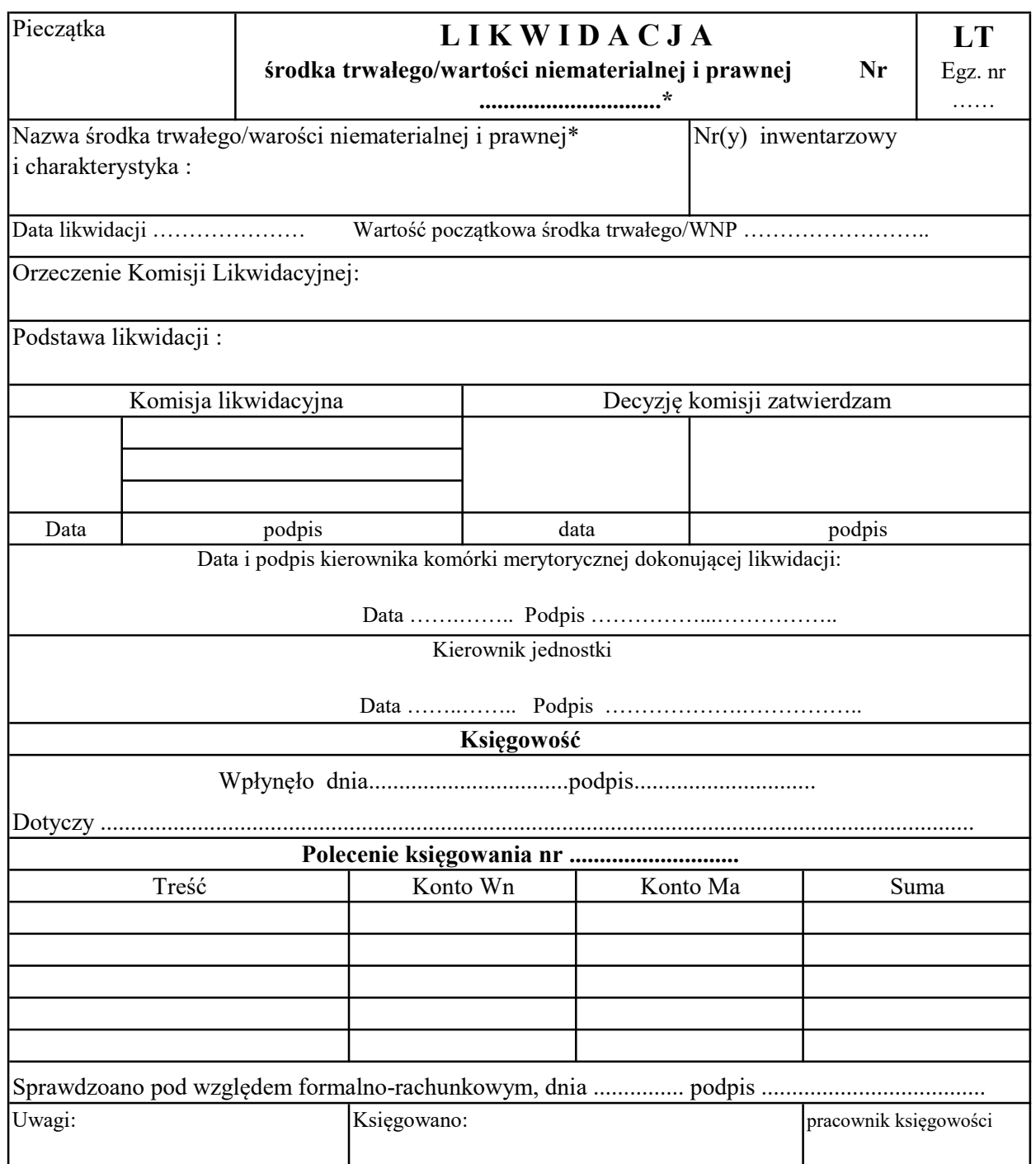

\* niepotrzebne skreślić

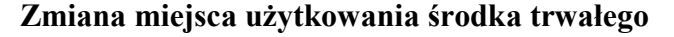

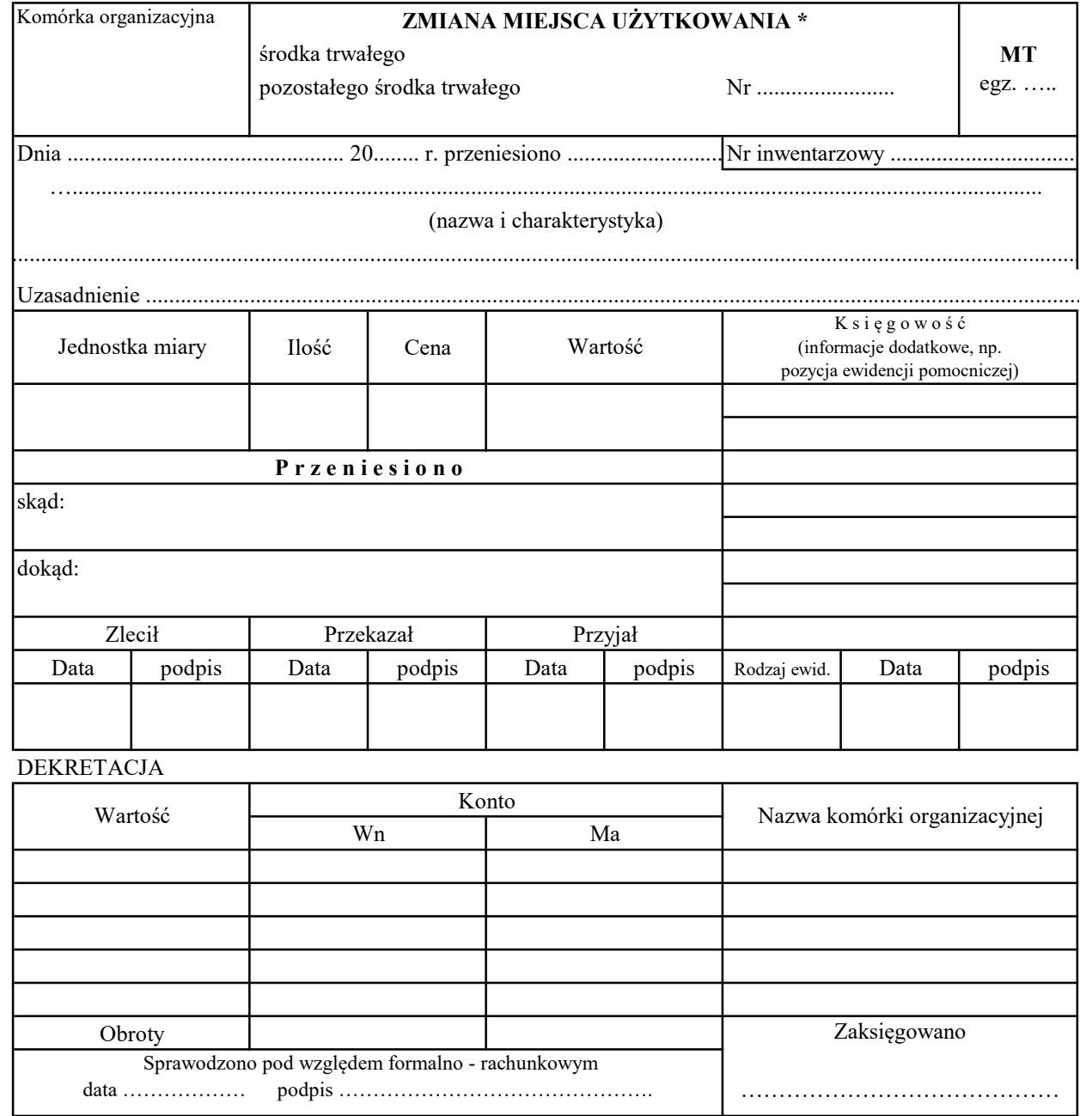

\* niepotrzebne skreslić

Załącznik nr 13 do instrukcji obiegu i kontroli dokumentów finansowo - księgowych

1 egz./2 egz./3 egz.\*

………………….………..………….. /komórka organizacyjna/

#### SPIS INWENTARZOWY

na dzień……………….……r.

Wydział ……………………….. , Starostwo Powiatowe w Gryfinie, ul……………………………,

pokój …….

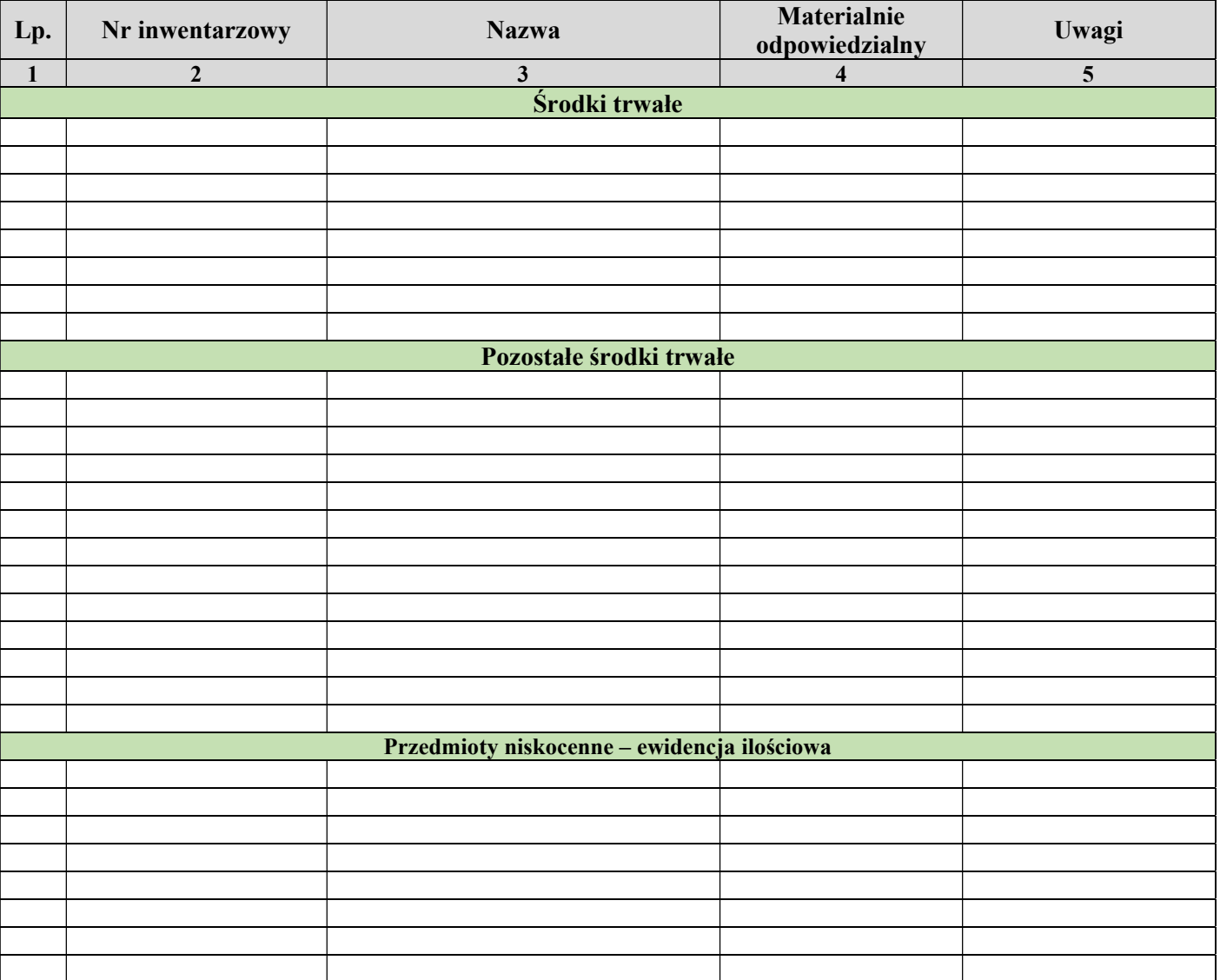

INNE

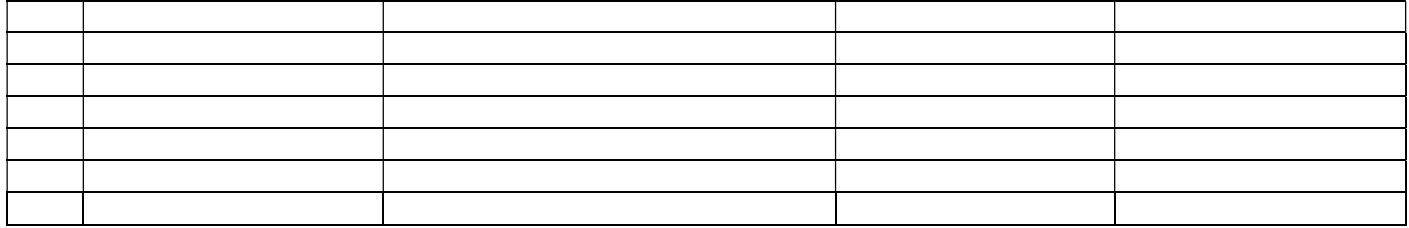

#### ZMIANY

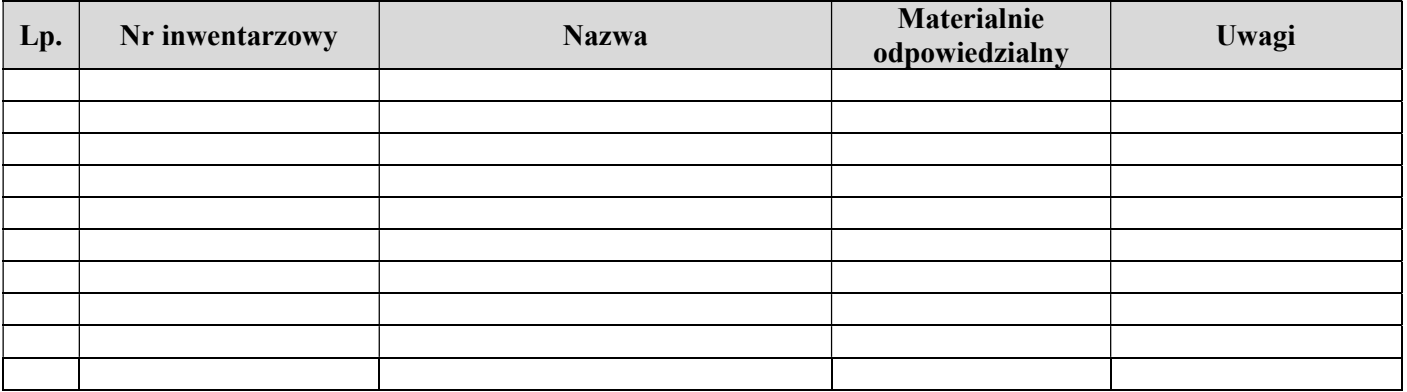

#### Kierownik Komórki Organizacyjnej **Wierownik Komórki Organizacyjnej** Osoby Materialnie Odpowiedzialne

…………………………….…………. ……………………………………….

# /podpisy/

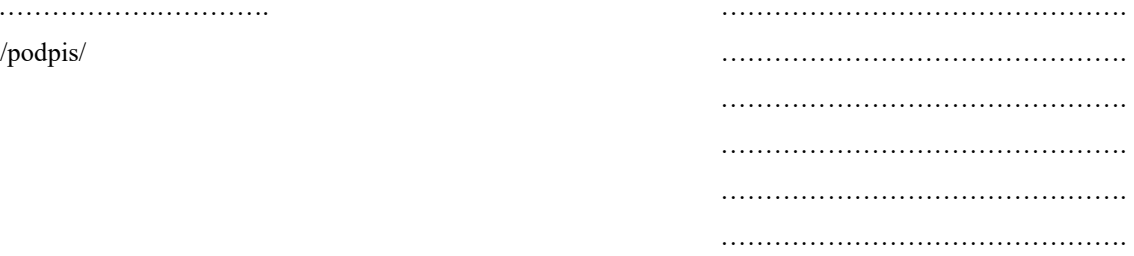

OBJAŚNIENIA:

1. Spis należy umieszczać w miejscu widocznym i dostępnym dla pracowników w pomieszczeniu, kontrolujących i przeprowadzających inwentaryzację. 2. Spis inwentarzowy należy na bieżąco aktualizować w momencie wszelkich okoliczności powodujących zmianę zawartych w nim informacji, w szczególności: otrzymania bądź przekazania składników, zmiany osoby odpowiedzialnej materialnie.

Przekazanie składnika – poprzez jego przekreślenie w części głównej i wskazanie w "Uwagach" komu składnik przekazano i zaparafowanie zmiany. Otrzymanie składnika bądź zmiana osoby materialnie odpowiedzialnej odzwierciedlać w części "Zmiany" i zaparafowanie zmiany.

\* niepotrzebne skreślić